# 5.13.9. *Modal Story Drift*  $(\Delta_{im})$

*Modal story drifi* dihitung dengan menggunakan rumus sebagai berikut :

$$
\Delta_{\text{im}} = \frac{V_{\text{im}}}{0.9 \text{Kk}_{\text{i}}} \quad \dots \quad \dots \quad \dots \quad \dots \quad \dots \quad \dots \quad \dots \quad (5.19)
$$

Dimana:

Vim adalah *modal shearforce* 

K adalah faktor jenis struktur  $= 1$ 

ki adalah kekakuan struktur

Dari rumus dan data-data di atas, maka didapat :

$$
\triangleright \quad \text{Mode 1}:
$$

$$
\Delta_{31} = \left( \frac{V_{31}}{(0.9 * K * k_3)} \right)
$$

$$
= \left( \frac{5.831716789}{(0.9*1.0*701755.102)} \right)
$$

 $\equiv$ 0.000009233542161 m = 0.009233542161 mm

$$
\Delta_{21} = (\frac{V_{21}}{(0.9 * K * k_2)})
$$

$$
\frac{10.67508242}{(0.9*1.0*701755.102)})
$$

$$
= 0.00000169219659 \text{ m} = 0.01690219659 \text{ mm}
$$

$$
\Delta_{11} = (\frac{V_{11}}{(0.9 * K * k_1)})
$$

$$
= \left( \frac{13.3680104}{(0.9*1.0*701755.102)} \right)
$$

 $= 0.00002116599487 m = 0.02116599487 mm$ 

---~~

 $\blacktriangleright$  Mode 2:

$$
\Delta_{32} = \left( \frac{V_{32}}{(0.9 * K * k_3}) \right)
$$
  
=  $\left( \frac{-1.355691103}{(0.9 * 1.0 * 701755.102)} \right)$   
= -0.000002146508723 m = -0.002146508723 mm

$$
\Delta_{22} = \left( \frac{V_{22}}{(0.9 * K * k_2)} \right)
$$

$$
= \left( \frac{-0.6223612599}{(0.9*1.0*701755.102)} \right)
$$

 $-0.00000009854043213$  m =  $-0.0009854043213$  mm  $\!\!\!=\!\!\!\!$ 

$$
\Delta_{12} = \left( \frac{V_{12}}{(0.9 * K * k_1)} \right)
$$

$$
= \left( \frac{1.090609988}{(0.9 * 1.0 * 701755.102)} \right)
$$

 $= 0.000001726797386 \text{ m} = 0.001726797386 \text{ mm}$ 

 $\blacktriangleright$  Mode 3 :

$$
\Delta_{33} = \frac{V_{33}}{(0.9 * K * k_3)}
$$

$$
= \left( \frac{0.2945590688}{(0.9*1.0*701755.102)} \right)
$$

0.0000004663847151 m = 0.0004663847151 mm  $\qquad \qquad =$ 

$$
\Delta_{23} = (\frac{V_{23}}{(0.9 * K * k_2)})
$$

$$
= \left( \frac{-0.596653959}{(0.9*1.0*701755.102)} \right)
$$

 $= -0.0000005694696293 \text{ m} = -0.0005694696293 \text{ mm}$ 

$$
\Delta_{13} = \left(\frac{V_{13}}{(0.9 * K * k_1)}\right)
$$
\n
$$
= \left(\frac{0.158019022}{(0.9 * 1.0 * 701755.102)}\right)
$$
\n
$$
= 0.0000002501965295 \text{ m} = 0.0002501965295 \text{ mm}
$$
\n
$$
SRSS:
$$
\n
$$
\Delta_3 = \sqrt{F_{31}^2 + F_{32}^2 + F_{33}^2}
$$
\n
$$
= \sqrt{0.009233542161^2 + (-0.002146508723)^2 + 0.0004663847151^2}
$$
\n
$$
= 0.009491223063 \text{ mm}
$$
\n
$$
\Delta_2 = \sqrt{F_{21}^2 + F_{22}^2 + F_{23}^2}
$$
\n
$$
= \sqrt{0.01690219659^2 + (-0.0009854043213)^2 + (-0.0005694696293)^2}
$$
\n
$$
= 0.01694047127 \text{ mm}
$$
\n
$$
\Delta_1 = \sqrt{\Delta_{11}^2 + \Delta_{12}^2 + \Delta_{13}^2}
$$
\n
$$
= \sqrt{0.02116599487^2 + 0.001726797386^2 + 0.0002501965295^2}
$$
\n
$$
= 0.021237791 \text{ mm}
$$

 $\ddot{}$ 

 $\hat{\mathcal{E}}$ 

**Tabel 5.23** *Modal Story Drift*  $(\Delta_{im})$ 

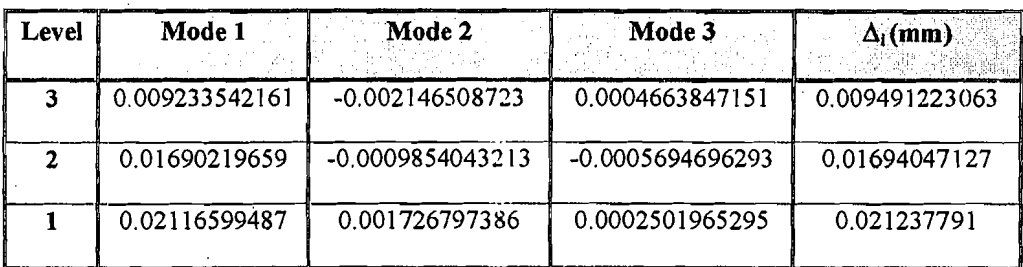

**158** 

## *5.13.10. Modal Lateral Displacement* **(dim)**

 $\frac{1}{2\sqrt{2}}\sum_{i=1}^{N-1}$ 

*Modal lateral displacement* pada tingkat gedung ke-i dihitung dengan :

$$
d_{im} = \sum_{j=1}^{i} \Delta_{jm}
$$
 (5.20)

*Modal lateral displacement* merupakan jumlah dari *modal story drift* yang berada di bawahnya. Hasilnya dapat dihhat sebagai berikut :

| Level | Mode 1        | Mode 2            | Mode 3           | $d_i$ (mm)    |
|-------|---------------|-------------------|------------------|---------------|
|       | 0.04730173362 | $-0.001405115658$ | 0.000147116153   | 0.0472282744  |
|       | 0.03806819146 | 0.000741393647    | -0.0003192730998 | 0.03807674881 |
|       | 0.02116599487 | 0.001726797386    | 0.0002501965295  | 0.021237791   |

**Tabel 5.24** *Modal Lateral Displacement* (dim)

## 5.14 Perbandingan Hasil ProgSIP 2001 dengan Hasil Manual

Pada perbandingan kedua hasil ini dipakai bangunan 3 tingkat.

## *5.14.1 Modeshape*

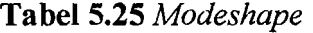

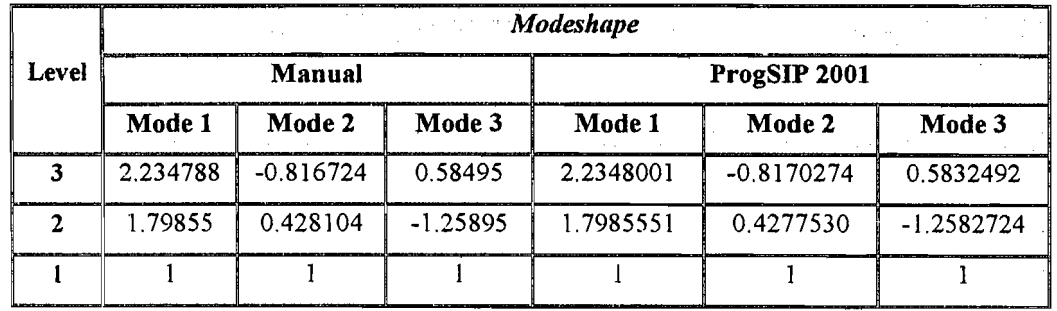

*5.14.2. Afodal Effective Mass* (Mim)

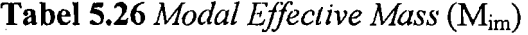

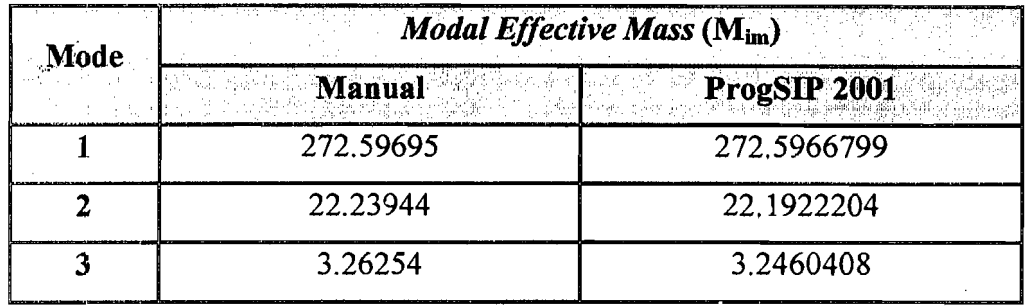

*5.14.3. Modal Effective Height* (him\*)

 $\mathbf{I}$ 

Tabel 5.27 *Modal Effective Height*  $(h_{im}^*)$ 

| Mode | Modal Effective Height $(h_{im}^*)$ |              |  |  |  |
|------|-------------------------------------|--------------|--|--|--|
|      | Manual                              | ProgSIP 2001 |  |  |  |
|      | 7.82179                             | 7.8218000    |  |  |  |
|      | $-2.87499$                          | $-2.8596000$ |  |  |  |
|      | 2.07574                             | 2.0413700    |  |  |  |

# *5.14.4. Modal Seismic Force* **(Fim)**

# **Tabel 5.28** *Modal Seismic Force* (F<sub>in</sub>)

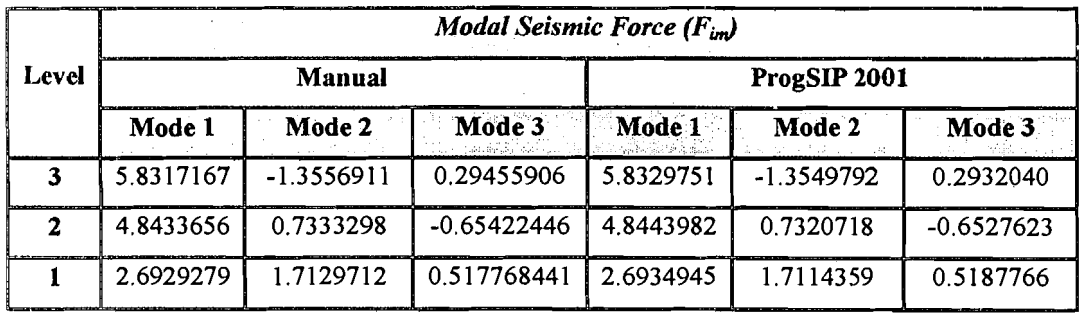

*5.14.5. Modal Shear Force* **(Vim)** 

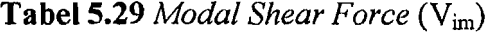

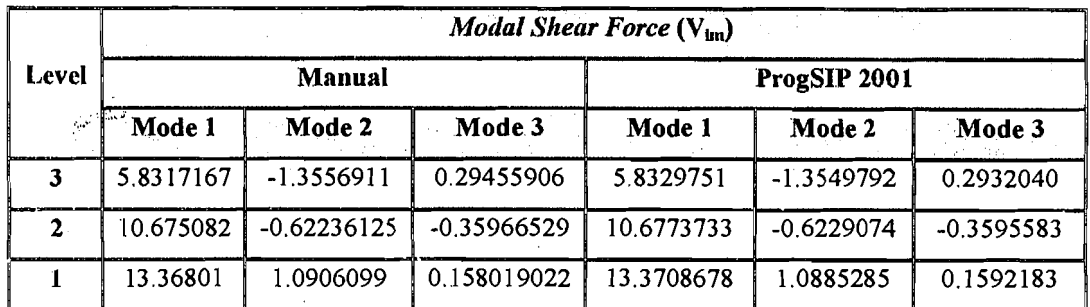

# 5.14.6. Modal Overtuning Moment ( $M_{lm}$ )

**Tabel 5.30** *Modal Overtuning Moment* (M<sub>im</sub>)

|             | 그는 매일 가는 아직 큰 사람<br><b>Modal Overtuning Moment (<math>M_{lm}</math>)</b> |             |              |              |              |              |
|-------------|--------------------------------------------------------------------------|-------------|--------------|--------------|--------------|--------------|
| Level       | Manual                                                                   |             |              | ProgSIP 2001 |              |              |
|             | Mode 1                                                                   | Mode 2      | Mode 3       | Mode 1       | Mode 2       | Mode 3       |
|             |                                                                          |             |              |              |              |              |
| 2           | 20.411008                                                                | $-4.744918$ | 1.030956     | 20.4154127   | -4.7424272   | 1.0262140    |
|             | 57.773797                                                                | $-6.923183$ | $-0.2278721$ | 57.7862192   | $-6.9226031$ | $-0.2322402$ |
| <b>Base</b> | 104.56183                                                                | $-3.106048$ | 0.325194     | 104.5842563  | $-3.1127535$ | 0.3250239    |

# 5.14.7. Modal Story Drift  $(\Delta_{im})$

# Tabel 5.31 Modal Story Drift  $(\Delta_{im})$

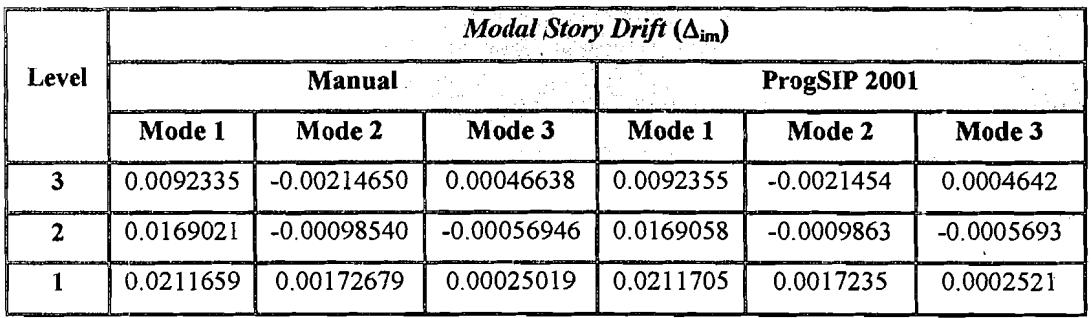

5.14.8. Modal Lateral Displacement (dim)

# Tabel 5.32 Modal Lateral Displacement (dim)

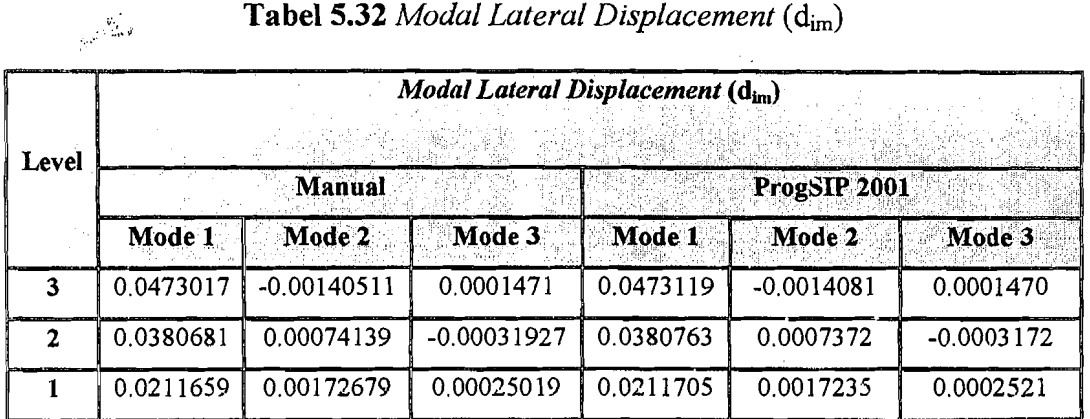

162

## **BABVI**

#### KESIMPULAN-DAN-SARAN

#### **6.1 Kesimpulan**

Kesimpulan yang dapat diambil dari penelitian "Investigasi Derajat Kontribusi Mode dengan Kekakuan Kolom Cara Muto pada Bangunan Bertingkat Banyak" adalah sebagai berikut:

- 1. Pada bangunan bertingkat dengan kekakuan kolom prinsip Muto akan menghasilkan *pola goyanganlmode* yang lebih besar dibandingkan dengan bangunan yang mempunyai kekakuan kolom dengan prinsip jepit-jepit.
- 2. Pada bangunan bertingkat dengan kekakuan kolom prinsip Muto akan menghasi1kan prosentase *Modal Effective Mass* yang lebih besar dibandingkan dengan bangunan yang mempunyai kekakuan kolom dengan prinsip jepit-jepit.
- 3. Pada bangunan bertingkat dengan kekakuan ko1om prinsip Muto akan menghasi1kan prosentase yaitu antara 12% sampai 50% dan kekakuan ko1om dengan prinsip jepit-jepit akan menghasilkan prosentase 10% sampai 33.33%, grafiknya mu1ai dari bangunan 6 tingkat sampai bangunan 50 tingkat menurun dan dapat di1ihat pada Tabe15.11.

163

**Untuk Struktur dengan kekakuan kolom cara Shear Building:** 

6 tingkat Modal Effective Mass sampai mode ke 2, 12 tingkat Modal Effective Mass sampai mode ke 3, 18 tingkat Modal Effective Mass sampai mode ke 3, 20 tingkat Modal Effective Mass sampai mode ke 3, 25 tingkat Modal Effective Mass sampai mode ke 3, 30 tingkat Modal Effective Mass sampai mode ke 3, 35 tingkat Modal Effective Mass sampai mode ke 4, 40 tingkat Modal Effec'five Mass sampai mode ke 4, 45 tingkat Modal Effective Mass sampai mode ke 5, 50 tingkat Modal Effective Mass sampai mode ke 5.

#### **Untuk Struktur dengan kekakuan kolom cara Muto** :

6 tingkat Modal Effective Mass sampai mode ke 3, 12 tingkat Modal Effective Mass sampai mode ke 4, 18 tingkat Modal Effective Mass sampai mode ke 4, 20 tingkat Modal Effective Mass sampai mode ke 4, 25 tingkat Modal Effective Mass sampai mode ke 4, 30 tingkat Modal Effective Mass sampai mode ke 4, 35 tingkat Modal Effective Mass sampai mode ke 5, 40 tingkat Modal Effective Mass sampai mode ke 5, 45 tingkat Modal Effective Mass sampai mode ke 6, 50 tingkat Modal Effective Mass sampai mode ke 6.

 $\mathbf{I}$ 

- 4. Pada perhitungan prosentase *Modal Effective Mass* sangat bergantung dengan besamya dimensi kolom.
- 5. Pada *modal seismic force* dengan prinsip shear building lebih besar daripada *modal seismic force* dengan cara Muto.
- 6. Pada *modal lateral displacement* dengan prinsip Muto lebih besar daripada *modal lateral displacement* dengan prinsip shear building.

### **6.2 Saran**

 $\cdot$  l  $\cdot$ 

Dari hasil penelitian dan kesimpulan-kesimpulan yang didapat, saran yang dapat disampaikan peneliti adalah :

- 1. Perlu diadakan kembali penelitian pada perhitungan modeshape.
- 2. Perlu diadakan penelitian tentang pengaruh variasi massa.
- 3. Perlu diadakan penelitian pengaruh adanya Rigid Joint.
- 4. Perlu diadakan penelitian pada struktur dinding.

#### DAFTAR PUSTAKA

فكأبياء

- . Agung Febriarto dan Yesri Elrian, 2000. Respon Seismic Struktur Bangunan Bertingkat Dengan Integrasi Persamaan Differensiai Secara Langsung, *Tugas Akhir* 8-1, Fakultas Teknik Sipil Dan Perencanaan, UII, Yogyakarta.
- Dhani. P, dan Jayadi. W. A, 2000. Respon Seismik Struktur Beton Bertingkat Banyak Akibat Beban Gempa. *Tugas Akhir 8-1,* Fakultas Teknik Sipil Dan Perencanaan, UII, Yogyakarta.

Departemen Pekerjaan Umum, 1987. Pedoman Perencanaan Ketahanan Gempa Untuk Rumah dan Gedung. Yayasan Badan Penerbit PU.

- FamuJarsih,E, dan H .S. Wirogo, 1999. Pengaruh Pembahan Kekakuan Terhadap Besarnya Gaya Geser Dasar Dan Momen Guling Pada Gedung Bertingkat Banyak. *Tugas Akhir S-1*, Fakultas Teknik Sipil Dan Perencanaan, UII, Yogyakarta.
- Joni Irawan, 2001. Investigasi Derajat Kontribusi Mode pada bangunan bertingkat banyak. *Tugas Akhir S-1*, Fakultas Teknik Sipil Dan Perencanaan, UIl, Yogyakarta.
- Paz, M, 1987. Dinamika Struktur Teori dan Perhitungan. Edisi kedua. Jakarta: Erlangga.
- Supartitno, Munadi, 1994. Perhitungan Matriks dengan Quick Basic. Andi Offset, Yogyakarta
- Widodo, Ir, MSCE, PhD, 2001, Respons Dinamik Struktur Elastik. Cetakan Pertama, Ull Press Jogjakarta. .

\_\_\_, 1997a. Pengantar Teknik Gempa, Jurusan Teknik Sipil, Universitas Islam Indonesia.

1'-·

\_\_\_(1997b). **Analisa Dinamika Struktur,** Jurusan Teknik SipiJ, Universitas Islam Indonesia.

\_\_\_. (1996). **Derajat Pengaruh "Normal Mode" Terhadap Respon Struktur "Multi Degree of Freedum" AI,ibat Beban Gempa** *Bumi.,Jurnal Teknisia,* Fakultas Teknik SipiJ Dan Perencanaan, UII, Yogyakarta.

t).

Lampiran 1

# **LAMPIRAN**

# **ProgSIP 2001** versi 2.0 for Windows

## 1. Pengenalan program

ProgSIP 2001 versi 2 adalah program untuk melihat pengaruh mode dengan kekakuan kolom jepit~jepit dan kekakuan kolom Muto pada bangunan bertingkat banyak.

### 2.Spesitikasi Hardware

Win98 atau yang lebih tinggi

AMD Duron 850 Mhz

AGP 3D Blaster Riva TNT 32 MB

SDRAM256MB

Monitor 15' GTC

Hardisk 20 OB Quantum Fireball

100 MB hardisk space

## 3. Perjanjian nama File

File Input:

 $*$ .TXT = Input File

File Output:

- \*.  $EGN =$  Hasil perhitungan Frekuensi Sudut, Frekuensi.
- \*.  $MDS =$  Hasil perhitungan Mode Shape.
- \*. MEH  $\equiv$  Hasil perhitungan Modal Effective Height
- \*.  $MEM = Hasil perhitungan Modal Effective Mass.$
- \*. MLD = Hasil perhitungan Modal Lateral Displacement.
- $*$ . MOM = Hasil perhitungan Modal Overtuning Moment.
- \*.MSC = Hasil perhitungan Modal Seismic Coeficient.
- \*.MSF = Hasil perhitungan Modal Seismic Force.
- \*. MShF = Hasil perhitungan Modal Shear Force.
- \*.  $MSD =$  Hasil perhitungan Modal Story Drift.

## 4. Cara Menjalankan ProgSIP 2001 versi 2.0

## 4.1 INPUT DATA STRUKTUR

Contoh Penulisan Input Data Struktur 12 Lantai, yaitu :

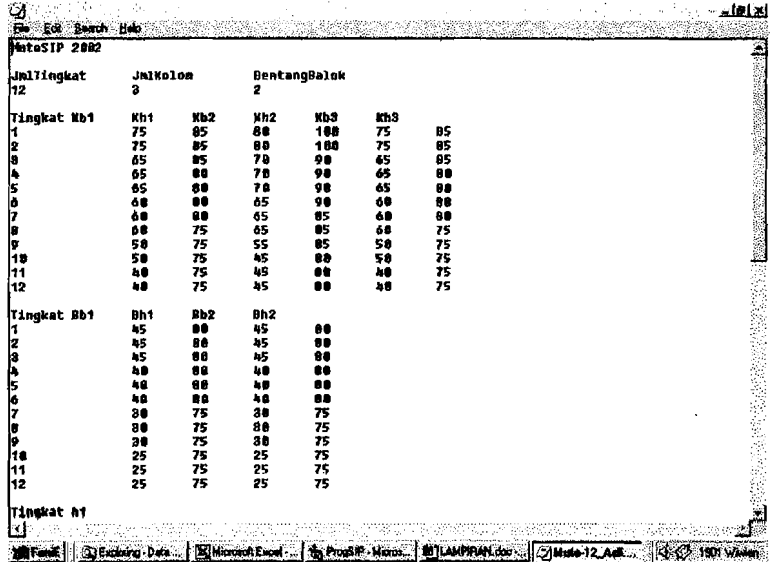

Dalam menjalankan program yang diubah hanya angka saja.

## 4.2 MENJALANKAN APLIKASI

Klik aplikasi ProgSIP 2001 versi 2.0, kemudian akan muncul tampilan seperti dibawah ini :

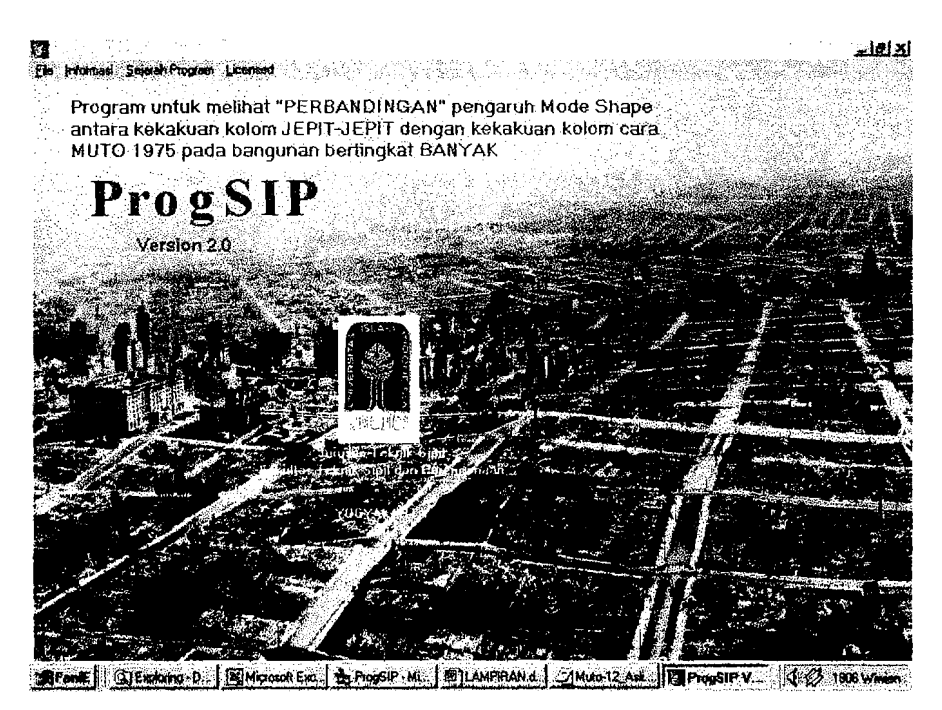

Setelah itu klik file-input data muto 1975 dan akan muncul gambar seperti dibawah ini:

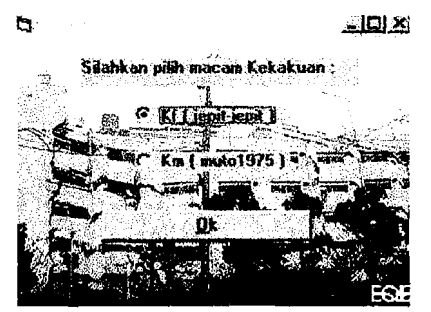

Setelah itu tekan OK dan akan keluar tampil dibawah ini:

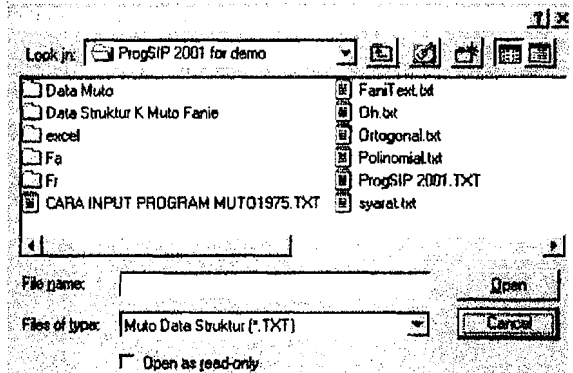

Setelah itu masuk ke Data Muto dan tekan Open dan setelah itu klik file-Input Data Kekakuan dan akan keluar pesan seperti dibawah ini :

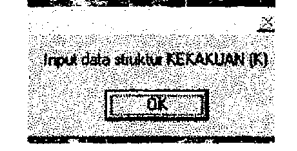

Klik OK dan selanjutnya akan keluar tampilan seperti dibawah ini :

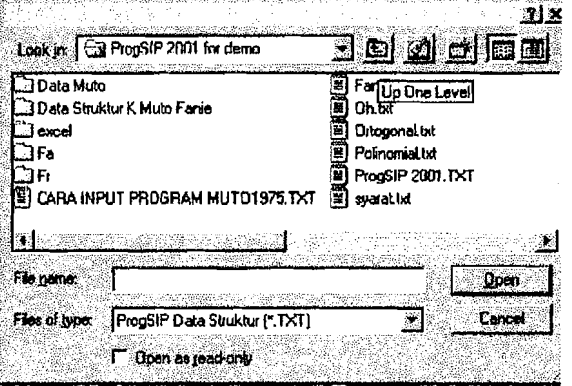

Klik Folder Data Struktur K Muto Fanie dan tekan Open dan Setelah ltu Klik Proses dan akan keluar tampilan Save seperti dibawah ini :

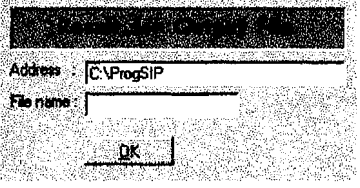

Lalu Klik Ok dan akan kcluar pesan seperti dibawah ini :

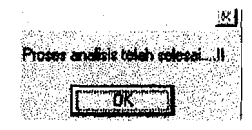

Lalu Klik OK dan untuk melihat hasilnya klik analisis dan anda dapat melihat pada layar monitor.

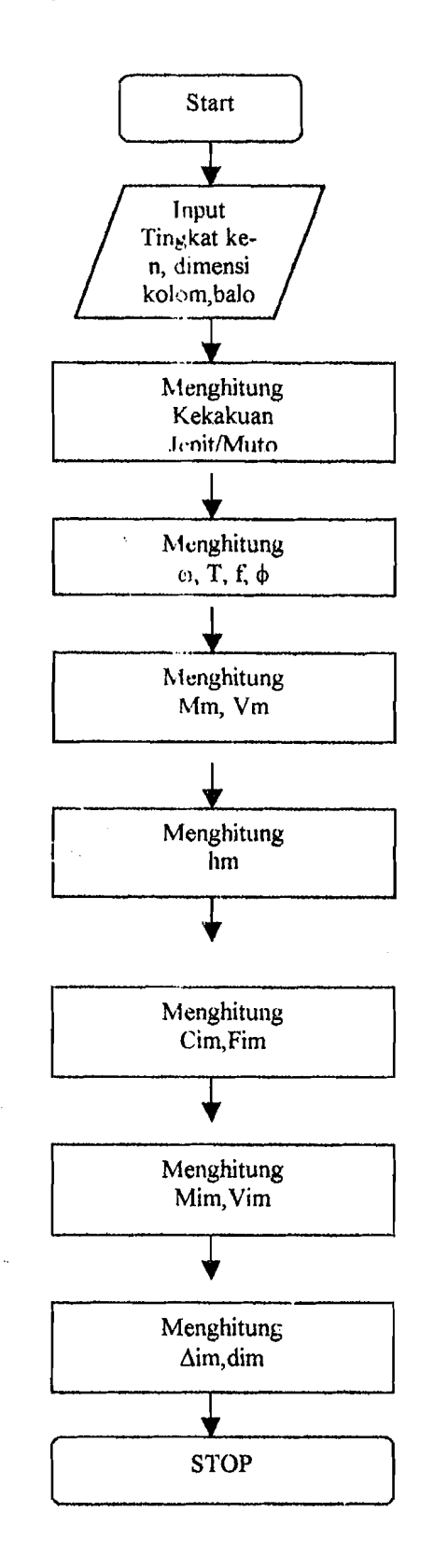

# 4.3 Bagan AHr Global Program ProgSlP 2001 versi 2.0

4.4 Source Code Program Public Filemumber As Integer, Ndof As Integer, FileName As String, MaSs() As Single, KK() As Single, Pt() As Single Public Dampratio As Single, Thiax As Single, Dt As Single, h() As Single Public iq As Single, jw As Single Public pg As Single, yt As Single Public tpx() As Single Public dxz As Single Public kmnt As String Sub Cetak\_Hasil(CMass() As Single, CEigenVal() As Single, Decomposed, Filenumber As Integer, Ndof As Integer, ModeShp() As Single, ModeShp1() As Single) variabel u/ sorting Dini A As Integer Dim B As Integer Dim btdx As Integer Dim kvt As Single On Error Resume Next ReDim EE(Ndof) As Single ReDim tpx(Ndof \* Ndol)  $CRLV = Chr$(13) + Chr$(10)$ If Not Decomposed Then Dim NDoF2 As Integer  $NDoF2 = Ndof/2$ For  $i = 1$  To NDoF2  $j = Ndof - i + 1$ Swap CEigenVal(i), CEigenVal(j) For  $K = 1$  To Ndof Swap ModeShp(K, i), ModeShp(K, j) Next K Next i End If ImProgressBar.ProgressBar.Max = Ndof For  $i = 1$  To Ndof frmProgressBar.ProgressBar.Value = i For  $j = 1$  To Ndof  $Sum = 0$ For  $K = 1$  To Ndof  $Sum = Sum + ModeShp(K, i) * CMass(K, j)$ Next K  $EE(j) = Sum$ Next j  $Sum = 0$ For  $j = 1$  To Ndof

 $Sum = Sum + EE(j) * ModeShp(j, i)$ Next i  $Sum = Sqr(Surn)$ For  $j = 1$  To Ndof  $ModeShp(j, i) = ModeShp(j, i) / Sum$ Next j Next i frmProgressBar.ProgressBar.Value = 0 'logic modeshp Dim qw As Single Dim qe As Single For  $i = 1$  To Ndof  $qw = 1$  $qe = qw$ For  $j = 1$  To Ndof If ModeShp(j, i) \* ModeShp(j + 1, i) >= 0 Then  $qw = qe$ Elself ModeShp $(j, i)$  \* ModeShp $(j + 1, i) \le 0$ Then  $qw = qw + 1$  $qe = qw$ End If  $qe = qw$ Next j For  $j = 1$  To Ndof  $ModeShp1(j, qe) = ModeShp(j, i)$ Next j Next i 'STARTS sorting-1  $btdx = Ndof$ For  $A = 1$  To btdx For  $B = A + 1$  To btdx If CEigenVal(A) <= CEigenVal(B) Then GoTo LompatTali 'Ascending  $kvl = CEigenVal(A)$  $CEigenVal(A) = CEigenVal(B)$  $CEigenVal(B) = kvt$ LompatTali: Next B Next A 'ENDS sorting-1 Dim u As Single Dim DiKolom As Single Dim Jarak As Integer Dim sf As String Dim phsm As Single

 $Ingud = Ndof$ Rel Jim ModizShip(Ndof, Ndof) 'Proses saja l  $limProperty$ ProgressBar.ProgressBar.Max = Ndof  $dxz = 0$  $u = Ndof + 1$ For  $i = 1$  To Ndof  $\text{Im}\text{Program}$ ProgressBar. ProgressBar. Value = i  $u = u - 1$ For  $j = 1$  To Ndof If  $(M \times \text{cShpl}(u, j) = 0)$  And  $(M \times \text{cShpl}(1, j) = 0)$ Then Else ModizShip(u, j) = (ModeShp1(u, j) / ModeShp1(1, j)) 'asli End If 'STARTS tambahan ' LEBIH BESAR dr NOL/SATU If ModizShip(u, j)  $\leq 0$  And ModizShip(u, j)  $\leq 1$ Then  $dxz = dxz + 1$  $tpx(dxz) = ModizShip(u, j)$ End If 'ENDS tambahan Next i Next i frmProgressBar.ProgressBar.Value - 0  $lonadab = False$ For  $j = 1$  To Ndof If (ModeShp1(Ndof, j) = 0) And (ModeShp1(1, j)  $=$  (1) Then lonadab = True End If Next i Dim pkjnblszW As Boolean  $pkjubfszW = False$ If  $N \cdot 1 = p \cdot k \cdot j$  Then  $p \cdot k \cdot j \cdot N = T$ rue If pkjnbfszW Then lonadab = True If lonadab Then If TanpaTinp Then 'Debug.Print "TanpaTmp = true, Proses-BuatTmp" 'STARTS tambahan Dim w As Single  $w = 0$ For  $j = 1$  To Ndof

If  $(ModeShp1(Ndof, j) = 0)$  And  $(ModeShp1(1, i) = 0)$  Then  $w = w + 1$ Nextj  $qwt = w$ 'Debug.Print "Public "; qwrt Dim Sim() As Single ReDim Sim(w)  $w = 0$ For  $j = 1$  To Ndof  $If (ModeShpl(Ndol, j) = 0) And$  $(ModeShp1(1, j) = 0)$  Then  $w = w + 1$  $Sim(w) = j$ End If Nexti For  $i = 1$  To w Debug.Print w; j; Sim(j) Next j 'ENDS tambahan tdqpy **BARU**  $pq = 8$  $yt = 9$ Dim dx As Single Dim sdh As Boolean Dim qtg As Single  $sdh = False$ For  $dx = 1$  To w  $u = Ndof + 1$ frmProgressBar.ProgressBar.Max = Ndof For  $j = 1$  To Ndof fml?rogress13ar.Progress13ar.Value = j  $u = u - 1$  $ModizShip(u, Sim(dx)) = wqx(pg, yt)$  $phsm = ModizShip(u, Sim(dx))$  $ModizShip(u, Sim(dx)) = qxp(phsm)$  $q q = Sim(dx)$ ltkbd u, qtg Next j 'sorting NDof NOL yg terakhir If (sdh = False) And (Sim(dx) = Ndof) Then  $sdh = True$  $ModizShift(1, Sim(w)) = wqx(pg, yt)$  $n$  $n$ 

ر<br>مانداران بارس

 $ModizShip(1, Sim(dx)) = 1$ End If  $ImProgressBar.ProgressBar.Value = 0$ Next dx Dim bs As Boolean  $bs = False$ Dim pcl As Boolean  $pel = False$ If Ndof Mod  $2 = 0$  Then pcl = True  $sdh = False$ For  $dx = 1$  To w  $bs = False$  $u = Ndof + 1$ frmProgressBar.ProgressBar.Max = Ndof For  $j = 1$  To Ndof frmProgressBar.ProgressBar.Value = j  $u = u - 1$ phsm = ModizShip(u, Sim(dx)) If Sim(dx) <> Ndof Then ' bagian cek menjelang Mode terakhir sekitar 2 Mode, selang-seling ADA dua yg SAMA If  $(Sim(dx) \geq (Ndot - 2))$  Then 'STARTS selang-seling ADA dua yg SAMA If  $bs = False$  Then  $bs =$ True Telp =  $2$ Sorak Sim(dx), w End If TMDS selang-seling ADA dua yg **SAMA** Else 'STARTS menjauhi NDof selang-seling dobel nya makin banyak, 3 dobel If  $bs = False$  Then  $bs = True$  $Telp = 3$ Sorak Sim(dx), w End If 'ENDS menjauhi NDof selang-seling dobel nya makin banyak, 3 dobel End If Else If pcl Then If  $u$  Mod  $2 \le 0$  Then

 $ModizShip(u, Sim(dx)) = qxp(phsm)$ Else ModizShip(u,  $Sim(dx)$ ) = xjv(phsm) End If Else If u Mod  $2 = 0$  Then  $ModizShip(u, Sim(dx)) = xjv(phsm)$ Else  $ModizShip(u, Sim(dx)) = qxp(phsm)$ End If End If End If Next j frmProgressBar.ProgressBar.Value = 0 Next dx **BuatTmp** Else BacalahTmp End if End If -------------- BacaDisk 'Cetak saja [bikin .MDS]  $sf = "HHHH0.HHHHHHHHHHH0" '11 asli$ Jarak = 19 '23 '26 '29 '19 ' 23 '25 '29 asli 25 Dim SelisihJarak As Integer Dim Spasinya As Integer Spasinya  $= 4$ ' mencari nilai u/ Jarak, yg sesuai bagi semua kolom  $\mathbf{u} = \mathbf{N} \mathbf{d} \mathbf{o} \mathbf{f} + 1$ For  $i = 1$  To Ndof  $u = u - 1$ For  $j = 1$  To Ndof lf Len(Format(ModizShip(u, j), sf)) > Jarak Then SelisihJarak =

Len(Format(ModizShip(u, j), sf)) - Jarak

 $Jarak = Jarak + SelisihJarak +$ 

Spasinya End If Next j Next i

 $wess\$  = frmSave.Text1

بالأنوار

```
Filenumber = FreeFile: Open frmSave.Text2 & "\" &
wess$ & ".MDS" For Output As #Filenumber
```
 $CRI.F = Chr$(13) + Chr$(10)$ 

Print #Filenumber, App.Title & " (Dapat dilihat pada file \*.MDS)"

Print #Filenumber,

Print #Filenumber, "MODE SHAPE"

Print #Filenumber,

For DiKolom = I To Ndof

Print #Filenumber, Tab(Jarak \* (DiKolom - 1)); "Mode " & Format(DiKolom, "00");

If DiKolom = Ndol'Then Print IIFilcnumber, Next lJiKolom

```
limProgressBar.l'rogressBar.Max = Ndof
```
 $u = Ndol + 1$ 

For  $i = 1$  To Ndof

frmProgressBar.ProgrcssBar.Value = i

 $u = u - 1$ 

For  $j = 1$  To Ndof

Print #Filemumber, Tab(Jarak \* (j - I)); Format(ModizShip(u, j), sf);

Next i

Print #Filenumber,

Next i

limProgressBm.ProgressBar.Value = 0 Print #Filenumber,

Print #Filenumber, "Oleh: Fani Darmawan" |

Print #Filenumber, "Teknik Sipil UII, 1997"

Print #Filenumber, "Alamat: Jl. Pamnrican no.40 Banjar-JAWA BARAT 46321"

Print #Filenumber, "Telp: 0265-742842"

Print #Filenumber,

Close #Filenumber

'Dapur

Dim bSdhAmbilAs Boolean bSdhAmbil = Falsc  $wess$ \$ = f $mS$ ave.Text1 Filenumher = FreeFile: Open limSave.Text2 & "\" & wess\$ & ".EGN" For Output As #Filenumber l'rint IIFilenumber, "ProgSTP 200 I (Dapat dilihal pada file \*.EGN)" Print #Filenumber, CrrnProgressBar.ProgressBar. Vulue = Ndof

For  $i = 1$  To Ndof

limProgressBar.ProgressBar.Valuc = i  $CRLF' = Chr$(13) + Chr$(10)$ 

Print #Filenumber, "MODE KE = "  $\&$  i Print #Filenumber, " Frekuensi Sudut(Omega) = " & CliigenVal(i) & " Rad/dt"  $F = CEigenVal(i) / (44 / 7)$ Print #Filenumber, " Frekuensi = " & F & "  $11z$ " Print #Filenumber, " Perioda = " &  $1 / F$  & " dt" Print #Filenumber, IfbSdhAmhil = False '1hen Nilai $T = 1 / F$ bSdhAmbil = True End II<sup>'</sup> Next i fimProgressBar.ProgressBar.Value = 0 Print #Filenumber, "Oleh: Fani Darmawan". Print #Filenumber, "Teknik Sipil UII, 1997" Print #Filenumber, "Alamat : Jl. Pamarican no.40 Banjar-1AWA BARAT 4632\" Print #Filenumber, "Telp: 0265-742842" Print #Filenumber, Close #Filenumber Erase EE

, frmProgSIP.Caption = "loni-Bas - WiIGcmpa=" + Str(WiIGcmpa) \_

 $+$  **+**  $\mathbf{r}, \mathbf{r}$  **+ Format(rl, sf) +**  $\mathbf{v}, \mathbf{K}$  isian  $\neq$  **+** Format(K\_isian, sf) + ",  $C =$ " + Format(c, sf) + ",  $NilaiT=" + Format(NilaT, st)$ 

#### , , , , , , , , , ,

Hitung\_C ,<br>'---------End Sub Sub Kekakuan\_dan\_Matrik\_massa(CMass() As Single,

Ndof As Integer, StiffS() As Single) ReDim StiffS(Ndof, Ndof), CMass(Ndof, Ndof)

 $f_1$ mProgressBar.ProgressBar.Ma $x = N$ dof For  $B = 1$  To Ndof frmProgrcssBar.ProgressBur.Value = B For  $K = I$  To Ndof If  $B = K$  Then If  $(K - 1 > 0)$  Then StiffS(B, K - 1) = -KK(B) If  $(K + 1 \leq M$  Ndot) Then StiffS(B,  $K + 1$ ) = -KK(B) If  $(B + 1) \leq N$ dof Then StiffS $(B, K) = KK(B) +$ 

 $KK(B + 1)$  Else StiffS(B, K) =  $KK(B)$ 

```
End If 
  NextK 
Next<sub>B</sub>
limProgressBar.ProgressBar.Value = 0
For B = 1 To Ndof
  For K = 1 To Ndof
     If B = K Then CMass(B, K) = MaSs(B)
  Next<sub>K</sub>
Next B 
For i = 2 To Ndof
  For i = 1 To i - 1Stift'S(j, i) = Stift'S(i, j) \qquad Place a lower
triangular term into an upper triangular position. 
     CMass(i, i) = CMass(i, j)Next j
Nexl i 
End Sub 
Sub Simetrik_standar(CMassU() As Single, CMass()
As Single, Decomposed. Ndor As Integer. StitfSO As 
Single, u() As Single)
CRLF = Chr\$(13) + Chr\$(10)RcDim u(Ndof, Ndol), CMasslJ(Ndof, Ndol)
For i = 1 To Ndof
  For j = 1 To Ndof
     u(i, j) = \text{Stil}(i, j)Next j
Next i 
Decomposed =False 
Decompose u(), Ndof, Singular
IfNol Singular Then 
   'frmNRMDoFS.txtInfo1.Text = "Stiffness Matrix
decomposed. " 
   For i = 1 To Ndof
     For j = 1 To Ndof
       CMassU(i, j) = CMass(i, j)Next j
   Next i 
Else 
   For i = I To Ndof 
     For j = 1 To Ndof
        u(i, j) = CMass(i, j)Next.j
   Next i
   Decomposed = TrueDecompose u(), Ndof, Singular
   If Not Singular Then
```
'frmNRMI )oFS.lxlfnt\ll.Text = limNRMDoFS. txtlnl"I.Text + CRLF + "Stiffness Matrix not positive delinite, Mass Malrix decomposed." For  $i = 1$  To Ndo!  $For i = 1$  To Ndof  $CMassU(i, j) = StitS(i, j)$ Next i Next i Else 'limNRMDoFS.txtlnfo1.Text = limNRMDoFS.lxtlnlb I.Texl + CRLF + "SliI1ness Matrix and Mass Matrix not positive definite, execution terminated." Singulnr = True Exit Sub End If  $\Box$  and If  $\Box$ InvertMatrix u(), Ndof<br>frmProgressBar.ProgressBar.Max = Ndof For  $i = 1$  To Ndof frmProgressBar.ProgressBar.Value = i  $i = Nd$ of -  $i + 1$ For  $j = 1$  To Ndof  $J1 = Ndof - j + 1$  $Temp = 0$ For  $K = 1$  To J1 Temp = Temp +  $u(J1, K)$  \* CMassU(i1, K) Next<sub>K</sub>  $CMassU(i1, J1) = Temp$ Nexlj Next i  $\lim$ ProgressBar.ProgressBar.Value = 0 For  $i = 1$  To Ndof  $i1 = Ndof - i + 1$ For JI = I To Ndor  $Temp = 0$ For  $K = 1$  To il Temp = Temp + CMassU(K, J1) \*  $u(i1, K)$ Next K  $CMassU(i, J1) = Temp$ Nexl J1 Nexti End Sub Sub Cari\_Eigen(A() As Single, n As Integer, Eigenvalue() As Single, Eigenvector() As Single)  $CRLF = Chr$(13) + Chr$(10)$ 

'frmNRMDoFS.txtInfol.Text= fmNRMDoFS.txtInfo1.Text + CRLF + "ProgSIP 2001 succeded to analyze" Static AIKQ As Single: ReDim AIK(n) ReDim Eigenvalue(n), Eigenvector(n, n)  $SIGMAI = 0$ For  $i = 1$  To n  $SIGMA1 = SIGMA1 + A(i, i)$  ^ 2 Eigenvector(i, i) = 1 Next i MaxIteration = 33  $\operatorname{fmP}$ rogressBar.ProgressBar.Max = MaxIteration For Iteration = 1 To MaxIteration frmProgressBar.ProgressBar.Value = Iteration For  $j = 1$  To  $n - 1$ For  $K = j + 1$  To n  $Q = Abs(A(j, j) - A(K, K))$ If (Q > TOLERANCE) Then If  $(Abs(A(j, K)) \leq TOLERANCE)$  Then GoTo ZeroOffDiagonalElement  $\label{eq:3} \mathsf{P} = \mathsf{2} \star \mathsf{A}(\mathsf{j},\mathsf{K}) \star \mathsf{Q} \mathop{/} (\mathsf{A}(\mathsf{j},\mathsf{j}) \mathop{~\text{-}} \mathsf{A}(\mathsf{K},\mathsf{K}))$  $SPQ = Sqr(P \land 2 + Q \land 2)$  $Cos A = Sqr((1 + Q / SPQ) / 2)$  $Sin A = P / (2 * Cos A * SPQ)$ Else  $Cos A = 1 / Sqr(2)$  $Sin A = Cos A$ End If For  $l = l$  To n  $EVKI = Eigenvector(l, j)$ Eigenvector(1, j) = EVKI \* CosA + Eigenvector(l, K)  $*$  SinA Eigenvector(l, K) = EVK1 \* Sin $\Lambda$  -Eigenvector(l,  $K$ ) \* CosA If  $(l \le K)$  Then  $AIK(I) = A(j, l)$  $\Lambda(j, l) = \text{CosA} * \Lambda[K(l) + \text{SinA} * \Lambda(l, K)]$ If  $(l = K)$  Then  $\Lambda(K, l) = \sin \Lambda * \Lambda(K(l) -$ 

 $CosA * A(K, J)$ 

Else

End If Next 1

 $AIK1 = A(i, l)$ 

 $A(j, l) = Cos A * AJK1 + SinA * A(K, l)$ 

 $A(K, I) =$ SinA \* AIK l - CosA \*  $A(K, I)$ 

For  $l = 1$  To K If  $(l > i)$  Then  $A(1, K) = \sin A * A(K(1) - \cos A * A(1, K))$ Else  $AKI = A(l, j)$  $\Lambda(1, j) = Cos \Lambda * \Lambda K I + Sin \Lambda * \Lambda(1, K)$  $A(l, K) =$  SinA \* AKI - CosA \* A(l, K) End If Next 1 Next K Next j ZeroOffDiagonalElement: If  $K \le n$  Then A(j, K) = 0  $SIGMA2 = 0$ For  $j = 1$  To n Eigenvalue(j) =  $A(j, j)$  $SIGMA2 = SIGMA2 + Eigenvalue(j)$  ^ 2 Next j 'frmNRMDoFS.txtInfo1.Text = frmNRMDoFS.txtInfo1.Text + CRLF + "Iteration number " & Iteration & "." If (1 - SIGMA1 / SIGMA2 < TOLERANCE) Then · Erase AlK 'fmNRMDoFS.txtlnfo1.Text = frmNRMDoFS.txtInfo1.Text + CRLF + "Convergence for determination of eigenpairs reached after " & Iteration & "iterations."  $Converged = True$ Exit Sub End If  $SIGMAI = SIGMA2$ Next Iteration IrmProgressBar.ProgressBar.Value = 0 'frmNRMDoFS.txtInfo1.Text = frmNRMDoFS.txtInfo1.Text + CRLF + "Determination of eigenpairs fail to converge after " & MaxIteration & <sup>a</sup> iterations. Execution terminated."  $Converged = False$ End Sub Sub EigenVector\_Transformasi(CEigenVal() As Single, Decomposed, Ndof As Integer, ModeShp() As Single, u() As Single) If Decomposed Then For  $i = 1$  To Ndof If CEigenVal(i) < TOLERANCE Then

 $AIK(K) = SinA * AIK(j) - CosA * AIK(K)$ 

```
CligenVal(i) = 0Else
      CEigenVal(i) = Sqr(ClilgenVal(i))End If
  Next i
Else
  For i = 1 To Ndof
    CEigenVal(i) = 1 / Sqr(CEigenVal(i))
  Next i
End If
For i = 1 To Ndof
  For j = 1 To Ndof
    Sum = 0For K = i To Ndof
      Sum = Sum + u(K, i) * ModeShp(K, j)Next K
    ModeShp(i, i) = SumNext i
Next i
fnnProgressBar.ProgressBar_Max = NdofFor i = 1 To Ndof
  frmProgressBar.ProgressBar.Value = i
  BIG = 0For j = 1 To Ndof
    C! = Abs(ModeShp(i, i))C2 = Abs(B1G)If (C1 > C2) Then BIG = C1
   Next j
  For j = 1 To Ndof
     ModeShp(j, i) = ModeShp(j, i) / BIG
  Next j
Next i
finProgressBar.ProgressBar.Value = 0
End Sub
Sub Displacement_Awal(CMass() As Single, StiffS()
As Single, Ndof As Integer, NT As Single, Dt As
Single, FO As Single, UAO As Single)
  NDI = Ndof + 1ReDim X(Ndof, ND1) As Single
   frmProgressBar.ProgressBar.Max = Ndof
  NTI = NT + 1For i = 1 To Ndof
     frmProgressBar.ProgressBar.Value = i
     X(i, NDI) = F(i, 1)For i = 1 To Ndof
       X(i, j) = CMass(i, j)
```
Next j Next i  $\lim$ ProgressBar, ProgressBar, Value = 0 SOLVER X, Ndof ReDim UA(Ndof, 1) As Single For  $i = 1$  To Ndof  $UA(i, 1) = X(i, NDI)$ Next i End Sub Sub Damping1(ByVal Dampratio As Single, Filenumber As Integer, CMass() As Single, ByVal n As Single, DAMP() As Single, CEigenVal() As Single, DA() As Single) or  $j = 1$  To n For  $K = 1$  To n DAMP(K, j) = DAMP(K, j) + 2 \* Dampratio \* CEigenVal(frmNRMDoFS.DttxtInput1) \* CMass(K, j) Next K Next j Print #Filenumber, "Damping Ratio = " & Dampratio Print #Filenumber, "Damping Matrix:" For  $i = 1$  To n For  $j = 1$  To n Print #Filenumber, Format(DAMP(j, i), "##0.###00"), Next j Print #Filenumber, Next i Close #Filenumber End Sub Sub Damping2(ByVal Dampratio As Single, Filemanber As Integer, StiffS() As Single, ByVal n As Single, DAMP() As Single, CEigenVal() As Single, DA() As Single) For  $j = 1$  To n For  $K = 1$  To n 'DAMP(K, J) = DAMP(K, J) + 2 \* (Dampratio / CEigenVal(frmNRMI)oFS.DttxtInput2)) \* StiffS(K, J) Next K Next j Print #Filenumber, "Damping Ratio = " & Dampratio Print #Filenumber, "Damping Matrix:"

For  $i = 1$  To n For  $j = 1$  To n

Print #Filenumber, Format(DAMP(j, i), "##0.###00"), Next j Print #Filenumber, Next i Close #Filenumber End Sub Sub Damping3(ByVal Dampratio As Single, Filenumber As Integer, StiffS() As Single, CMass() As Single, ByVal n As Single, DAMP() As Single, CEigenVal() As Single, DA() As Single) For  $j = 1$  To n For  $K = 1$  To n 'DAMP(K, J) = DAMP(K, J) + (2 \* Dampratio \* (CEigenVal(frmNRMDoFS.DttxtInput1) \* CEigenVal(IrmNRMDoFS.DttxtInput2)) / (CEigenVal(frmNRMDoFS.DttxtInput1) + CEigenVal(frmNRMDoFS.DttxtInput2))) \* CMass(K,  $J$  + (2 \* Dampratio / (CEigenVal(frmNRMDoFS.DttxtInput1) + CEigenVal(frmNRMDoFS.DttxtInput2))) \* StiffS(K, J) Next K Next j 'Print #Filenumber, "Rasio Redaman = " & Dampratio 'Print #Filenumber, "Matriks Redaman: "  $For i = 1 To n$ For  $j = 1$  To n Print #Filenumber, Format(DAMP(J, i), "##0.###00"), Next j Print #Filenumber, Next i  $\hat{y}_{\rm{max}}$ 'Close #l'ilenumber End Sub Sub SOLVER(A() As Single, Ndol As Integer)  $m = 1$  $EPS = 0.0000000001$  $NPLUSM = Ndof + m$ frmProgressBar.ProgressBar.Max = Ndof For  $K = 1$  To Ndof  $f_{\text{IT}}$ ProgressBar. ProgressBar. Value = K  $DEF = DET * A(K, K)$ If  $Abs(A(K, K))$  < EPS Then Exit Sub  $KP1 = K + 1$ For  $j$  = KP1 To NPLUSM  $A(K, j) = \Lambda(K, j) / \Lambda(K, K)$ 

Next j  $\Lambda(K, K) = 1$ For  $i = 1$  To Ndof If  $i = K$  Or A(i, K) = 0 Then GoTo 9 For j = KP1 To NPLUSM  $A(i, j) = A(i, j) - A(i, K) * A(K, j)$ Next j  $A(i, K) = 0$ 9: Next i Next K frmProgressBar.ProgressBar.Value = 0 End Sub Sub interpolate(Ndof As Integer, Tmax As Single, Dt As Single, NEQ() As Single, F() As Single, P() As Single, TC() As Single) ReDim NEQ(Ndof) As Single, TC(Ndof) As Single  $NEQ(1) = 2$  $NEO(2) = 2$  $TC(1) = 0$  $TC(2) = 0.4$  $P(1) = 10$  $P(2) = 10$  $ANN = 0#$  $II = 1$ For  $ID = 1$  To Ndof  $NE = NEQ(II)$ If  $NE = 0$  Then GoTo 12 If  $NE > Tmax / Dt$  Then  $NE = Tmax / Dt$  $NT = TC(NE)/Dt$  $NTI = NT + 1$  $NT2 = NT + 2$  $F(ID, 1) = P(1)$  $\triangle NN = 0$ #  $\Pi=1$ For  $i = 2$  To NT2  $AI = i - 1$  $t = AI * Dt$ If t > TC(NE) Then GoTo 12 If  $t \le TC(11 + 1)$  Then GoTo 9  $ANN = -TC(11 + 1) + t - 1$  $H = H + I$ 9:  $ANN = ANN + Dt$ ReDim Preserve F(Ndof, NT2)  $F(ID, i) = P(II) + (P(II + 1) - P(II))$  \* ANN / (TC(II  $+ 1) - TC(II)$ Next i

#### 12: Next ID

End Sub Option Base 0 ' ALL form Public Ingnd As Integer Public qwrt As Integer Public Telp As Integer Public bProsesIsianSekaligus As Boolean Public WilGempa As Integer Public NilaiT As Double Public bTanahLunak As Boolean Public trewqbgt As Integer Public lonadab As Boolean Public pkjnbfsz As Integer

Dim npbtrw As Single

fonn Options Public bRubahselalu As Boolean

' struktur Public c As Single Public rl As Single

#### 'frmMEMas

Public ModizShip() As Double '2D Public JumlahTotal As Double Public Vim() As Double 'ID Public RumusAtus() As Double '1D Public RumusBawah() As Double '1D Public RumusAperB() As Double '1D Public JumlahMt As Double Public EPersen() As Double Public EPersenKum() As Double

'frmModSeiForce Public Rum\_Atas() As Double '2D Public Rum\_Bawah() As Double 'ID Public HasilCim() As Double '2D

'frmModSeiForce Fim Public HasilFim() As Double '2D Public Fi\_Ton() As Double 'ID

'frmModShearForce Public JumMode() As Double '2D Public Vi\_Ton() As Double 'ID

TrmModStoryDrift Public K\_isian As Double Public Simpangan() As Double '2D Public AkarlDrift() As Double 'ID

'frmModOvertuningMoment Public Mi Ton() As Double '2D Public Moment() As Double '11) Public JumH As Double Public JumHg() As Double '1D

'imModLaterallDisplacement Public d() As Double '2D Public Di() As Double 'ID

'frmModEffecHei Public MeEffeHei() As Double 'ID Public Rum\_Atasi-Iei() As Double 'ID Public Rum\_BawahHei() As Double '1D Public JumlahTotalHei As Double 'ID

' only testing Public TestProgram As Boolean

Sub Proses\_All() Dim Y As Integer Dim yn As Integer Dim X As Integer Dim i As Integer Dim j As Integer Dim u As Integer Dim DiKolom As Single Dim Ki\_09\_K As Double 'Single Dim s As Single Dim Vs As Double 'Single

 $Ndof = In *gnd*$ 

Clear\_Dim ' dekalarasi u/ redim Clear\_Var 'hapus variabel 1D

' rumus FORM MODAL EFFECTIVE MASS 'runus frmMEMas - 1 For DiKolom = 1 To Ndof  $Ndol = Ingnd$  $u = Ndof + 1$ For  $i = 1$  To Ndof RumusAtas(DiKolom) = RumusAtas(DiKolom) + (ModizShip(i, DiKolom) \* MaSs(i)) RumusBawah(DiKolom) = RumusBawah(DiKolom) + ((ModizShip(i, DiKolom) ^  $2)$  \* MaSs(i)) Next i RumusAtas(DiKolom) = (RumusAtas(DiKolom) ^  $2)$ 

# Next DiKolom

'rumus fmnMEMas - 2 'jumlah massa = Mt For  $i = 1$  To Ndof JumlahMt = JumlahMt + MaSs(i) Next i

Yumus frmMEMas - 3  $Vs = c * rI * K$  isian \* JumlahMt \* 0.981

# 

'Dim sf  $\frac{1}{2}$  sf = "####0.############0" '11 asli '  $\text{frmProgSIP}$ . Caption = "Joni-Bas - WilGempa=" + Str(WilGempa)  $' +$ , rI=" + Format(rI, sf) + ", K\_isian=" +

```
Format(K_isian, sf) + ", C =" + Format(c, sf) + ",
Nilai'I=" + Format(NilaiT, sf)
     ----------------------------
```
For DiKolom = 1 To Ndof lf (RumusAtas(DiKolom) = 0) And (RumusBawah(DiKolom) = 0) Then RumusAperB(DiKolom) = 0 Else RumusAperB(DiKolom) = RumusAtas(DiKolom) / RumusBawah(DiKolom) End If

#### Next DiKolom

'rumus frmMEMas - 4 For DiKolom = 1 To Ndof JumlahTotal = JumlahTotal + RumusAperB(DiKolom) Next DiKolom 'rumus frmMEMas - 5 For DiKolom = 1 To Ndof lf (RumusAperB(DiKolom) = 0) And (JumlahTotal  $= 0$ ) Then  $EPerson(DiKolom) = 0$ Else EPersen(DiKolom) = (RumusAperB(DiKolom) / JumlahTotal) \* 100 End If  $Vim(DiKolom) = (Vs * EPerson(DiKolom)) / 100$ Next DiKolom 'rumus frmMEMas - 6 frmProgressBar.ProgressBar.Max = Ndof For  $Y = 1$  To Ndof frmProgressBar.ProgressBar.Value = Y For  $yn = 1$  To Y  $EPersonKum(Y) = EPersonKum(Y) +$ EPersen(yn) Next yn Next Y frmProgressBar.ProgressBar.Value = 0 'end rumus FORM MOLIAL EFFECTIVE MASS

' rumus FORM MODAL SEISMIC COEFFICIENT 'rumus firmModSeiForce - 1  $Ndof = Ingnd$ ' // rumus atas For  $i = 1$  To Ndof For DiKolom = 1 To Ndof Rum\_Atas(DiKolom, i) = (ModizShip(DiKolom, i) \* MaSs(DiKolom)) Next DiKolom Next i ' // rumus bawah

```
For DiKolom = 1 To Ndof
   For i = 1 To Ndof
    Rum Bawah(DiKolom) =
Rum Bawah(DiKolom) + (ModizShip(i, DiKolom) *
Mas(i)Next i
 Next DiKolom
 'rumus frmModSeiForce - 2
 \limProgressBar.ProgressBar.Max = Ndof
 u = Ndof + 1|\text{For } i = 1 To Ndof
   fimProgressBar.ProgressBar.Value = i
   u = u - 1For i = 1 To Ndof
     If (Rum\_Atas(u, j) = 0) And (Rum\_Bawah(j) = 0)Then
      HasilCim(u, j) = 0Else
      HasilCim(u, j) = Rum_Atas(u, j) /
Rum Bawah(j)
     End If
   Next i
 Next i 20
 frinProgressBar.ProgressBar.Value = 0'end rumus FORM MODAL SEISMIC
COEFFICIENT
```

```
' rumus FORM MODAL SEISMIC FORCE (FIM)
'____________________________________
'rumus frmModSeiForce Fim - 1
fimProgressBar.ProgressBar.Max = Ndof
Ndof = Ingndu = Ndof + 1For i = I To NdoffrmProgressBar.ProgressBar.Value = iu = u - 1For j = 1 To Ndof
   HasilFim(u, j) = HasilCim(u, j) * Vim(j)Next i
  For j = 1 To Ndof
   Fi Ton(u) = Fi_Ton(u) + (HasilFim(u, j) ^ 2)Nexti
Next i
frmProgressBar.ProgressBar.Value = 0
```
'end rumus MODAL SEISMIC FORCE (FIM)

' runus FORM MODAL SHEAR FORCE (VIM) 'rumus frmModShearForce - 1 ' rumus jumlah baris y  $u = Ndof + 1$ For  $Y = 1$  To Ndof  $u = u - 1$ For  $X = 1$  To Ndof For  $yn = u$  To Ndol'  $JumMode(Y, X) = JunnMode(Y, X) +$ HasilFim(yn, X) Next yn Next X Next Y ' rumus  $u = Ndof + 1$ For  $Y = 1$  To Ndof  $u = u - 1$ For  $X = 1$  To Ndof Vi\_Ton(u) = Vi\_Ton(u) + (JumMode(u,  $X$ ) ^ 2) Next X Next Y 'end rumus MODAL SHEAR FORCE (VIM)

' rumus FORM MODAL STORY DRIFT ;<br>'--------------------------------'rumus frmModStoryDrift - 1  $u = Ndof + 1$ For  $Y = 1$  To Ndof  $u = u - 1$ For  $X = 1$  To Ndof  $Ki_09_K = KK(u) * 0.9 * K_i$  isian Simpangan(u, X) = JumMode(Y, X) / Ki\_09 K Sinipangan(u, X) = Simpangan(u, X) +  $1000$ Next X Next Y ' rumus  $u = Ndof + 1$ For  $Y = 1$  To Ndof  $u = u - 1$ 

For  $X = 1$  To Ndof AkarDrift(u) = AkarDrift(u) + (Simpangan(u, X) ^  $2)$ Next X Next Y

'end rumus FORM MODAL STORY DRIFT

' runus FORM MODAL OVERTUNING MOMENT '.................................... 'rumus frmModOvertuningMoment - 1 For  $Y = 1$  To Ndof For  $yn = 1$  To Y  $JumHg(Y) = JumHg(Y) + h(yn)$ Next yn Next Y 'rumus frmModOvertuningMoment - 2  $u = N \cdot 1$  $i = Ndof + 1$ For  $Y = 1$  To Ndof For  $X = 1$  To Ndof  $u = u - 1$ If  $u = 0$  Then  $u = Ndof$ For yn = u To Ndof  $i = i - 1$  $s = u - 1$  $Mi\_Tom(u, Y) = Mi\_Tom(u, Y) + (HasilFim(i,$ Y) \*  $(JunnHg(i) - JurnHg(s)))$ Next yn  $i = Ndof + 1$  $s = Ndof + 1$ Next X Next Y ' rumus  $u = Ndof + 1$ For  $Y = 1$  To Ndof  $u = u - 1$ For  $X = 1$  To Ndof Moment(u) = Moment(u) + (Mi\_Ton(u, X) ^ 2) Next X Next Y 'end rumus FORM MODAL OVERTUNING

**MOMENT** 

' rumus FORM MODAL LATERAL **DISPLACEMENT** 'rumus frmModLaterallDisplacement - 1  $u = Ndof + 1$ For  $Y = 1$  To Ndof  $u = u - 1$ For  $X = 1$  To Ndof For  $yn = 1$  To u  $d(u, X) = d(u, X) +$  Simpangan(yn, X) Next yn Next X Next Y  $^{\prime}$  mm  $u = Ndol + 1$ For  $Y = 1$  To Ndof  $u = u - 1$ For  $X = 1$  To Ndof  $Di(u) = Di(u) + (d(u, X) \wedge 2)$ Next X Next Y 'end rumus FORM MODAL LATERAL **DISPLACEMENT** 

' rumus FORM TABEL MODAL EFFECTIVE **FIEIGHT** 'rumus frmModEffecHei - 1

 $Ndof = Ingnd$ '// runus atas For  $i = 1$  To Ndof For DiKolom = 1 To Ndof Rum\_AtasHei(i) = Rum\_AtasHei(i) + (Juml-Ig(DiKolom) \* ModizShip(DiKolom, i) \* MaSs(DiKolom)) Next DiKolom Next i  $^\prime$  // runus bawah For DiKolom = 1 To Ndof For  $i = 1$  To Ndof

Rum BawahHei(DiKolom) = Rum\_BawahHei(DiKolom) + (ModizShip(i, DiKolom) \* MaSs(i)) Next i Next DiKolom ' // rumus frmModEffeel lei - 2 For DiKolom = 1 To Ndof If (Rum\_Atasl-lei(DiKolom) = 0) And (Rum\_BawahHei(DiKolom) = 0) Then  $MeEffel·Iei(DiKolon) = 0$ Else MeEffel-lei(DiKolom) = Rum Atashei(DiKolom) / Rum BawahHei(DiKolom) End If Next DiKolom ' // rumus framModElfecHei - 3 For DiKolom = 1 To Ndof JumlahTotalHei = JumlahTotalHei + MeEffel lei(DiKolom) Next DiKolom 'end rumus FORM TABEL MODAL EFFECTIVE HEIGHT

' BAGIAN TULIS KE FILE TulisFile\_All End Sub

Function wqx(Pr1 As Single, Pr2 As Single) As Single Dim wrl As Single Dim wr2 As Single Dim ndfrb As Integer ndfrb = dxz - (lngnd \* 10) 'wrl =  $Int(Rnd * (ndfb - 1))$  $wr! = int(trqi * (ndirb - 1))$ 

If wr1 = 0 Then wr1 =  $wqx(pg, yt)$ If  $tpx(wr1) = 0$  Then  $tpx(wr1) = wqx(pg, yt)$ 

 $wqx = tpx(wr)$ 

'START sisipkan proc yg simpan nilai yg keluar agar tidak muncul lagi

 $tpx(wrl)=0$ 

'END sisipkan proc yg simpan nilai yg keluar agar tidak muncul lagi **End Function** 

Function xjv(Pr1 As Single) As Single  $xiv = Pr1 * -1$ End Function

Function qxp(Pr1 As Single) As Single Dim Hasil As Single Hasil =  $(Pr l \wedge 2)$  $qxp = Sqr(Hasil)$ **End Function** 

Sub Clear Dim()  $N \cdot d$  = lngnd

'limMEMas 'ReDim ModizShip(Ndof, Ndof) As Single '2D NGUNGSI! ke Modulel

ReDim Vim(Ndol) ReDim RumusAtas(Ndol) ReDim RumusBawah(Ndof) ReDim RumusAperB(Ndof)

'frmModSeiForce ReDim Rum Atas(Ndof, Ndof) ReDim Rum\_Bawah(Ndof) ReDim EPersen(Ndof) ReDim EPersenKum(Ndof) ReDim HasilCim(Ndof, Ndof)

'frmModSeiForce\_Fim ReDim HasilFim(Ndof, Ndof) ReDim Fi\_Ton(Ndof)

'frmModShearForce ReDim JumMode(Ndof, Ndof) ReDim Vi\_Ton(Ndof)

'fmModStoryDrift ReDim Simpangan(Ndof, Ndof) ReDim Akarl Trift(Ndof)

'frmModOvertuningMoment ReDim Mi\_Ton(Ndof, Ndof) ReDim Moment(Ndof) ReDim JumHg(Ndof)

'frmModLateralDisplacement ReDim d(Ndof, Ndof) ReDim Di(Ndof)

'frmModEffecHei ReDim MeEffeHei(Ndof) ReDim Rum AtasHei(Ndof) RelDim Rum\_BawahHei(Ndof) End Sub

Sub Clear\_Var() 'frmMEMa's JumlahTotal =  $0$ Jumlah $Mt = 0$ 

'frmModOvertuningMoment  $JumH = 0$ 

'firmModEffeel-lei JumlahTotall Ici = 0 'Sorak  $n$ phtrw = 0 End Sub

Sub TulisFile All() Dim Y As Integer Dim yn As Integer Dim X As Integer Dim i As Integer Dim j As Integer Dim u As Integer Dim DiKolom As Single Dim Ki 09\_K As Single Dim s As Single Dim Vs As Single Dim sf As String Dim Spasi As String Dim wess\$ Dim Filenumber As Integer Dim Jarak As Byte Dim SimJarak As Byte Dim bMem As Boolean Dim bMsc As Boolean Dim bMsf As Boolean Dim bMshf As Boolean

Dim bMsd As Boolean Dim bMom As Boolean Dim bMld As Boolean Dim SelisihJarak As Integer Dim Spasinya As Integer

#### ' cek

 $bMem = True$  $bMsc = True$  $bMsf = True$  $bMshf = True$  $bMsd = True$  $bMom = True$  $bMid = True$ 

> $Jarak = 10$  $Ndof = In *q*nd$

' dari FORM MODAL EFFECTIVE MASS If bMem Then  $Jarak = 25$  $sf="H+HHHH0.$   $HHHHHHHHHHHHH0"$   $'11$  $wess$ \$ = frmSave.Text1 Filenumber = FreeFile Open frmSave.Text2 & "\" & wess\$ & ".MEM" For Output As #Filenumber Print #Filenumber, App.Title & " (Dapat dilihat pada file \*.MEM)" Print #Filenumber. Print #Filenumber, "Table Modal Effective Mass" Print #Filenumber, GarisF(115) Print #Filenumber, "Mode"; Tab(Jarak); "Wm (Kg)"; Tab(Jarak \* 2); "Vm(ton)"; Tab(Jarak \* 3); "(%)"; Tab(Jarak \* 4); "Kumulatif" Print #Filenumber, GarisF(115) For DiKolom = 1 To Ndof Print #Filenumber, Format(DiKolom, "00"); Tab(Jarak \* 1); Format(RumusAperB(DiKolom), sf); Tab(Jarak \* 2); Format(Vim(DiKolom), sf); Tab(Jarak \* 3); Format(EPersen(DiKolom), sf); Tab(Jarak \* 4); Format(EPersenKum(DiKolom), sf) Next DiKolom Print #Filenumber, GarisF(115)

Print #Filenumher, Tab(Jarak); Format(JumlahTotal, sf) Print #Filenumber, Print #Filenumber, "Oleh: Fani Darmawan" Print #Filenumber, "Teknik Sipil UII, 1997" Print #Filenumber, "Alamat : Jl. Pamarican no.40 Banjar-JAWA BARAT 46321" Print #Filenumber, "Telp: 0265-742842" Close #Filemunber End, If  $\mathbb{R}^N$ 

, **-..----\_ - -------\_ \_\_ ..-------..**  ' dari FORM MODAL SEISMIC COEFFICIENT  $L_{\text{max}}$ IfbMsc Then  $SimJarak = Jarak$  $Jarak = 25$  $sf="="right" = "####0.############0" 'I1$ Spasinya = 4 ' meneari nilai u/ Jarak, yg sesuai bagi semua kolom  $u = Ndof + 1$ For  $i = 1$  To Ndof  $u = u - 1$  $For j = 1$  To Ndof If  $Len(Format(HasiCim(u, i), sl))$  > Jarak Then SelisihJarak  $=$  $\operatorname{Len}(\operatorname{Format}(\operatorname{HasiICim}(u,j), sf))$  - Jarak  $Jarak = Jarak + SelisihJarak +$ Spasinya End If Next j Ncxti

wess\$ = IhnSave.Text I Filenumher = FreeFile Open frmSave.Text2 & "\" & wess\$ & ".MSC" For Output As #Filenwnbcr Print #Filenumber, App.Title & " (Dapat dilihat pada file \*.MSC)"

> Print #Filenumber, Print #Filenumber, "Tabel Modal Seismic

Coefficient"

Print #Filenumber, GarisF((Jarak \* Ndol) + 10)

Print #Filenumber, "Level"; For DiKolom = I To Ndof Print #Filenumber, Tab(Jarak<sup>\*</sup> DiKolom); "Mode " & Format(DiKolom, "00"); If DiKolom = Ndol Then Print #Filenumber, Next DiKolom Print #Filenumber, GarisF((Jarak • Ndof) + 10)  $frmProgramsBar.ProgressBar.Max = Ndof$  $u = Ndof + 1$ Fori= I To Ndof limProgressBur.l'rogressHar. Value = i u = u - I Print #Filenumber, Format(u, "00"); For  $j = 1$  To Ndof Print #Filenumber, Tab(Jarak • j); Format(llasiICim(u, j), sl); Next j Print #Filenumber, Next i frmProgressBar.ProgressBar.Value = 0 Print #Filenumber, GarisF((Jarak  $*$  Ndol) + 10) Print #Filenumber, Print #Filenumher, "Oleh: Fani Dannuwan" Print #Filenumber, "Teknik Sipil UH, 1997" Print #Filenumber, "Alamat : Jl. Pamarican no.40 Banjar-JAWA BARAT 46321" Print #Filenumber, "Telp: 0265-742842" Close #Filenumber End If

 $Jarak = SimJarak$ 

**,---\_...-----------.. -....------.....--** ' dari FORM MODAL LIFFECTIVE HEIGHT , **-- - \_ - ..**  IfbMse 1ben  $sf = "HHH0.HHHH0"$  $wess$ \$ = frmSave.Text1 Filenumber = FreeFile Opcn frmSave.Text2 & "\" & wess\$ & ".MEH" For Output As #Filenumber Print #Filenumber, App.Title & "(Dapat dilihat pada file \*.MEH)" Print #Filenumber, Print #Filenumbcr, "Tabel Modal Effective Height"

,

Print #Filenumber, GarisF(36) Print #Filenumber, "Mode"; Tab(Jarak); "h\*(m)" Print #Filenumber, GarisF(36) For  $Di$ Kolom = 1 To Ndof Print #Filenumber, Format(DiKolom, "00"); Tab(Jarak \* 1); Format(MeEIfeHei(DiKolom), sf) Next DiKolom Print #Filenumber, GarisF(36) Print #Filenumber, Tab(Jarak); Format(JumlahTotalHei, sf) 'Print #Filcnumber, 'Print #Fileminiber, "Runius Atas" For DiKolom = I To Ndof Print #Pilenumber, Forrnat(DiKolom, "00"); Tab(Jarak \* 1); Format(Rum\_AtasHei(DiKolom), sf) • Next DiKolom 'Print #Filenumber, "Rumus Bawah" For DiKolom = I To Ndof Print #Filenumber, Format(DiKolom, "00"); Tab(Jarak \* 1); Format(Rum BawahHei(DiKolom), sf) , Next DiKolom **1 \_**  Print #Filenumber, Print #Filenumber, "Oleh: Fani Darrnawan" Print #Filenumber, "Teknik Sipil UII, 1997" Print #Filenumber, "Alamat : JI. Pamariean no.40 Banjar-JAWA BARAT 46321" Print #Filcnumber, "Telp: 0265-742842" Close #Filenumber End If -----------------------------------'dari FORM MODAL SEISMIC FORCE (FIM) **1... .....\_ .. ....... .\_...... \_\_** 

If bMsl'Then

SimJamk = Jarak

 $Jarak = 25$ 

sf = "####0.############0" 'l l

Spasinya  $=4$ 

' mencari nilai u/ Jarak, yg sesuai bagi semua

kolom

 $u = Ndof + 1$ For i = I To Ndof  $u = u - 1$ 

For  $j = 1$  To Ndof If Len(Format(HasilFim(u, j),  $sf)$  > Jarak Then SelisihJarak  $=$ Len(Forrnat(llasiIFim(u, j), sl) - Jarak  $Jarak = Jarak + SelisihJarak +$ Spasinya End If Next i Next i wess\$ = frmSave.Text I Filcnumber = FreeFile Open frmSave.Text2 & "\" & wess\$ & ".MSF" For Output As #Filenumber Print #Filenumber, App.Title & " (Dapat dilihat pada tile \*. MSF)" Print #Filenumber, Print #Filenumber, "Tabel Modal Seismic Force" Print #Filenumber, GarisF((Jarak \* Ndol) + 32) Print #Filenumber, "I.evel"; For DiKolom =<sup>I</sup>To Ndof Print #Filenumber, Tab(Jarak \* DiKolom); "Mode " & Format(DiKolom, "00"); If DiKolom = Ndof Then Print #Filenumber, Tab«Jarak \* DiKolom) + Jarak); "Fi (ton)" Next DiKolom Print #Filenumber, GarisF((Jarak \* Ndof) + 32) frmProgressBar. ProgressBar. Max = Ndof  $u = Ndof + 1$ For  $i = 1$  To Ndof frmProgress13ar.ProgressBar.Value = i  $u = u - 1$ Print #Filcnumber, Fonnat(u, "00"); For  $j = 1$  To Ndof Print #Filenumber, Tab(Jarak \* j); Format(HasilFim(u, j), sf); Next j Print #Filenumber, Tab((Jarak \* Ndof) + 22); Format(Sqr(Fi\_Ton(u)), sf); Print #Filcnumber, Next i frmProgressBar.ProgressBar.Value = 0 Print #Filenumber, GarisF((Jarak \* Ndof) + 32) Print #Filenumbcr, Print #Filenumbcr, "Oteh: Fani Darrnawan" Print #Filenumber, "Teknik Sipil UII, 1997"

Print #Filenumber, "Alamat : Jl. Pamarican noAO Banjar-JAWA BARAT 46321" Print #Filenumber, "Telp: 0265-742842" Close:/#Filenumber Emllf

'dari FORM MODAL SHEAR FORCE (VIM) , **------------\_.... -----------..\_......---.-** IfbMshfThcn Jurak = 22 'asli 25  $sf="HHHHO.HHHHHHHHHHHHHHO"$  'l l Spasiny $u = 4$ , mencari nilai *uJ* Jarak, yg sesuai bagi semua kolom  $u = Ndof + 1$ 

For  $i = 1$  To Ndof  $u = u - 1$ For  $j = 1$  To Ndof !t'Lcn(Format(JumMode(i,j), st)) >

Jamk Then

SclisihJarak = Len(Format(JumMode(i, j), sf)) - Jarak

Jarak = Jarak + SelisihJarak + Spasinya

End If

Next j

Next i  $woss\$  =  $limSave.Textl$ Filenumber - FreeFile Open fnnSave.Text2 & "\" & wess\$ & ".MShF" For Oulput As ffFilenumher Print #Filenumber, App.Title & " (Dapat dilihat pada lile \*.MShF)" Print #Filenumber, Print #Filenumber, "Modal Shear Force" Print #Filenumber, GarisF((Jarak \* Ndol) + 32)

'asli 32

4 I  $\ddot{\text{}}$ 

Print #Filenumber, "Level";

For DiKolom =1 To Ndof

Print #Filenumber, Tab(Jarak \* DiKolom);

```
"Mode " & Format(DiKolom, "00");
        If DiKolom = Ndof Then Print #Filenumber,
Tub((1urak * DiKolom) + 22); "Vi (ton)" 'asli 10 
      Next DiKolom
```
Print #Filenumber, GarisF((Jarak \* Ndof) + 32) 'asli 32  $u = Nd$ of + l For  $Y = 1$  To Ndof  $u = u - 1$ Print #Filenumber, Format(u, "00"); For  $X = 1$  To Ndof Print #Filenumber, Tab(Jarak \* X); Format(JumMode(Y, X), sl); Next X Print #Filenumber, Tab( $\frac{J}{J}$ arak \* Ndol) + 22); format(Sqr(Vi\_Ton(Y)), sl); 'asli 22 Print #Filenumber, Next Y Print #Filemumber, GarisF((Jarak \* Ndof) + 32) 'asli 32 Print #Filenumber, Print #Filenumber, "Oleh: Fani Darmawan" Print #Filenumber, "Teknik Sipil UII, 1997" Print #Filenumber, "Alamat : Jl. Pamarican no.40 Banjar-JAWA BARAT 46321"

Print #Filenumber, "Telp: 0265-742842" Close #Filenumber End If

```
,
               -------_....---------_..--------
```
-\_... \_-----------~ **.\_-----\_.\_--**

•dari FORM M()l)AL STORY DRIFT ,

If bMscl Thon Jarak = 20  $sf="$  "######O.##########O"  $S$ pasinya = 4 ' mencari nilai *u/ Jarak*, yg sesuai bagi semua kolom

 $u = Nd$ of + 1

```
For Y = 1 To Ndof
```
 $u = u - 1$ 

For  $X = 1$  To Ndof

If  $Len(Format(Simpangan(u, X), sf))$  >

Jarak Then

 $SelisihJarak =$ 

Len(Format(Simpungan(u, X), sf)) - Jarak

Jarak = Jarak + SelisihJarak +

Spasinya

End If

### Next X

Next Y  $\text{wess}\$  = trinSave.Textl Filcnurnbcr = FrecFile Open limSave.Tcxt2 & "\" & wess\$ & ".MSD" For Output As #Filenumber Print #Filenumber, App.Title & " (Dapat dilihat pada file \*.MSD)" Print #Filenumber, Print #Filenumber, "Tabel Modal Story Drift" Print #Filenumber, GarisF((Jarak \* Ndof) + Jarak + 13) Print #Filenumber, "Level"; For DiKolom = I To Ndol' II'DiKoiom = I Then Print #Filenumber, Tab(Jarak \* DiKolom); "Mode " & Format(DiKolom, "00"); Else Print #Filenumber, Tab(Jarak \* DiKolom); "Mode " & Format(DiKolom, "00"); EndJI' If DiKolom = Ndof Then Print #Filenumber, Tab((Jarak \* DiKolom) + Jarak); "Si (num)" Ncxt DiKolom Print #Filenumber, GarisF((Jarak \* Ndof) +  $Jarak + 13$  $u = N \cdot d \cdot 1$ For  $Y = 1$  To Ndol'  $u = u - 1$ Print #Filenumber, Format(u, "00"); For  $X = 1$  To Ndof If  $X = 1$  Then Print #Filenumber, Tab(Jarak \* X); Forrnat(Simpangan(u, X), sf); Else Print #Filenumber, Tab(Jarak \* X); Format(Simpangan(u, X), sf); End!f Next X Print #Filenumber, Tab((Jarak \* Ndof) + Jarak); Format(Sqr(AkarDrift(u)), sf); Print #Filenumber, Next Y Print #Filenumber, GarisF((Jarak \* Ndof) +  $Jarak + 13)$ Print #Filenumber,

 $\mathcal{L}$ ii

Print #Filenumber, "Oleh: Fani Darmawan" Print #Filenumber, "Teknik Sipil UII, 1997" Print #Filenumber, "Alamat : Jl. Pamarican no.40 Banjar-JAWA BARAT 46321" Print #Filenumber, "Telp: 0265-742842" Close #Filenumber End If

\_\_\_\_\_\_\_\_\_\_R \_\_ 4 \_

```
dari FORM MODAL OVERTUNING
MOMENT 
      Contractor
     Il'bMom Then 
      Jarak = 25sf=" + f = "HHHH0.HHHHHHHHHHHH0" '11Spasinya = 4' mencari nilai u/ Jarak, yg sesuai bagi semua
kolom
         u = Ndof + 1For i = 1 To Ndof
          u = u - 1For j = 1 To Ndof
              If u = Nd of Then
              Else 
                For X = 1 To Ndof
                  If Len(Format(Mi_Ton(u + I, X), 
sf)) > Jarak Then
                    Selisih.Iarak =
Len(Fornat(Mi_Ton(u + 1, X), sl)) - JarakJarak = Jarak + SelisihJarak +Spasinya 
                  End If
                Next X 
              End If 
          Next i
         Nexti 
      wess$ = frmsave.Text1
      Filenwnber = FreeFilc 
      Open trmSuve.Tcxt2 & "\" & wess$ & ".MOM" 
For Output As #Filenumber
      Print #Filenumber, App.Title & " (Dapat dilihat
pada lile *.MOM)" 
      Print #Filenumber,
      Print #Filenumber, "Tabel Modal Overtuning
Moment"
```
Print #Filenumber, GarisF((Jarak \* Ndof) +  $Jarak + 7)$ Print #Filenumber, "Level"; For DiKolom = ] To Ndof Print #Filemimber, Tab(Jarak \* DiKolom); "Mode" & Forrnal(DiKolom, "00"); If DiKolom = Ndof Then Print #Filenumber, Tab((Jarak \* DiKolom) + Jarak); "Mi (tm)" Next DiKolom Print #Filenumber, GarisF((Jarak \* Ndof) +  $Jarak + 7)$  $u = Ndof + 1$ For  $Y = 1$  To Ndof + 1 u= u - I If  $u = 0$  Then Print #Filenumber, "Base"; Else Print #Filenumber, Format(u, "00"); End If If u = Ndof1hen Else For  $X = 1$  To Ndof Print #Filenumber, Tab(Jarak \* X); Format(Mi Ton( $u + 1$ , X), sf); Next X End If If  $u \Leftrightarrow N$ dof Then :: Print #Filenumber, Tab((Jarak \* Ndof) + .harak); Forrnat(Sqr(Moment(u + I)), st) Else Print #Filenumber, End If Next Y Print #Filenumber, GarisF((Jarak \* Ndof) +  $Jarak + 7)$ Print #Filenumber, Print #Filenumber, "Oleh: Fani Darmawan" Print #Filenumber, "Teknik Sipil UII, 1997" Print #Filenumber, "Alamat: Jl. Pamarican no.40 Banjar-JAWA BARAT 46321" Print #Filenumber, "Telp: 0265-742842" Close #Filenumber End If

,

**......----------....\_\_..------\_...\_... \_--\_......\_-**

' dari FORM MODAL LATERAL DISPLACEMENT . **--------------------------------------** IfbMld'Then  $Jurak = 26$  $s$ f = "######0,##################0" '27 Spasinya  $= 4$ ' mencari nilai u/ Jarak, yg sesuai bagi semua kolom  $u = Ndof + 1$ For  $i = 1$  To Ndof  $u = u - 1$ For  $j = 1$  To Ndof If  $Len(Format(d(u, j), sf))$  > Jarak Then SelisihJarak = Len(Format( $d(u, j)$ , sf)) - Jurnk  $Jarak = Jarak + SelisihJarak +$ Spasinya End If Next j Next i  $wess$ \$ = frmSave.TextI Filenwnbcr = FrccFile Open frmSave.Text2 & "\" & wess\$ & ".MLD" For Output As #Filenumber Print #Filenumber, App.Title & " (Dapat dilihat pada file \*.MLD)" Print #Filenumber, Print #Filenumber, "Tabel Modal Lateral Displacement" Print #Filenumber, GarisF((Jarak \* Ndof) +  $Jarak + 21)$ Print #Filenumber, "Level"; For DiKolom = I To Ndof Print #Filenumber, Tab(Jarak \* DiKolom); "Mode " & Format(DiKolom, "00"); If DiKolom = Ndof Then Print #Filenumber, Tab((Jurak \* DiKolom) + Jarak); "di (mm)" Next DiKolom Print #Filenumber, GarisF((Jarak \* Ndof) +  $Jarak + 21)$ frmProgrcssBur.ProgressBar.Max = Ndof u=Ndof+ I For  $i = 1$  To Ndof frmProgressBar.ProgressBar.Value = i u= u- 1
Print #Filenumber, Format(u, "00"); For  $j = 1$  To Ndof Print #Filenumber, Tab(Jarak \* i); Format(d(u, j), sf); Next j Print #Filenumber, Tab((Jarak \* Ndof) + Jarak); Format(Sqr(Di(u)), sf); Print #Filenumber, Next i fimProgressBar.ProgressBar.Value = 0 Print #Filenumber, GarisF((Jarak \* Ndof) +  $\text{Jarak} + 21$ Print #Filenumber, Print #Filenumber, "Oleh: Fani Darmawan" Print #Filenumber, "Teknik Sipil UII, 1997" Print #Filenumber, "Alamat : Jl. Pamarican no.40 Banjar-JAWA BARAT 46321" Print #Filenumber, "Telp: 0265-742842" Close #Filenumber End If End Sub

Function GarisF(Banyak As Integer) As String Dini sGaris As String Dim i As Integer For  $i = 1$  To Banyak sGaris = sGaris & "-" Next i Garis $F = sG$ aris End Function

Sub BukaFile(sExt As String, KeText As TextBox) Dim A\$0 Dim wess\$ Dim n Dim filnum As Integer Dim i Dim Tmp\$ filnum = FreeFile

frinProgressBar.Show wess\$ = frmSave.Text1 Open frmSave.Text2 & "\" & wess\$ & sExt For Input As #filnum Do Until EOF(1)  $n = n + 1$ 

 $frmProgramB3ar.ProgressBar.Max = n$  $f$ rmProgressBar.ProgressBar.Value = n ReDim Preserve  $A\$(n+37)$ Line Input  $#1$ , A\$(n) Loop Close #1  $frmProgressBar.ProgressBar.Value = 0$ Unload frmProgressBar

For  $i = 0$  To n  $Tmp$ = Tmp$ + A$(i) + vbCrL$f$ Next i KeText.Text = Tmp\$ End Sub

Function NoNOL(Par As Bytc) As Byte Dim w As Integer  $w = Int(trqj * (Par - 1))$ If  $w = 0$  Then  $w = \text{NoNOL}(Par)$ If  $w = 1$  Then  $w = \text{NoNOL}(Par)$  $NoNOL = w$ **End Function** 

Public Sub ltkbd(A As Single, B As Single). If  $A = 1$  Then ModizShip(A, B) = 1 End Sub

Public Sub mrn() Dim A As Integer Dim B As Integer Dim Ndof As Single Dim btdx As Integer Dim kvt As Single  $Ndof = Ingnd$  $btdx = Ndof$ For  $A = 1$  To btdx For  $B = A + 1$  To btdx If ModizShip(A, Ndof) <> 0 Then If ModizShip(A, Ndof) <= ModizShip(B, Ndof) Then GoTo TaliSepatu kvt = ModizShip(A, Ndof)  $ModizShip(A, Ndof) = ModizShip(B, Ndof)$ ModizShip(B. Ndof) = kvt Else  $ModizShip(A, Ndof) = wqx(pg, yt)$ End If

TaliSepatu: Next B Next  $\Lambda$ End Sub

Public Sub tdqpy() Dim A As Integer Dim B As Integer Dim kvt As Single Dim btdx As Integer  $btdx = dxz$ For  $A = 1$  To btdx For  $B = A + 1$  To btdx If  $tpx(A) \geq px(B)$  Then GoTo MakanTali 'Descending  $kvt = tpx(A)$  $tpx(A) = tpx(B)$  $tpx(B) = kvt$ MakanTali: Next B Next A  $\hat{v}_{\rm max}$  $\operatorname{End}\nolimits\operatorname{Sub}^{\operatorname{def}}$ 

Public Sub Sorak\_X(ak As Single, nx As Single) Dim Ndof As Single Dim i As Single Dim j As Single Dim c As Single Dim d As Single Dim Ngitung As Single Dim bStop As Boolean Dim bSdhlDuaPasang As Boolean Dim phsm As Single Dim u As Single Dim mn As Single Dim bPositif As Boolean Dim KucingkuSdhTiada As Integer

Dim n As Single Dim NilaiA As Single Dim Nilail3 As Single Dim Nilai\_A() As Single Dim Nilai\_B() As Single Dim PosA() As Single Dim PosB() As Single Dim bDobelPositif As Boolean ReDim Nilai\_A(Ndof) ReDim Nilai\_B(Ndof) ReDim PosA(Ndof) ReDim PosB(Ndof)

 $N \cdot d =$  Ingnd  $mn = ak$ For  $i = ak$  To mn

 $bSdhDuaPasang = False$  $bStop = False$  $c = 0$ Ngitung =  $0$  $b$ Positif = True bDobelPositif = False KucingkuSdhTiada =  $0$  $n = 0$  $d = d$ \_nonol\_2(Ndof, npbtrw) npbtrw = d 'public var  $u = Ndof + 1$ For  $i = 2$  To Ndof

 $u = u - 1$ bPositif = Not bPositif If bStop = False Then  $c = c + 1$ If c = d + KucingkuSdhTiada Then  $c = 0$ KucingkuSdhTiada = KucingkuSdhTiada + 1 bPositif = Not bPositif bStop = True End If End If If bStop Then Ngitung = Ngitung +  $1$ If Ngitung  $= 2$  Then  $bStop = False$ Ngitung  $= 0$ End If End If If  $u = 3$  Then bPositif = True 'phsm = ModizShip(j,u)  $phsm = 13$ If bPositif Then  $ModizShip(j, u) = qxp(plism)$ Else

 $ModizShip(j, u) = xjv(phsm)$ End If 'tesl doung NilaiA = ModizShip(i, u - I) NilaiB = ModizShip(j, u) If  $(((\text{Sqr}(\text{NilaiA} \land 2)) = \text{NilaiA})$  And  $((\text{Sqr}(\text{NilaiB} \land 2)) = \text{NilaiA})$  $(2)$  = NilaiB)) Or ((Sqr(NilaiA ^2)) < NilaiA) And ((Sqr(NilaiB)  $(2)$   $\Diamond$  NilaiB) Then  $n = n + 1$ End If If  $((\text{Sqr}(\text{NilaiA} \wedge 2)) = \text{NilaiA})$  And  $((\text{Sqr}(\text{NilaiB} \wedge$  $(2)$  = NilaiB) Then Nilai  $A(n) = NilaiA$ Nilai\_B(n) = NilaiB bDobelPositif= True  $PosA(n) = u - 1$  $PosB(n) = u$ End If If  $((\text{Sqr}(\text{NilaiA} \wedge 2)) \Leftrightarrow \text{NilaiA})$  And  $((\text{Sqr}(\text{NilaiB}))$  $(2)$   $\Diamond$  NilaiB) Then Nilai $A(n) = N$ ilai $A$ Nilai\_B(n) = NilaiB bDobclPositif= False  $PosA(n) = u - 1$  $PosB(n) = u$ End If <sup>1</sup> tost doang Nexti Next i For  $j = 1$  To n Next j End Suh  $\equiv$ Public Sub Sorak\_XXX(ak As Single, nx As Single) Dim Ndof As Single Dim i As Single Dim j As Single Dim e As Single Dim d As Single Dim Ngitung As Single Dim Hit As Single Dim pel As Boolean Dim pel\_Asli As Boolean

Ndof= Ingnd  $mn = ak$ For  $j = ak$  To mn , inisialisasi ulang  $pcl = False$ If Ndof Mod  $2 = 0$  Then pel = True pel\_AsH = True End If bSdhDuaPasang = False  $bStop = False$ 'ends inisialisasi ulang  $nx = nx + 1$ Select Case Ndof Case 1 To 20  $d = NoNOL(5 + nx)$ Case21 To 40  $d = NoNOL(10 + nx)$ Case41 To 60  $d = N_0NOL(15 + nx)$ Case 61 To 80  $d = NoNOL(20 + nx)$ Case 81 To 100  $d = NoNOL(25 + nx)$ End Select  $e=0$  $Hit = 0$  $\text{Ngitung} = 0$ For  $i = 2$  To Ndof IfNdof> 71ben  $I(f > 7)$  Then  $I(f \text{BStop} = \text{False}$  Then  $c=c+1$ If  $(c = d)$  And bSdhl  $\lambda$ uaPasang = False Then  $c=0$ pel = Not pel If pel <> pel\_Asli Then bStop = True  $Hit = Hit + 1$ If  $Hit = 2$  Then bSdhDuaPasang = True

Dim bStop As Boolean

Dim phsm As Single Dim u As Single Dim nn As Single

Dim bSdhDuaPusang As Boolean

#### End If

End If j':nd If

phsm = ModizShip(i,j) Ifpel Then If  $i = 2$  Then pel = False  $ModizShip(i, j) = xjv(phsm)$ 

Else

If  $i = 3$  Then pel = False  $ModizShip(i, j) = qxp(phsm)$  $\mathbb{R}^{\frac{1}{2} \times \frac{1}{2}}$  ,  $\mathbb{A}$ Else 'asli If i Mod  $2 \Leftrightarrow 0$  Then  $ModizShip(i, j) = xjv(phsm)$ Else  $ModizShip(i, j) = qxp(phsm)$ End If End If End If Else If  $i = 2$  Then pel = False  $ModizShip(i, j) = \chi jv(phsm)$ 'ModizShip(i, j) =  $xy(333)$ Else lf  $i = 3$  Then pel = False ModizShip(i, j) = qxp(phsm) 'ModizShip(i, j) =  $qxp(111)$ Else 'asli If  $i$  Mod  $2 = 0$  Then  $ModizShip(i, j) = xjv(phsm)$ Else  $ModizShip(i, j) = qxp(phsm)$ End If End If End If End If IfbStop'Then Ngitung = Ngitung + I

If Ngitung = 2 Then bStop = False End If Next i Next j Dim NiIPl As Single Dim NilP2 As Single Dim NiIPl\_2 As Single Dim Ni1P2\_2 As Single Dim NilNI As Single Dim NilN2 As Single Dim NilNl\_2 As Single Dim Ni1N2\_2 As Single Dim bPosBururutan As Boolean Dim bNegBerurutan As Boolean Dim bPosBerurutan\_2 As Boolean Dim bNegBerurutan\_2 As Boolean Dim PosN As Single Dim PosP As Single Dim PosN\_2 As Single Dim PosP\_2 As Single Dim NilaiA As Single Dim NilaiB As Single Dim bPosSudah As Boolean Dim bNegSudah As Boolean Dim SudahP As Single Dim SudahN As Single

For  $j = ak$  To  $mu$ , baca  $NilP1 = 0$  $NilP2=0$  $NilP1_2 = 0$ Nil $P2_2 = 0$  $NiINI = 0$  $NilN2=0$  $NiIN1_2 = 0$  $NiIN2_2 = 0$  $PosP = 0$  $PosN=0$  $PosP_2 = 0$  $PosN_2 = 0$ bPosBerurutan = False bNegBerurutan = False bPosBerurutan\_2 = False  $bNegBernutan_2 = False$ 

```
bPosSudah = FalsebNegSudah = False
   IfNdof> 7 Then
     For i = 3 To NdofNilaiA = ModizShip(i - I, j)
       NilaiB = ModizShip(i, j)
       If ((Sqr(NilaiA ^2)) = NilaiA) And
((Sqr(NilaiB \n^2)) = NilaiB) And bPosBcrurutan =
False Then
         bPosBerurutan = True
         NilPl = NilaiA
         NilP2 = Nilail~', . 
         Post' \equiv 1bPosSudah = True
         SudahP = i'debug.Print "PosP = i"End If 
       If ((Sqr(NilaiA \wedge 2)) <> NilaiA) And
((\text{Sqr}(\text{NilaiB} \land 2)) \Leftrightarrow \text{NilaiB}) And bNegBerurutan =
False Then
         bNegBerurutan = True 
         NiIN1 = NiIaiANilN2 = NilaiB 
         PosN = ibNegSudah = True 
         SudahlN = i'debug.Print "PosN = i"
       End If 
       If ((\text{Sqr}(\text{NilaiA} \wedge 2)) = \text{NilaiA}) And
((Sqr(NilaiB \n^2)) = NilaiB) And bPosBerurutan_2 =
False 
           And bl'osSudah And i <> SudahP Then
         bl'osßerurutan_2 = True
         NilP1_2 = NilaiANiIP2_2 = NiIaiBPosP_2=i'debug.Print "PosP_2 = i"
       End If 
       If ((Sqr(NilaiA ^2)) <> NilaiA) And
((Sqr(NilaiB (2)) \leq NilaiB) And bNegBerurutan_2 =
False 
           And bNegSudah And i <> SudahN Then 
         bNegBerurutan_2 = True 
         NilN1_2 = NilaiANi1N2_2 = NilaiB
```
'debug.Print "PosN\_2 = i" End If Next i End If  $L_{\text{source}}$ , BISA DlHAPUS 'cetak IfNdof> 7 Then 'debug.Print j; bPosBerurutan; " "; NiIP1; NiIP2; PosP 'debug. Print j; bNegBerurutan; " "; NilN J; NiIN2; 1'0sN 'debug.Print j; bPosBcrurutan\_2; " "; NilP1\_2; NilP2\_2, PosP\_2 'debug.Printj; bNcgBcrurutan\_2; ""; NiINI\_2; NilN2\_2; PosN\_2 'debug.Print End If  $t_{\rm{meas}}$ , atur If (PosP  $\leq$  0) And (PosP  $2 \leq 0$ ) Then If  $(Sqr(ModizShip(PosP 2, i) \land 2)) =$ ModizShip(PosP\_2, j) Then  $+$ 'ModizShip(PosP\_2, j) = ModizShip(PosP\_2, j)  $\ddot{\phantom{0}}$ ModizShip(PosP\_2, j) = -1  $*$  7 Else  $\qquad \qquad \blacksquare$ 'ModizShip(PosP\_2, j)=Sqr (ModizShip(posN\_2, j) *1\* 2)  $ModizShip(PosP_2, j) = 7$ End If Eud If If  $(PosN \leq 0)$  And  $(PosN_2 \leq 0)$  Then If  $(Sqr(ModizShip(PosN_2, j) \cap 2)) =$ ModizShip(posN\_2, j) Then '+ 'ModizShip(PosN\_2, j) = ModizShip(PosN\_2, j) **\* -I**   $ModizShip(PosN_2, j) = -1 * 7$ Else 'ModizShip(PosN\_2, j)  $=$ Sqr(ModizShip(PosN 2, j)  $\wedge$  2)  $ModizShip(PosN_2, j) = 7$ End If End If

 $PosN_2 = i$ 

.·1

If bPosBerurutan = False And bNegBerurutan And bPosBerurutan\_2 = False And bNegBerurutan\_2 = False Then phsm = ModizShip(Ndof, ak)  $phsm = 13$ If  $(Sqr(ModizShip(Ndof, ak) \land 2))$ ModizShip(Ndof, ak) Then '+ ModizShip(Ndof,  $ak$ ) = qxp(phsm) '+ Elsé ModizShip(Ndof,  $ak$ ) =  $xy$ (phsm)  $-$ End If phsm = ModizShip(Ndof - 1, ak) If  $(Sqr(ModizShip(Ndof - 1, ak) ^ 2))$  <> ModizShip(Ndof - 1, ak) Then '+  $Modiz Ship(Ndof - 1, ak) = qxp(phsm)' +$ Elsc ModizShip(Ndof - 1, ak) =  $xy$ (phsm) '-End If End If If bPosBerurutan And bNegBerurutan = False And bPosBerurutan\_2 = False And bNegBerurutan\_2 = False Then 'BELUM DI CEK LAGI LHO ...... 24-JULI, 22-40-40 phsm = ModizShip(Ndof, ak)  $phsm = 13$ If  $(Sqr(ModizShip(Ndof, ak) \land 2))$ ModizShip(Ndof, ak) Then '+ ModizShip(Ndof, ak) =  $xy$ (phsm) '-Else ModizShip(Ndof, ak) = qxp(phsm)  $+$ End If  $phsm = ModizShip(Ndof - 1, ak)$ If  $(Sqr(ModizShip(Ndof - 1, ak) ^ 2))$  < ModizShip(Ndof - 1, ak) Then '+ ModizShip(Ndof - 1, ak) = xjv(phsm) '-Else  $ModizShip(Ndof - 1, ak) = qxp(phsm)' +$ End If End If

'1-Aug-2001 'If kqt < Ndof Then phsm = ModizShip(Ndof, ak)  $phsm = 13$ if pel\_Asli Then

If  $(Sqr(ModizShip(Ndof - 1, ak) ^ 2)) =$ ModizShip(Ndof - 1, ak) Then '+ ModizShip(Ndof,  $ak$ ) = qxp(phsm) '+ Else ModizShip(Ndof,  $ak$ ) = xjv(phsm) '-End If Else If  $(Sqr(ModizShip(Ndof - 1, ak) ^ 2)) =$ ModizShip(Ndof - 1, ak) Then '+ ModizShip(Ndof,  $ak$ ) = qxp(phsm) '+ Else ModizShip(Ndof, ak) = xjv(phsm) '-End If End If 'End If Next i End Sub Public Sub Sorak(ak As Single, nx As Single) Dim Ndof As Single Dim i As Single Dim j As Single Dim c As Single Dim d As Single Dim Ngitung As Single Dim bStop As Boolean Dim bSdhDuaPasang As Boolean Dim phsm As Single Dim u As Single Dim mn As Single Dim bPositif As Boolean Dim KucingkuSdhTiada As Integer Dim n As Single Dim NilaiA As Single Dim NilaiB As Single

Dim Nilai\_AQ As Single Dim Nilai\_B() As Single Dim PosA() As Single Dim PosB() As Single Dim bDobelPositif As Boolean  $Ndof = Ingnd$ ReDim Nilai\_A(Ndof) ReDim Nilai\_B(Ndof) ReDim PosA(Ndof)

ReDim PosB(Ndol) 1<sub>-++-+</sub>---------------------

Dim Suaka As Boolean Suaka =  $False$  $mn = ak$ For  $j = ak$  To mn 'Debug.Print " For  $j =$ "; ak; "To "; mn & ", " & j; ak; ax $\mathbb{R}^{\mathbb{Z}^{\mathbb{Z}}}$ bSdhDuaPasang = False  $bStop = False$  $c = 0$ Ngitung =  $0$ bPositif = True bDobelPositif = False KucingkuSdhTiada = 0  $n = 0$  $d = d$  nonol 2(Ndof, npbtrw)  $n$ pbtrw =  $d$  $u = Ndof + 1$ For  $i = 2$  To Ndof 'Debug.Print " For  $i = 1$  To "; Ndof & ", " & i; ak; nx  $u = u - 1$ bPositif = Not bPositif If Suaka = False Then If bStop = False Then  $c = c + 1$ If o = d + KucingkuSdhTiada Then  $c = 0$ KucingkuSdhTiada = KucingkuSdhTiada  $+1$ bPositif = Not bPositif  $bStop = True$ End If End If End If If bStop Then Ngitung = Ngitung + 1 If Ngitung  $= 2$  Then  $bStop = False$ Ngitung =  $0$  $\operatorname{End}\nolimits$  If End If If  $i = 3$  Then bPositif = True  $phsm = ModizShip(i, j)$ 'phsm =  $13$ If bPositif Then  $ModizShip(i, j) = qxp(phsm)$ 

Else ModizShip(i, j) =  $xy$ (phsm) End If '0 dobel 0, 1 dobel 1, 2 dobel 2, 3 dobel 3, '4 dobel 3 dan 4, 5 dobel 3, 4 dan 5 If  $n \geq T$ elp Then Suaka = True !<br>'------------------------' test doang NilaiA = ModizShip $(i - 1, j)$ Nilail $3 = ModizShip(i, j)$ If  $(((\text{Sqr}(\text{NilaiA} \land 2)) = \text{NilaiA})$  And  $((\text{Sqr}(\text{NilaiB})$  $(2)$  = NilaiB)) Or ((Sqr(NilaiA ^2)) <> NilaiA) And ((Sqr(NilaiB)  $(2)$   $\Diamond$  NilaiB) Then  $n = n + 1$ End If If ((Sqr(NilaiA  $\wedge$  2)) = NilaiA) And ((Sqr(NilaiB  $\wedge$  $2) = NilaiB$ ) Then Nilai\_ $A(n) = N$ ilai $A$ Nilai  $B(n) = N$ ilai $B$ bDobelPositif = True  $PosA(n) = i - 1$  $PosB(n) = i$ End If If ((Sqr(NilaiA ^2)) < > NilaiA) And ((Sqr(NilaiB  $(2)$   $\Diamond$  NilaiB) Then Nilai  $A(n) = NilaiA$ Nilai  $B(u) = NilaiB$ bDobelPositif = False  $PosA(n) = i - 1$  $PosB(n) = i$ End If ' test doang Next i Next j ' test doang 'debug.Print "--- "; Ndof; ak; npbtrw; " ---- Dobelnya "; n; "  $\cdots$  " For  $j = 1$  To n 'debug.Print "Nilai\_A(" & j & ") "; Nilai\_A(j);  $PosA(i)$ 'debug.Print "Nilai\_B(" & j & ") "; Nilai\_B(j);  $PosB(j)$ Next j

' test doang End Sub مكيني Function NoNOL\_2(Par As Integer) As Integer Dim w As Integer Randomize  $w = Int(trqi * (Par - 1))$ If  $w = 0$  Then  $w = NoNOL$  2(Par)

If  $w = 1$  Then  $w = NoNOL_2(Par)$ If  $w = 2$  Then  $w = NoNOL_2(Par)$ If  $w = 3$  Then  $w = \text{NoNOL}$  2(Par) NoNOL  $2 = w$ **End Function** 

Public Function d\_nonol\_2(tg As Single, rwq As Single) As Single Select Case tg Case i To 20 d nonol  $2 = \text{NoNOL}$  2(5) Case 21 To 40 d nonol  $2 = \text{NoNOL}$  2(10) Case 41 To 60 d nonol  $2 = \text{NoNOL}$  (15) Case 61 To 80  $d\_nonol_2 = NoNOL_2(20)$ Case 81 To 100  $d_{\text{nonol}}$  2 = NoNOL\_2(25) End Select If d\_nonol\_2 =  $rwq$  Then d\_nonol\_2 = d\_nonol\_2(tg, rwq) **End Function** 

Public Function TanpaTmp() As Boolean Dim sCek As String Dim sC As String  $sC =$ kmnt & ".tmp"  $sCek = Dir(App.Path + "\" + sC)$ If  $sCek = ""$  Then TanpaTmp = True Else TanpaTmp = False End If **End Function** 

Public Sub BacalahTmp() Dim u As Integer

Dim i As Integer Dim j As Integer Dim Ndof As Integer Dim V As Variant  $Ndof = Ingnd$  $Filenumber = FreeFile$ Open App.Path & "\" & kmnt & ".tmp" For Input As #Filenumber  $u = Ndof + 1$  $For i = 1 To Ndof$  $u = u - 1$ For  $j = 1$  To Ndof Line Input #Filenumber, V  $ModizShip(u, j) = V$ Next j Next i Close #Filenumber End Sub

Public Sub BuatTmp() Dim u As Integer Dim i As Integer Dim j As Integer Dim Ndof As Integer Dim Filenumber As Integer Dim sf As String  $Ndof = Ingnd$  $sf="H+HHHHO,HHHHHHHHHHHHHO" '11$  $Filenumber = FreeFile$ Open App.Path & "\" & kmnt & ".tmp" For Output As #Filenumber frmProgressBar.ProgressBar.Max = Ndof  $u = Ndof + 1$ For  $i = 1$  To Ndof frmProgressBar.ProgressBar.Value = i  $u = u - 1$ For  $j = 1$  To Ndof Print #Filenumber, Format(ModizShip(u, j), sf) Next j Next i Close #Filenumber frmProgressBar.ProgressBar.Value = 0 End Sub

Public Sub Hitung\_C() If WilGempa = 1 Then

```
\frac{1}{\sqrt{2}} , \frac{1}{2} , \frac{1}{2}If bTanahl Junak Then
    If NilaiT \leq 1 Then c = 0.13If NilaiT >= 2 Then c = 0.065If (NilaiT > I) And (NilaiT < 2) Then 
      c = 0.195 - (0.065 + \text{NilaiT})End If
  Else 
    If NilaiT \leq 0.5 Then c = 0.09If NilaiT >= 2 Then c = 0.045ll (NilaiT > 0.5) And (NilaiT < 2) Then
     c = (0.1575 - (0.045 * Nila) / 1.5)End If 
  End If 
End If 
If WilGempa = 2 Then
  lI'hTllnahl,unak'Lben 
    If NilaiT \leq 1 Then c = 0.09If NilaiT >= 2 Then c = 0.045If (NilaiT > 1) And (NilaiT < 2) Then
      c = 0.135 - (0.045 + \text{NilaiT})End If
  Else 
    If NilaiT \leq 0.5 Then c = 0.07If NilaiT >= 2 Then c = 0.035If (NilaiT > 0.5) And (NilaiT < 2) Then
      c = (0.1225 - (0.035 \cdot \text{Nilair})) / 1.5End If 
  End If 
I':n<l II' 
IfWilGempa = 3 Then
```

```
Il'bTanahLunak'Lben 
    If Nilai'\Gamma <= 1 Then c = 0.07
    If NilaiT \geq 2 Thon \sigma = 0.035
    If (NilaiT > 1) And (NilaiT < 2) Then 
      c = 0.105 - (0.035 + \text{NilaiT})End If
  Else 
    If NilaiT \leq 0.5 Then c = 0.05
    If NilaiT >= 2 Then e = 0.025If (NilaiT > 0.5) And (NilaiT < 2) Then
      c = (0.0875 - (0.025 \cdot \text{NilaiT})) / 1.5End If 
  End If
End If
```
-'

If WilGernpa = 4 Then If bTanahLunak Then If NilaiT  $\leq 1$  Then  $\alpha = 0.05$ If NilaiT  $\geq 2$  Then c = 0.025 If (NilaiT  $> 1$ ) And (NilaiT  $< 2$ ) Then  $c = 0.075 - (0.025 * Nila)$ End If Else If NilaiT  $\leq$  0.5 Then c = 0.03 If NilaiT  $>= 2$  Then  $c = 0.015$ If (NilaiT  $> 0.5$ ) And (NilaiT  $< 2$ ) Then  $c = (0.0525 - (0.015 * NilaT)) / 1.5$ End If End If End If

If WilGempa  $= 5$  Then If bTanahLunak Then If NilaiT  $\leq 1$  Then  $c = 0.03$ If NilaiT  $\geq$  2 Then  $c = 0.02$ If (NilaiT  $> 1$ ) And (NilaiT < 2) Then  $c = 0.04 - (0.01 + Nilai')$ End If Else  $c = 0.01$ End If End If

```
It' WilGempa -- 6 Ther!'
   c=0End If 
End Sub
Option Base 0
```
Public KolomMe As Integer Public BalokMe As Integer Public NDOFMe As Integer Public hMeO As Double Public IMeO As Double

Public FileNameMe As Siring Public FileNumberMe As Integer Public IBalokMe() As Double Public IBalokDivLMc() As Double Public IKolDivHPlus2IKoIDivHMeO As Double I'ublic CmDsrTcpiMeO *I\s* Double Public CmDsrTengahMe() As Double

فأستنبى

Public CmDsrTengahAcDMc() As Double Public CmDsrTengahAc2DMeO As Double Public CmTepi4bMe() As Double Public CmTepiMe() As Double

Public CmTengah4cMe() As Double Public CmTengahAc4cMe() As Double

Public Kf12ElMe() As Double Public Ktl<sup>l</sup>kw3Me() As Double Public KtMe() As Double

, Penjwnlahan KiMe Public JumKtMe() As Double

Public JumDusarMe As Integer Public JumBalokMe As Integer

Public InputPilihan As String Public hmei() As Double

'05 April 2002 16:58:23 Public Ortogonal() As Double Public SumOrtogonal As Double

Sub Fanie\_Dim()

ReDim IKolomMe(NDOFMe, KolomMe) ReDim IDalokMe(NDOFMc, BalokMe) ReDim IKolomDivHMe(NDOFMe, KolomMe) ReDim lKolDivHPlus2IKolDivHMe(NDOFMe, KolomMe)

RcDim CrriDsrTepiMe(NDOFMe, KolomMe) ' Cm dasar tengah

RcDim CmDsrTengahAcMe(NDOfMe, KolomMc) ReDim CmDsrTengahMe(NDOFMe, KolomMe) 'Crn Tepi

ReDim CmTepiAcMe(NDOFMe, JumTepiMe) 'Cm Tengah

ReDim CmTengahApBpDpEMe(NDOFMe, JumTengahMe)

ReDim CmTengah4cMe(NDOfMe, JumTengahMe) ReDim CmTengahAc4eMe(NDOFMe, JumTengahMe)

--" -------- \_. 1

ReDim CmTengahApBpDpE4cMe(NDOFMe; JumTengahMe)

'ReDim CmTengahMe(NDOFMe, JumTengahMe) ReDim CmTengahMe(NDOFMe, KolomMe)

'KMc ReDim KlEIMe(NDOFMe, KolomMe) , Penjum1ahan KfMe

ReDim JumKtMe(NDOFMe) ReDim hmei(NDOFMe)

End Sub

Sub Fanie\_OpenFile(FileNameMe As String, NDOl'Me As Integer, KolomMe As Integer, BalokMe As Integer,

KbMe() As Double, KhMe() As Double, BbMe() As Double, BhMe() As Double, hMe() As Double, IMe() As Double)

Dim FileNumberNya As Integer Dim Temp As String Dim Titles As String Dim Y As Integer Dim X As Integer Dim n As Integer

FileNumberNya = FreeFile Open FileNameMe For Input As #FileNumberNya Input #FileNumberNya, Tomp ' Check file of type Select Case UCase(Left(Temp, 12)) Case "MUTOSll' 2002" Line Input #FileNumbcrNya, Titles 'Debug.Print "Titles I Isinya=": Titles Input #FileNumberNya, Titles 'Debug.Print "Titles 2 isinya="; Tit!es Input #FileNumberNya, NOOFMe, KolomMe, BalokMe 'Debug. Print "NTX)F="; NDOFMe; ", Kolom="; KolomMe; ", Balok="; BalokMe

ReDim KbMe(NDOFMe, KolomMe), KhMe(NDOFMe, KolomMe), BbMe(NDOFMe, BnlokMc), BhMe(NDOFMe, BnlokMe),

hMe(NDOFMe), IMe(NDOFMe, BalokMe), MassaDtMe(NOOFMe)

الي الي<br>المواطنين المواطنين

For  $Y = 1$  To NDOFMe Input #FileNumberNya, n For X = I To KolomMe Input #FileNunlberNya, KbMe(Y, X), KhMe(Y, X) 'Debug.Print "}="; y; ", x="; x; KbMe(y, x);  $KhMe(y, x)$ Next X 'Debug.Print

Next Y

Line Input #FileNumberNya, Titles Input #FileNumberNya, Titles , baca BalokMe 'Debug.Print "y="; y; ", x="; x; 13bMe(y, x); BhMc(v, x) Next X 'Debug.Print Next Y

I,inc Input #FileNumberNyu, Titles 'Debug.Print "y="; y; ", x="; x; hMe(y) Next Y

Line Input #FilcNumhcrNya, Tilles For  $X = 1$  To BalokMe Input #FilcNumberNya, IMe(Y, X) 'Debug.Print "y="; y; ", x="; x; IMe(y, x) NexlX 'Debug.Print Next Y Line Input #FileNwnhcrNya, Tilles 'Debug.Print "y="; y; ", x="; x; MussaDtMelV) Next Y

#### Case Else

 $FileNameMe =  $''$$ 

'MsgBox "Unknown file format. Cleaning Screen...", MB\_ICONINFORMATION, "I'rogSlP 2001 Graphics Viewer Error" End Select Close #FileNumberNya

'penentujumlah KolomMe tengah, KolomMe kiri=1 KolomMe kanan=1 JumTengahMe = KolomMc - 2

'kiri kanan JumTepiMe = 2

JumDasarMe = I End Sub

Sub Fanie\_Proses\_AlIO Dim Y As Integer Dim X As Integer

Dim K As Integer Dim sf As String Dim Tengah As Integer Dim Posisi As Integer Dim l'osisi2 As Intcger

Print #FileNumberMe, Print #FileNumherMe, "Sub Fanie\_Proses\_AlIO"  $sf= "0$ ###.#######0"

' cari IKolomMe  $IKolomMe(Y, X) = (KbMe(Y, X) * (KhMe(Y, X) *$ *3» 112*  IKolomDivHMc(Y, X) = IKolomMc(Y, X) *1*  hMe(Y) Print #FileNumberMe, "IKolomMe("; Y; ","; X; ")="; Format(lKolomMc(Y, X), sl}, ",  $IKolombivHMe("; Y; ","; X; ")="; IKolombivHMe(Y,$ X) 'Format(IKolomDivllMe(y, x), Sf) Next X Next Y

' cari IBalokMe Print #FileNumberMe, Print #FileNumberMe, "Cari lBalokMe" For  $Y = 1$  To NDOFMe For  $X = 1$  To BalokMe

IBalokMc(Y, X) = (BbMe(Y, X) \* (BhMe(Y, X) ^ 3))  $\ell$ ")="; Format(IBalokMe(Y, X), sf); ", [BalokDivLMe(",  $Y, "," X; ")=".$ Format(IBalokDivLMe(Y, X), sf) Next X Next Y

' cari Cm Tingkat Dasar Tepi

Print #FileNumberMe. Print #FileNumberMe, "Cari IKolDivHPlusIBalDivLMe.

IKolDivHPlus2IKolDivHMe"  $Posisi = KolomMe$ 

Posisi2 = BalokMe End If

Print #FileNumberMe, Y; Posisi; IKolomDivHMe(Y, Posisi), Y; Posisi2; IBalokDivLMe(Y, Posisi2)

'IKoll)ivl-fPluslBalDivLMe(Y, Tepi) = lKolomDivHMe(Y, Posisi) + lBalokDivLMe(Y, Posisi2)

IKolDivHPlusIBalDivLMc(Y, Teoi) =  $(0.5$  \* IKolomDivIHMe(Y, Posisi)) + IBalokDivLMe(Y, Posisi2)

IKolDivHPlus2IKolDivHMe(Y, Tepi) =  $(2$  \* IKolomDivHMe(Y, Posisi)) + IBalokDivLMe(Y, Posisi2)

CmDsrTepiMe(Y, Tepi) = IKolDivl-IPlusIBalDivLMe(Y, Tepi) / IKolDivHPlus2IKolDivHMe(Y, Tepi) Next Tepi Next Y

' cetak hasil CmDsrTepiMe Print #FileNumberMe, "Cetak For  $Y = 1$  To 1 For Tepi = 1 To JumTepiMe If  $Tepi = 1$  Then Posisi = Tepi Else Posisi = KolomMc End If Print #FileNumberMe, "IKolDivl-IPluslBalDivl.Me("; Y; ","; Tepi; ")=";

Format(IKoIDivHPlusIBaIDivLMe(Y, Tepi), sf); ",

IKolDivHPlus2IKolDivHMe("; Y; ","; Tepi; ")="; Format(IKolDivI IPlus21KolDivI IMe(Y, Tepi), sf) Next Tepi Next Y Print #FileNumberMe,

Print #FileNumberMe, "CmDsrTepiMe, kiri dan kanan" Print #FileNumberMe, "----------------------For  $Y = 1$  To 1 For Tepi = 1 To JumTepiMe If  $Tepi = 1$  Then Posisi = Tepi Else Posisi =  $KolomMe$ End If Print #FileNumberMe, "CmDsrTepiMe("; Y; ","; Tepi; ")="; Format(CmDsrTepiMe(Y, Tepi), sf) Next Tepi

Next Y

cari Cm Tingkat Dasar Tengah Print #FileNumberMe, Print #FileNumberMe, "Cari CmDsrTengahAcMe,

CmDsrTengahAcDMe, CmDsrTengahAc2DMe u/ CmDsrTengahMe"

For  $Y = 1$  To JumDasarMe CmDsrTengahAcMe(Y, Tengah) + (0.5 \*  $KolomDivIMe(Y, Tengah + 1)$ 'CmDsrTengahAcDMe(Y, Tengah) = CmDsrTengahAeMe(Y, Tengah) + IKolomDivHMe(Y, Tengah + 1) CmDsrTengahAc2DMe(Y, Tengah) = CmDsrTengahAcMe(Y, Tengah) + (2 \* IKolomDivHMe(Y, Tengah + 1)) CmDsrTengahMe(Y, Tengah) = CmDsrTengahAcDMe(Y, Tengah) / CmDsrTengahAc2DMc(Y, Tengah)

Print #FileNumberMe, Y; Tengah; "IBalokDivL="; IBalokDivLMe(Y, Tengah), "IBalokDivL=";

lI3alokDivLMe(Y, Tengah + I), "IKolomDivH="; IKolomDivHMe(Y, Tengah + 1) Print #FileNumberMc, Y; Tengah; "lBalokDivL="; IBalokDivLMe(Y, Tengah), "lBa10kDivL="; lBalokDivLMe(Y, Tengah + I), "2.IKolomDivH="; (2  $*$  IKolomDivIIMe(Y, Tengah + 1))' IKolomDivHMe(y, Tengah + 1) Print #FileNumbcrMe, Y; Tengah; ", CmDsrTengahAc2DMe("; Y; ","; Tengah; ")="; Forrnat(CmDsrTengahAc2DMe(Y, Tengah), sf) Next Tengah Next Y

#### 'cetak hasil

Print #FileNumberMe, "Cetak CmDsrTengahAcMe, CmDsrTengahAe1)Mc, CmDsrTengahAc2DMe" For Y = I To JumDasarMe For Tengah = 1 To JumTengahMe Format(CmDsrTengahAc2DMe(Y, Tengah), sf) Next Tengah Next Y

'cclak hasil CmDsrTengahMc Print #FilcNumberMc, Print #FileNumberMe, "CmDsrTengahMe, KolomMe tcngah="; JumTengahMe  $('', Y', ", ", X, '')="$ ; Format(CmDsrTengahMe(Y, X), sf) Next X

Ncxt Y

, cari Cm Tingkat Tepi Print #FileNumberMe, Print #FileNumbcrMe, "Cari CmTepiAcMe, CmTepi4bMe, CmTepiAc4bMe, 1=kiri 2=kanan" For  $Y = 2$  To NDOFMe For Tepi = I To JumTcpiMe If  $Tepi = 1$  Then

------------------------------

Posisi = Tepi Posisi2 = Tepi Else I'osisi = KolomMc

Posisi2 = BalokMe End If

CmTepiAcMe(Y, Tepi) = lBalokDivLMe(Y . I, Posisi2) + lBalokDivLMe(Y, Posisi2) 'Print #FileNumberMe, Formal(1BalokDivLMe(y • I, Posisi2), Sf), Format(IBalokDivLMe(y, Posisi2), Sf)  $CmTepi4bMe(Y, Tepi) = 4 * IKolomDivHMe(Y, Y)$ Posisi) 'Print #FileNumberMe, Format(1KolomDivHMe(y, Posisi), Sf) CmTepiAc4bMc(Y, Tepi) = CmTepiAcMe(Y, Tepi) +CmTepi4bMe(Y, Tepi) CmTepiMe(Y, Tepi) = CmTepiAcMe(Y, Tepi) / CmTepiAc4bMe(Y, Tepi) Next Tepi 'Print #Fi1eNumberMe, Next Y ' cetak hasil Print #FileNumberMe, "CmTcpiAcMe, CmTepi4bMe, CmTepiAc4bMe, I=kiri 2=kanan" For  $Y = 2$  To NDOFMe For Tepi = I To JumTepiMc Print #FileNumberMe, "CmTcpiAcMe("; Y; ","; TepiFormat(CmTepiAc4bMe(Y, Tepi), sf) Next Tepi Next Y ' cetak hasil CmTepiMe Print #FileNumberMe, Print #FileNumberMe, "CmTepiMe, I=kiri 2=kanan" Print #FileNumberMe, "--For Y = 2 To NDOFMe For Tepi = I To JumTepiMe Print #FileNumberMe, "CmTepiMe("; Y; ","; Tepi; ")="; Format(CmTepiMe(Y, Tepi), sf) Next Tepi Next Y

---------------------------------' cari Cm Tingkat Tengah 

Print #FileNumberMe,

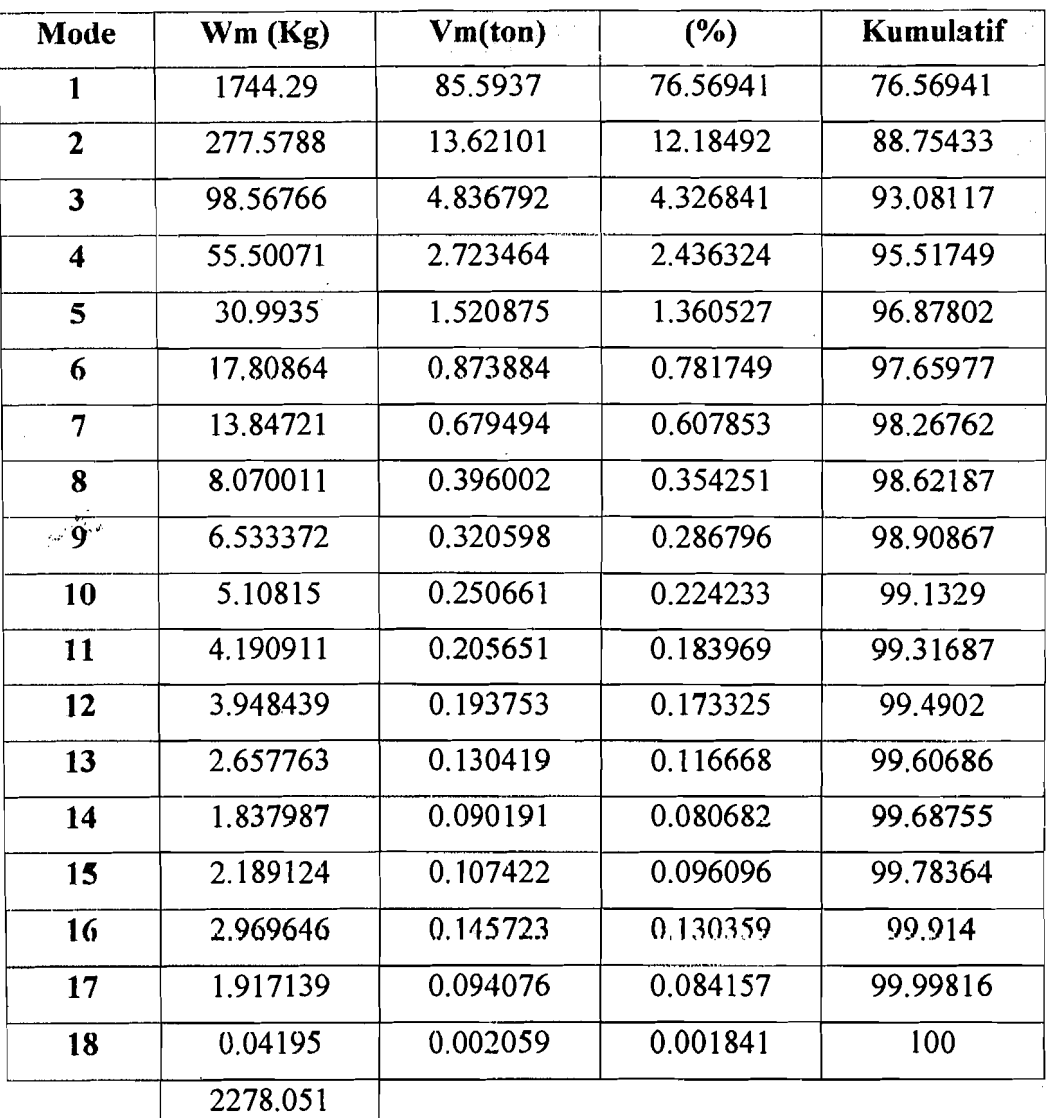

# 3. Bangunan 18 Lantai ( Kf)

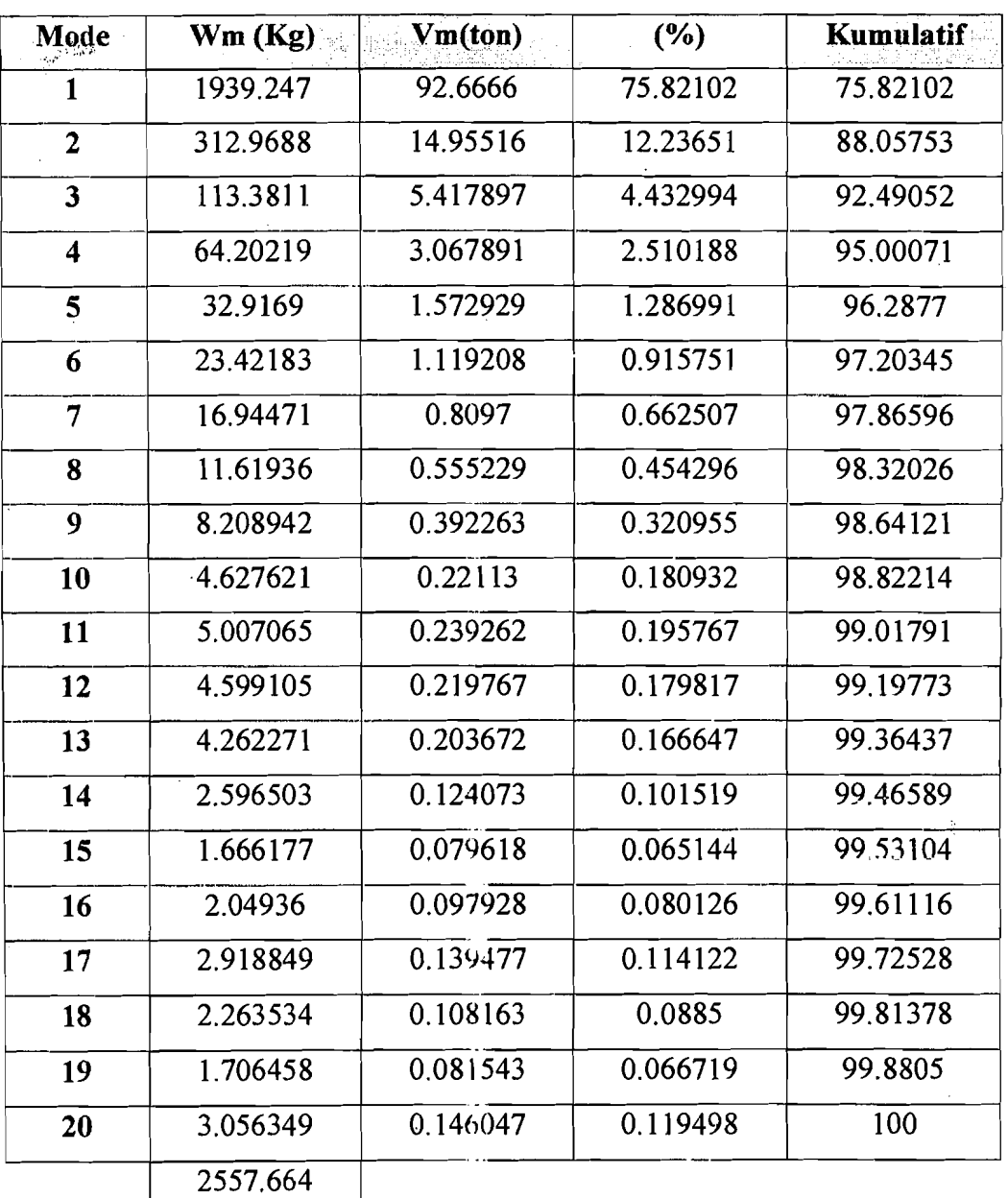

## 4. Bangunan 20 Lantai ( Kf)

5. Bangunan 25 Lantai ( Kf)

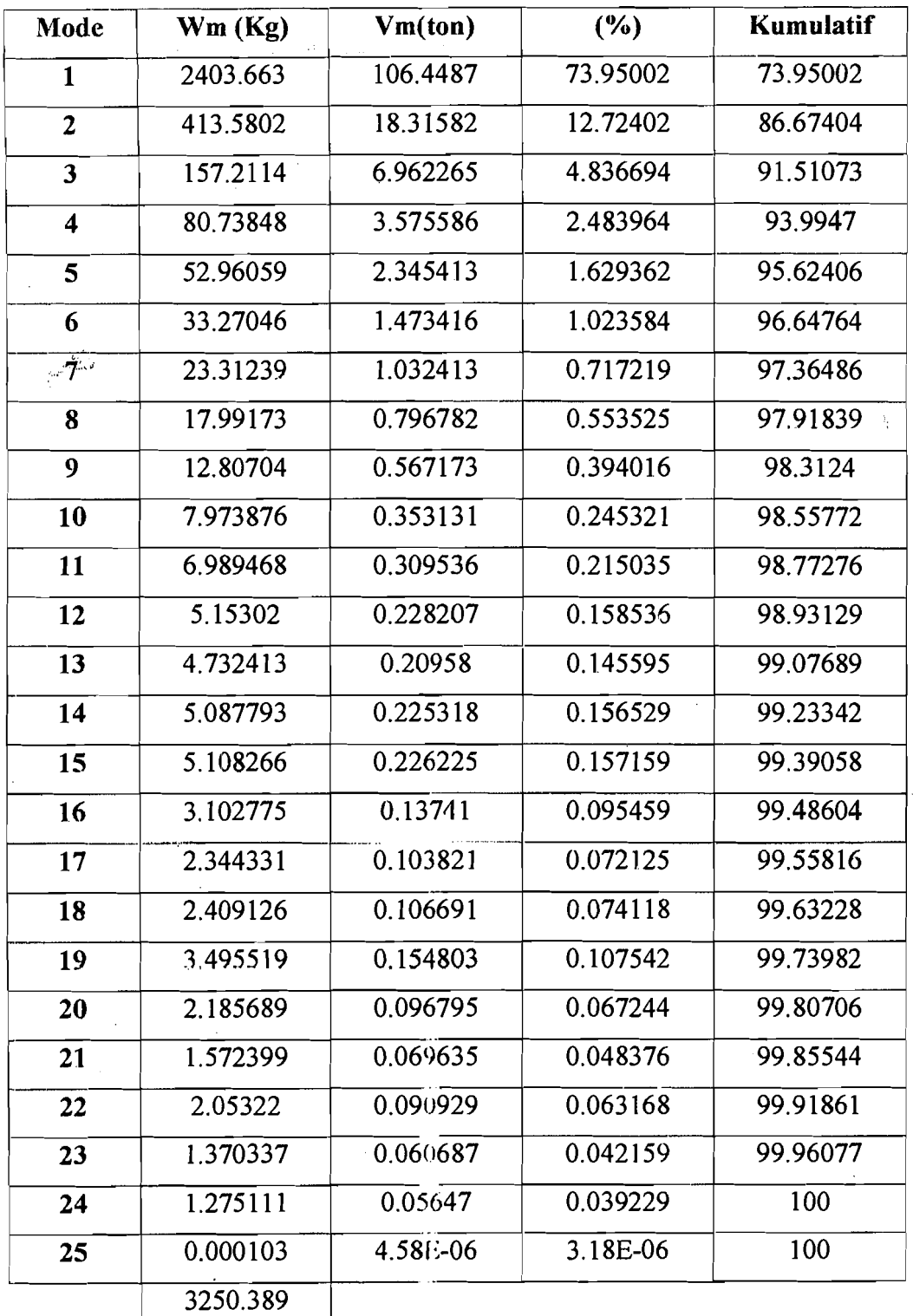

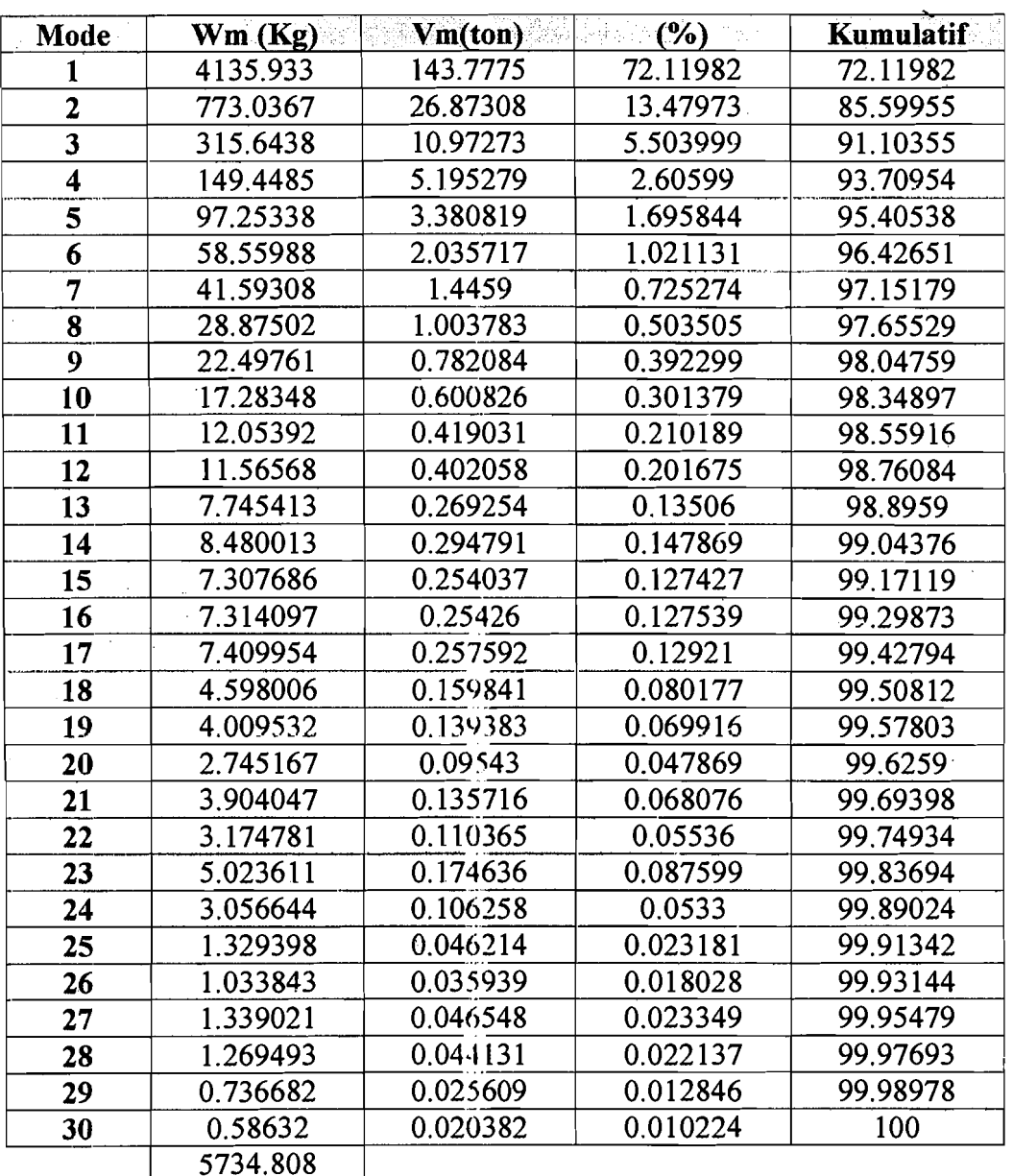

### 6. Bangunan 30 Lantai ( Kf)

 $\frac{1}{2\sigma^2}\sum_{i=1}^n\hat{x}_i$ 

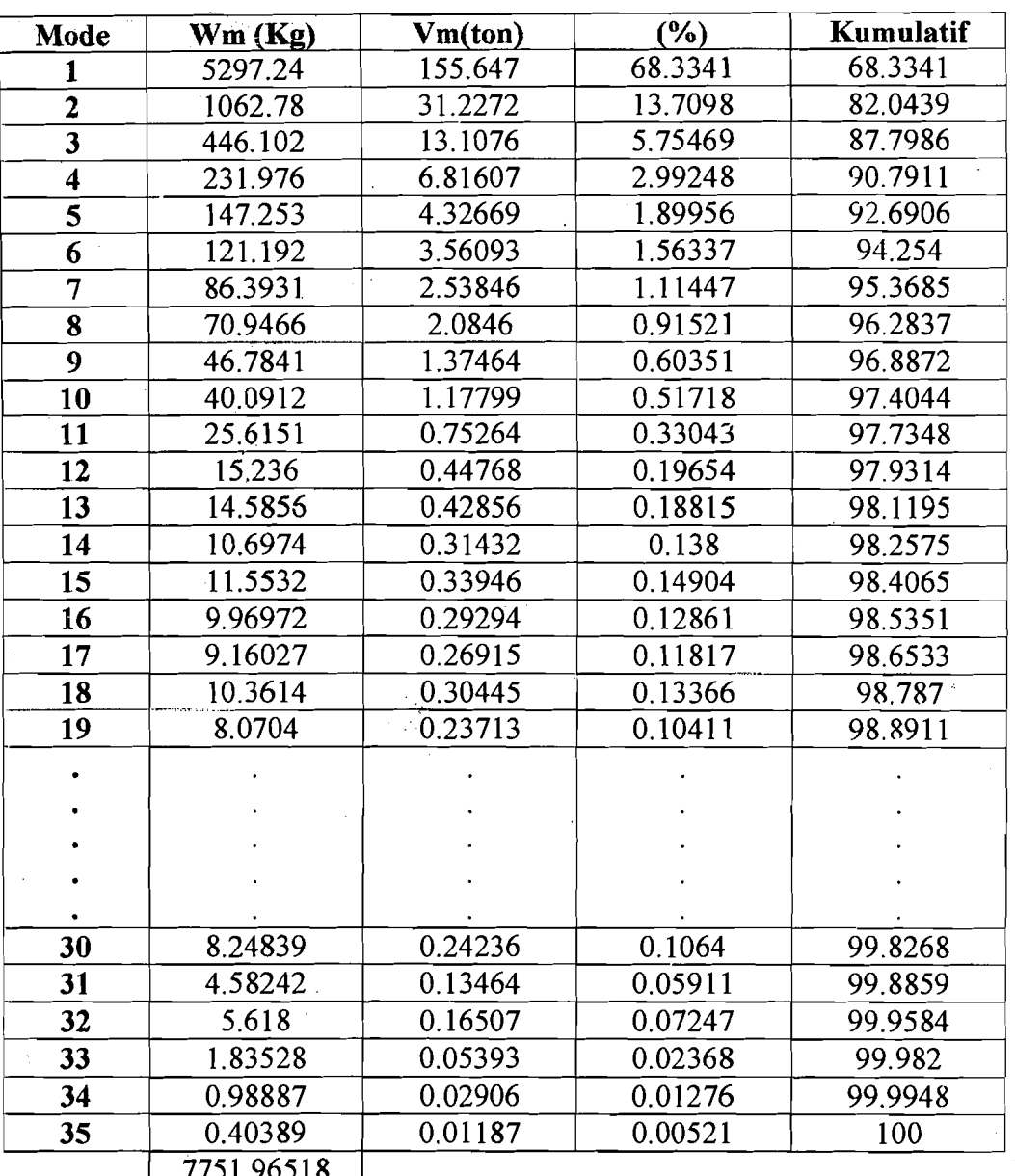

## 7. Bangunan 35 Lantai (Kf)

7751.96518

 $\mathcal{L}$ I,

 $\ddot{\phantom{a}}$ 

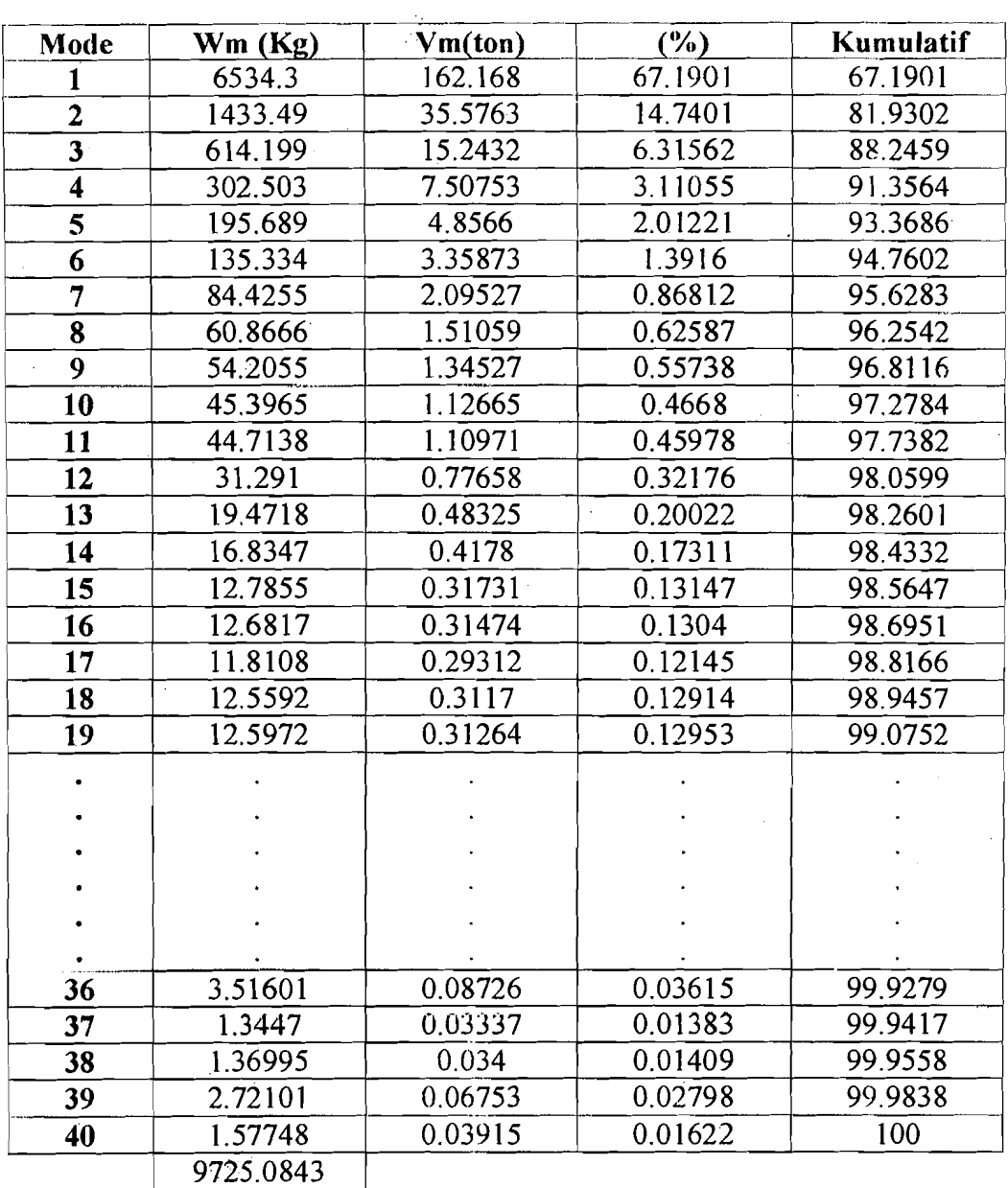

# 8. Hangunan 40 Lantai ( Kf)

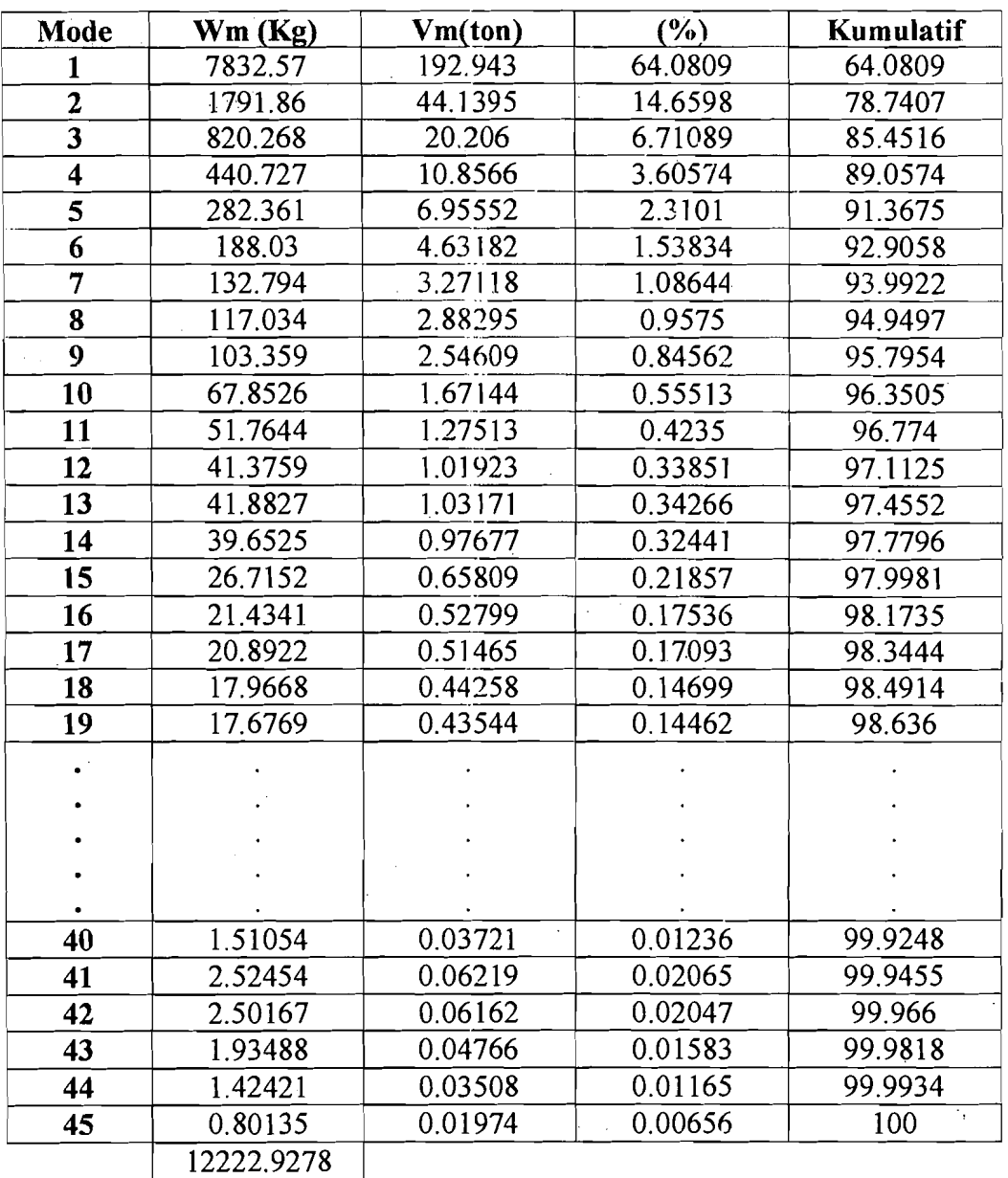

# 9. Bangunan 45 Lantai (Kf)

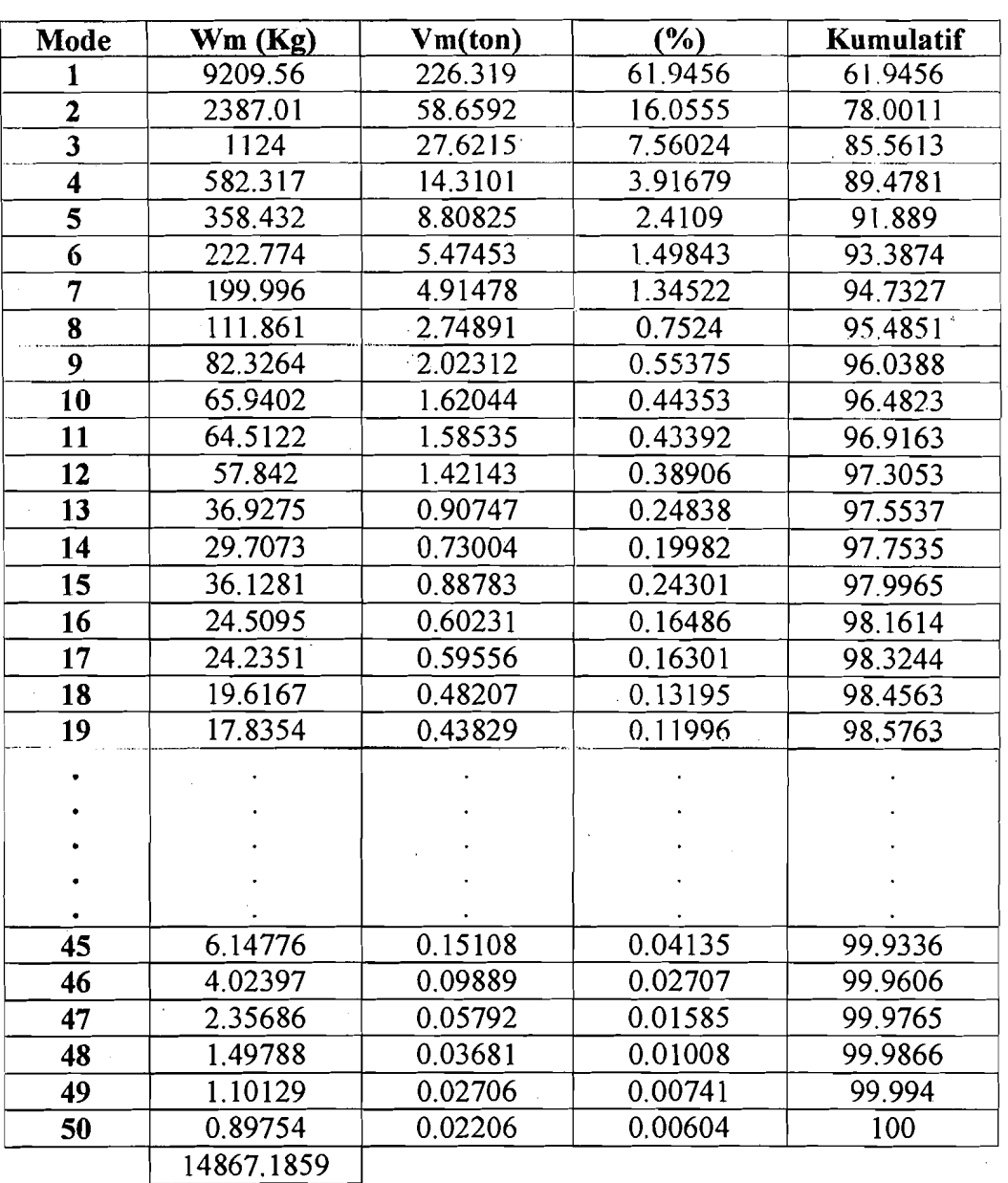

## 10. Bangunan 50 Lantai ( Kf)

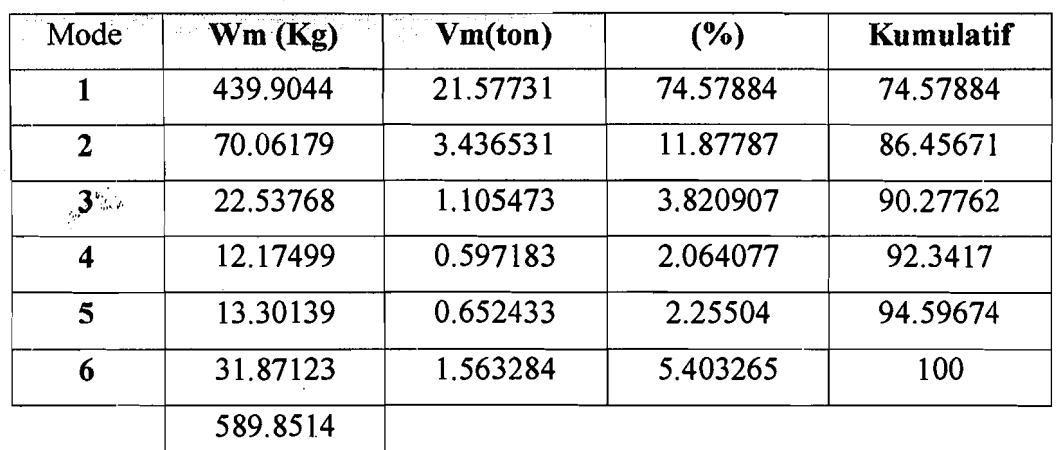

1. Bangunan 6 Lantai ( Km)

# 2. Bangunan 12 Lantai (Km )

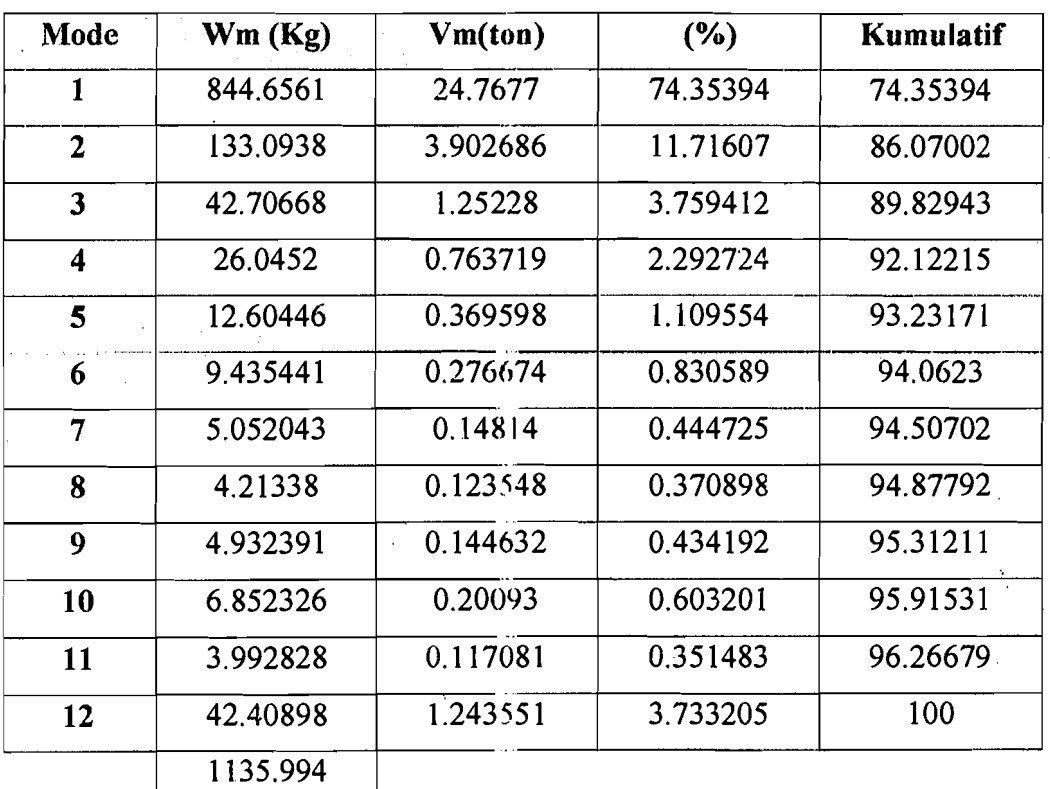

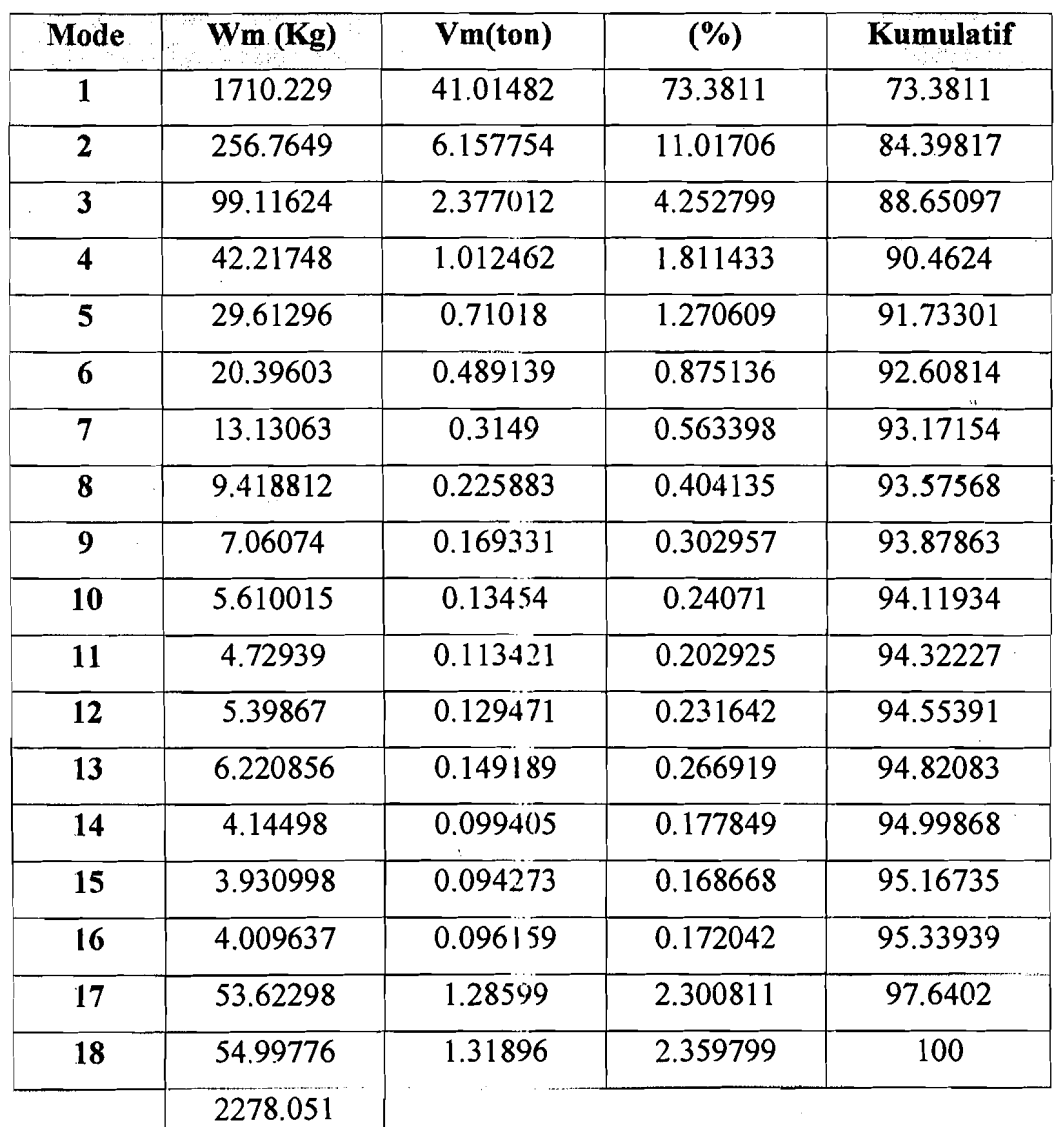

3. Bangunan 18 Lantai ( Km )

....".:: ...,'"

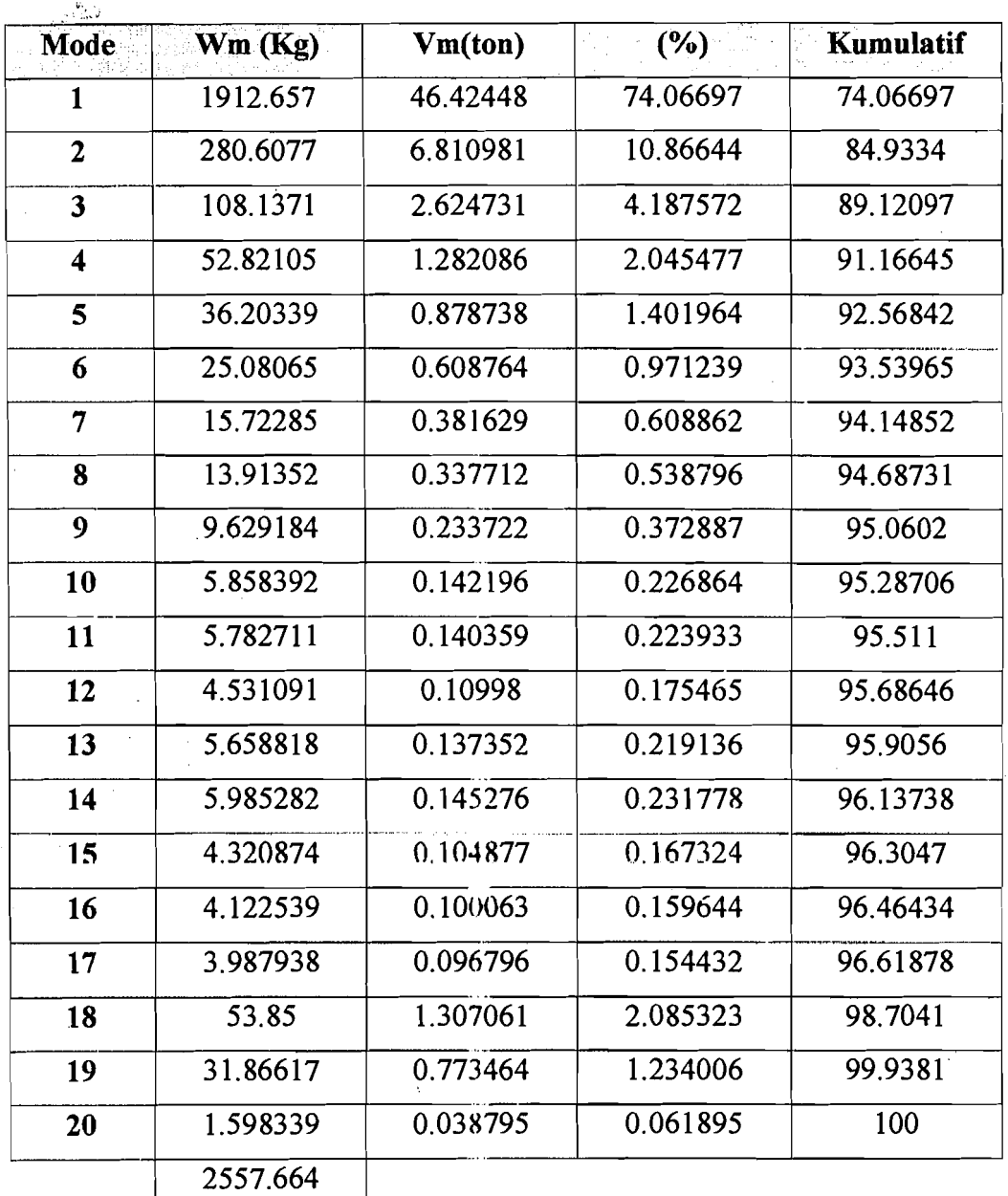

4. Bangunan 20 Lantai (Km)

I ,

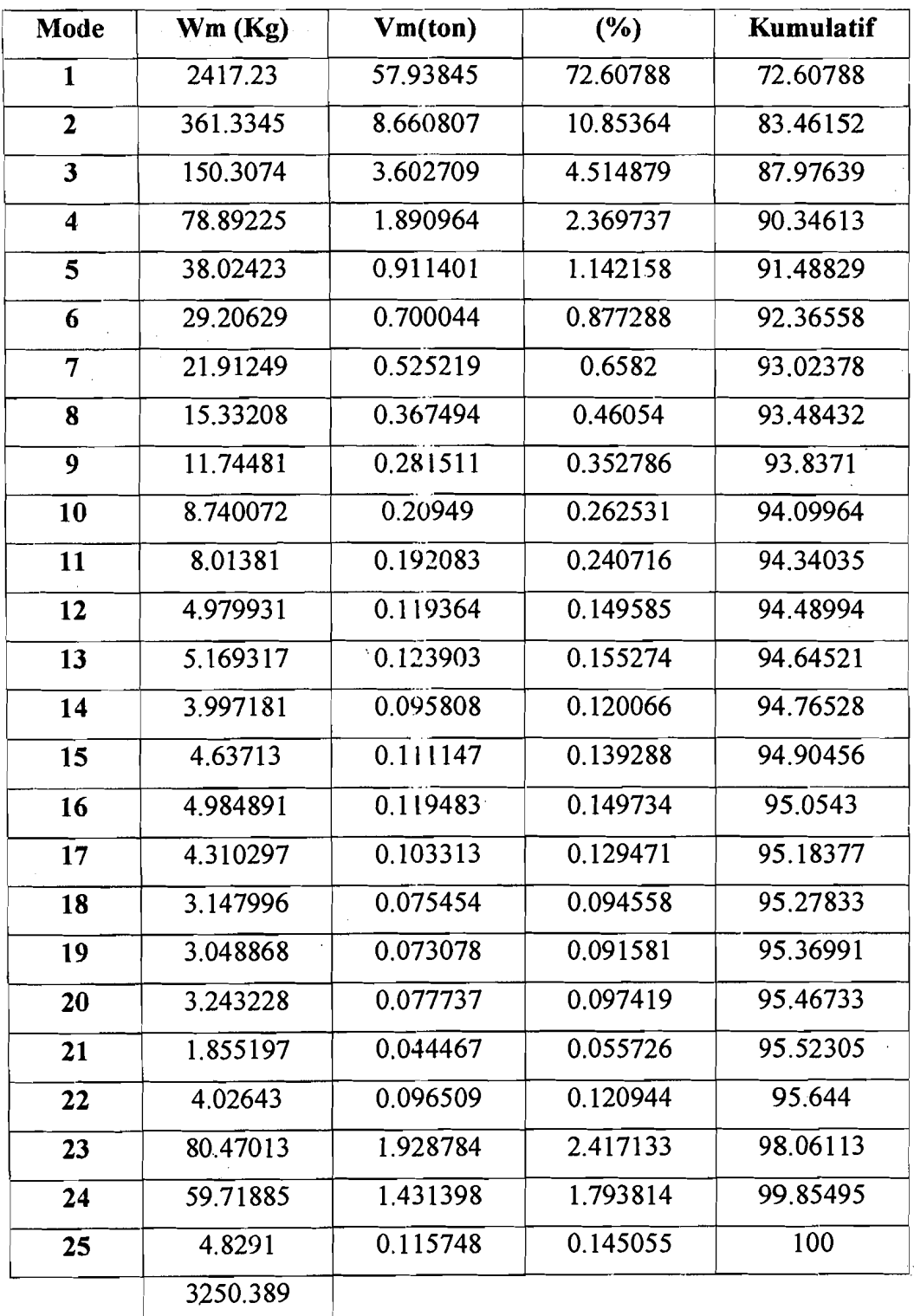

5. Bangunan 25 Lantai ( Km )

-----.\_----

# 

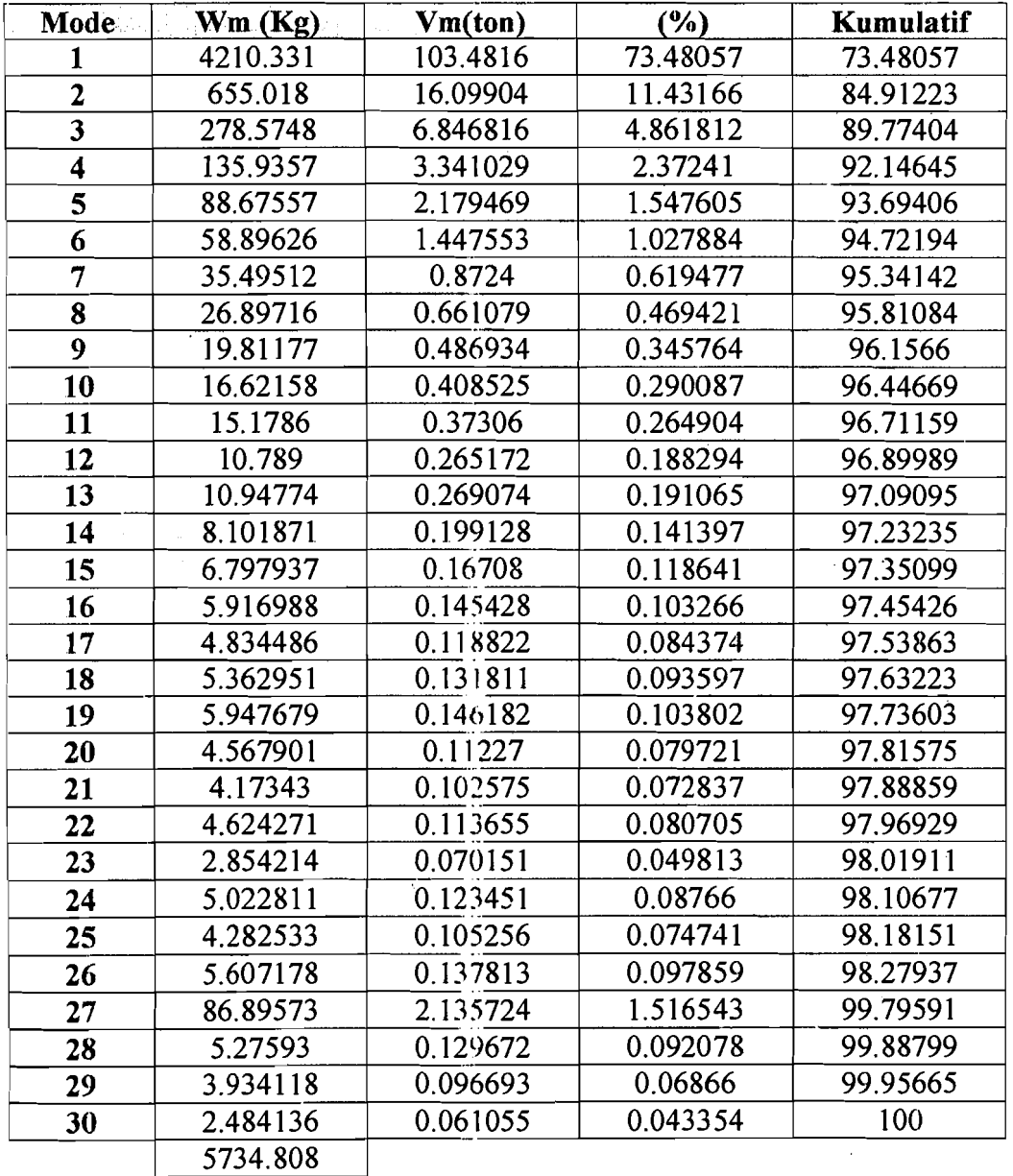

# 6. Bangunan 30 Lantai ( Km )

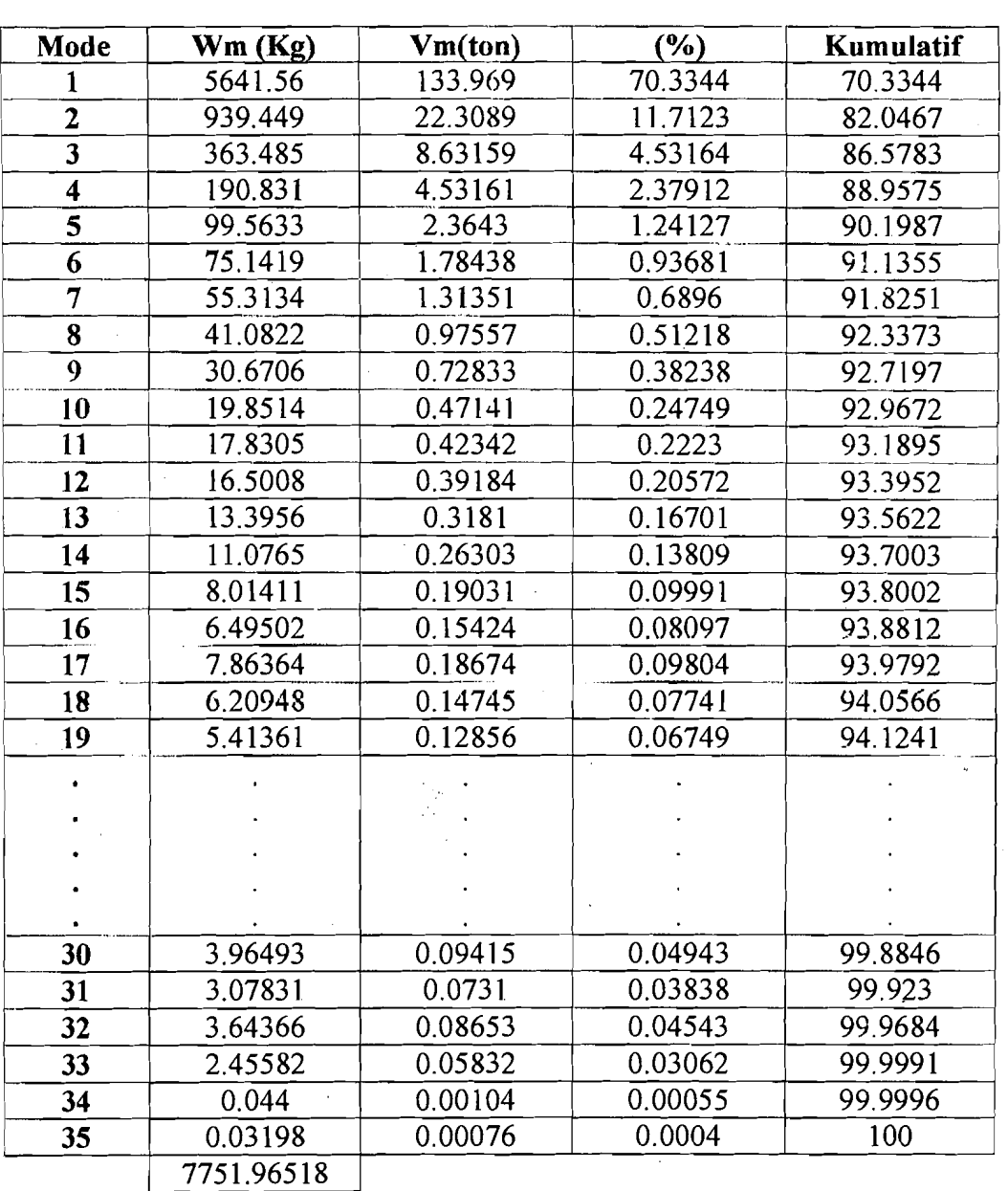

# 7. Bangunan 35 Lantai (Km)

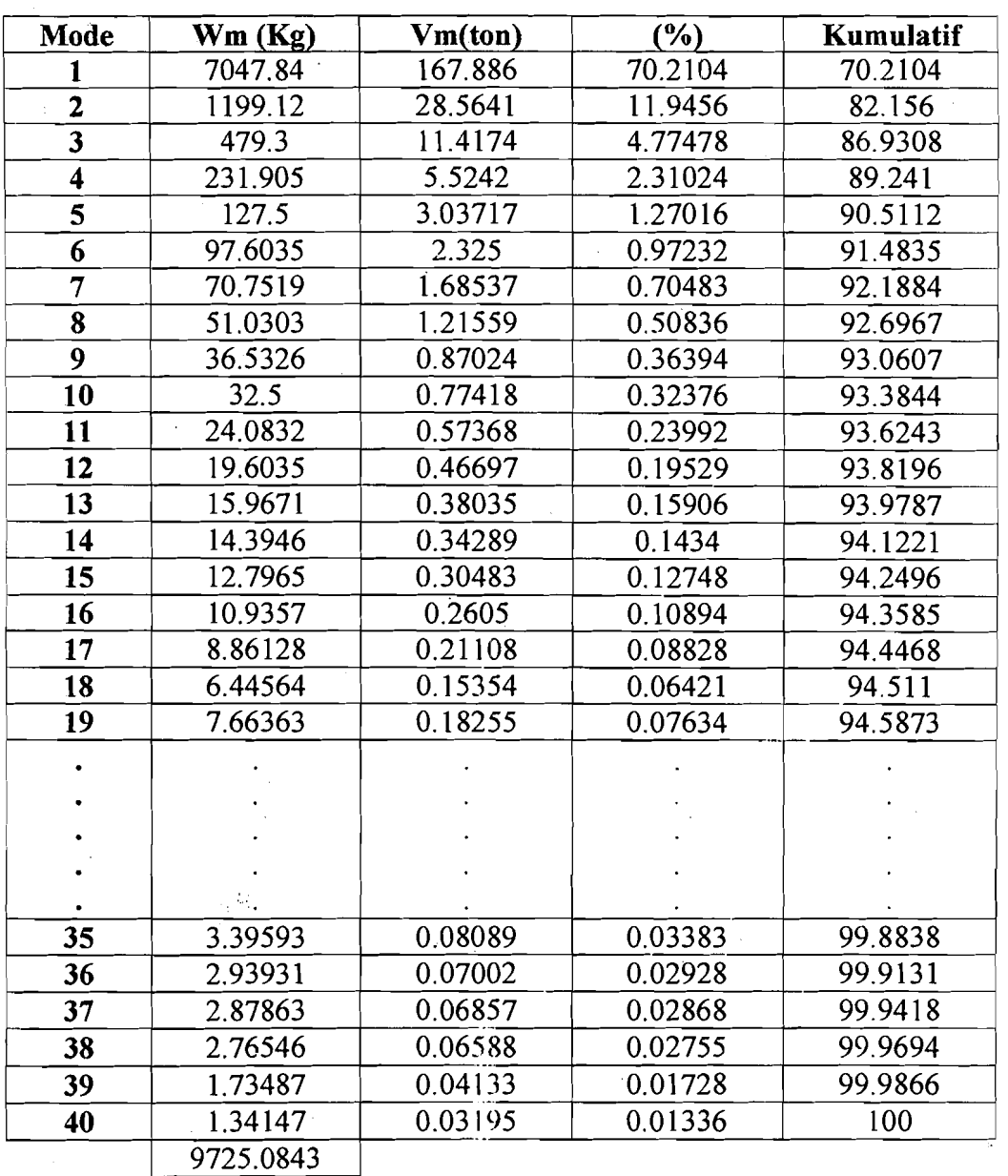

# 8. Bangunan 40 Lantai (Km)

I. !

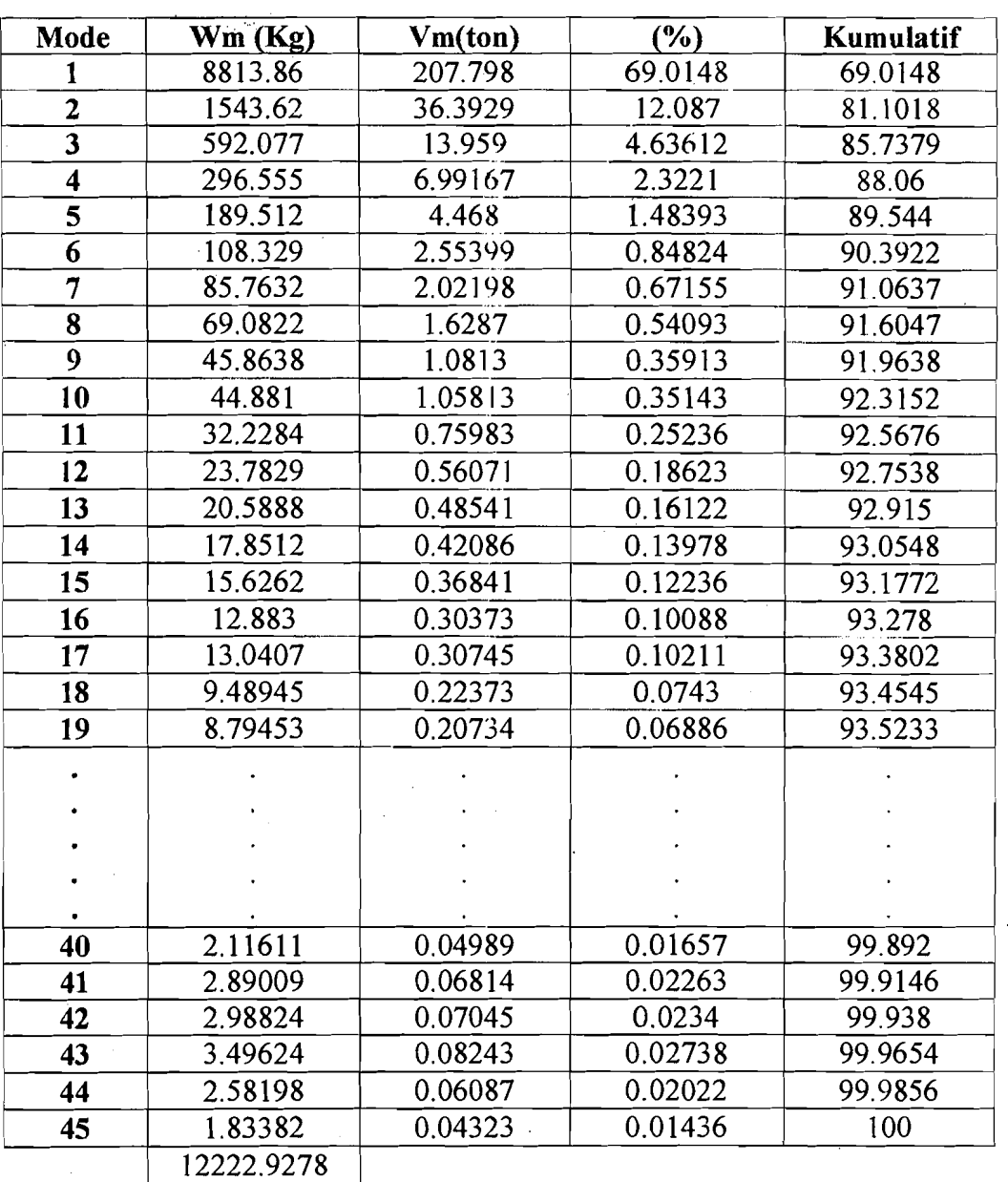

## 9. Bangunan 45 Lantai ( Km)

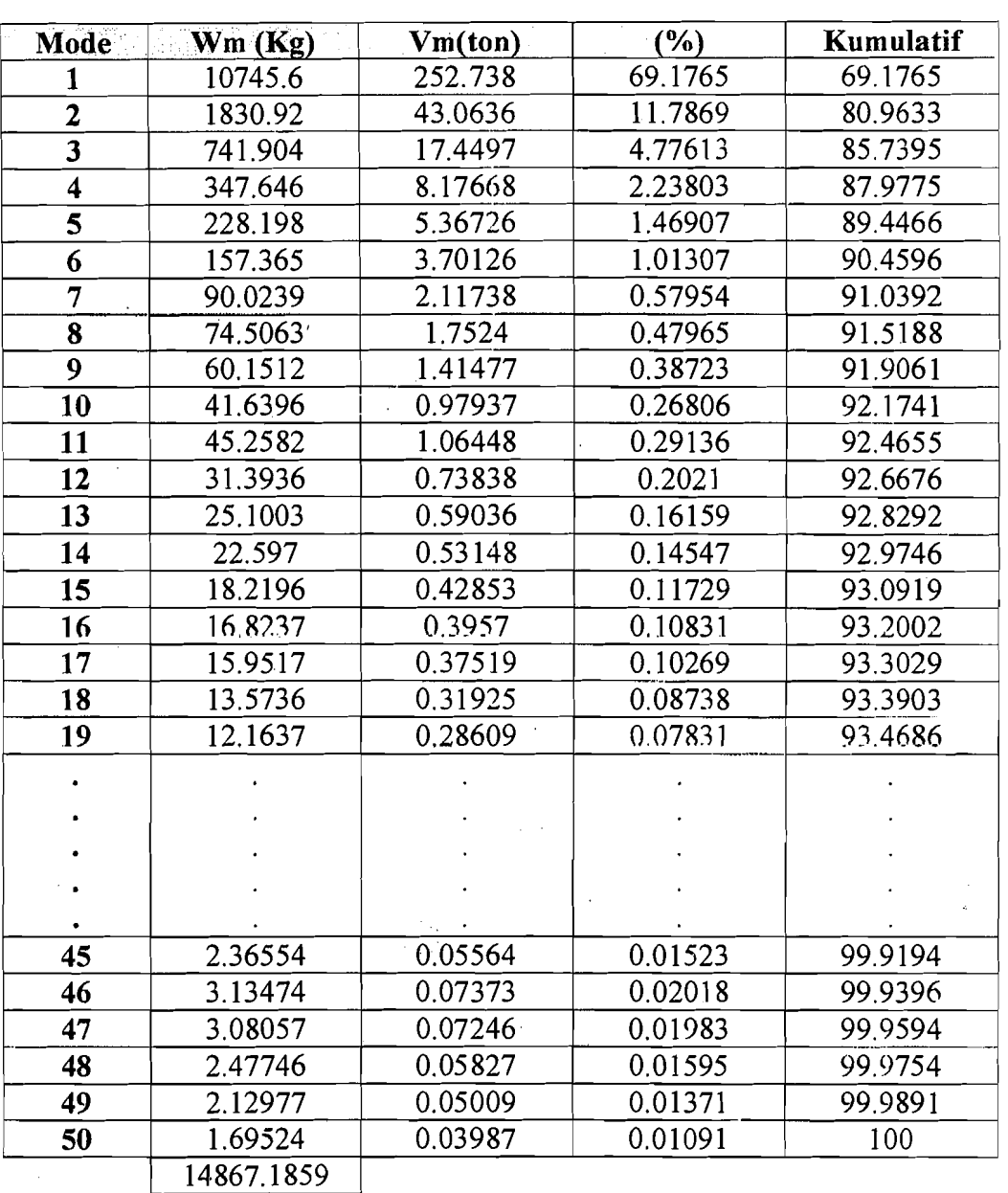

# 10. Bangunan 50 Lantai (Km)

### **Basil Perhitungan MDS, MSF, MLD**

 $\frac{1}{2\pi}$  .

 $\bar{\mathbf{v}}$ 

### **l.MDS**

 $\mathcal{A}$ 

### **Untuk Shear Building**

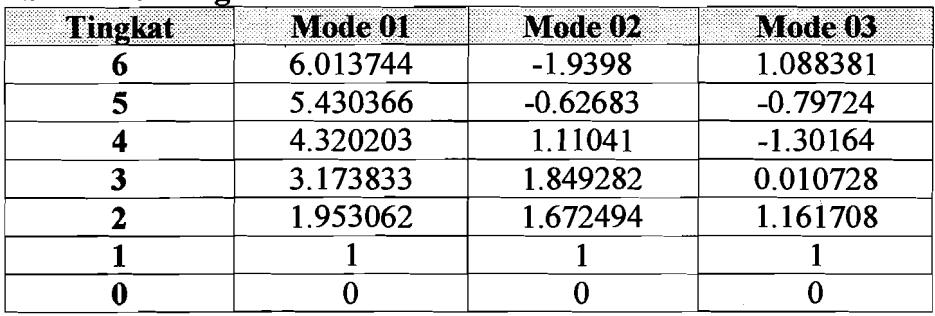

#### **Untuk Muto**

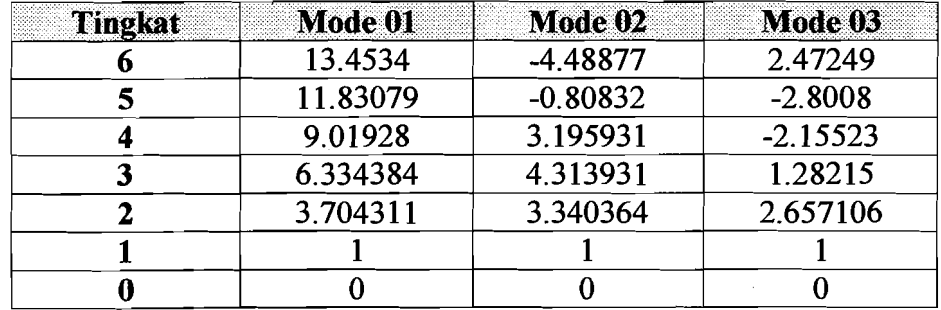

#### **2.MSF**

### **Untuk Shear Building**

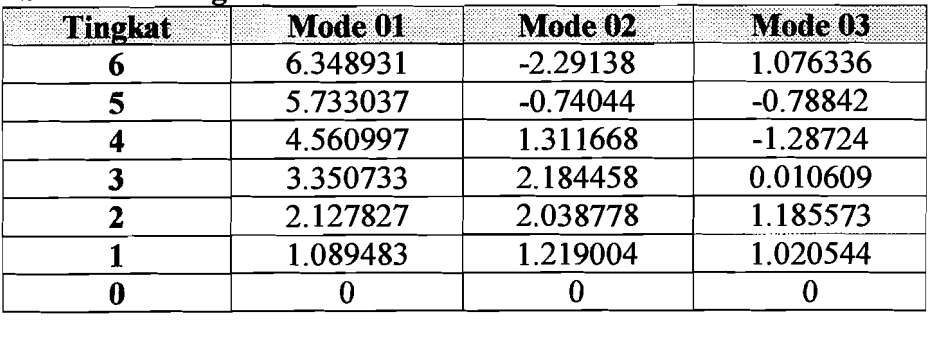

### **Untuk Muto**

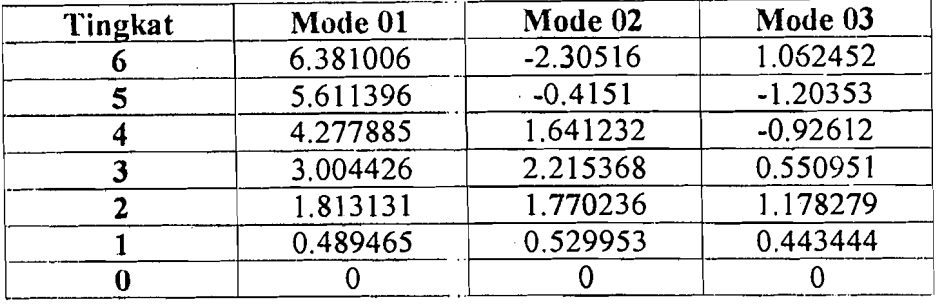

# **3.MLD**

### **Untuk Shear Building**

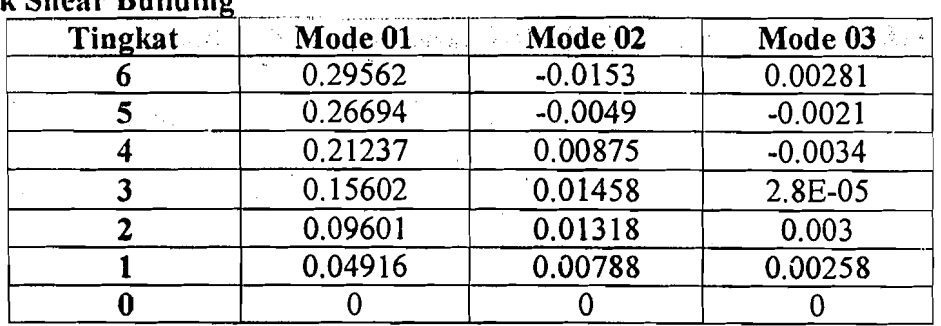

## **lJntuk Muto**

 $\mathbf{i}$ 

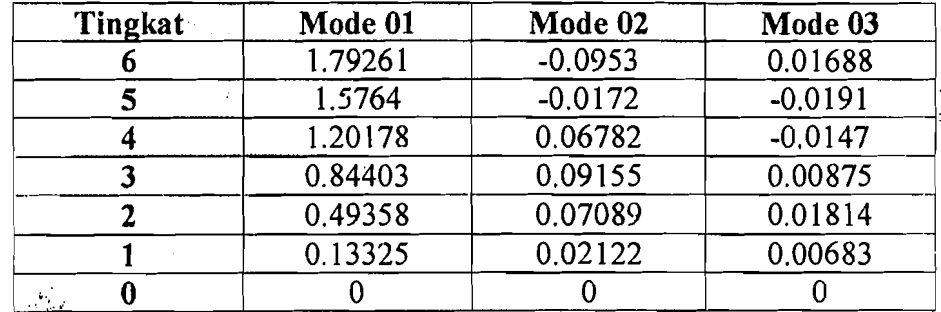

### 4. MDS

#### **Untuk Shear Building**

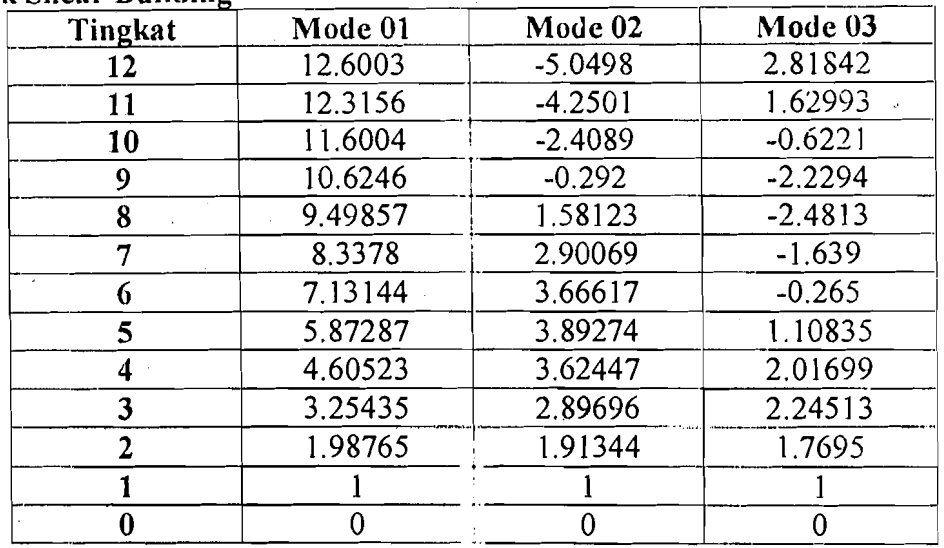

## lJntuk Muto

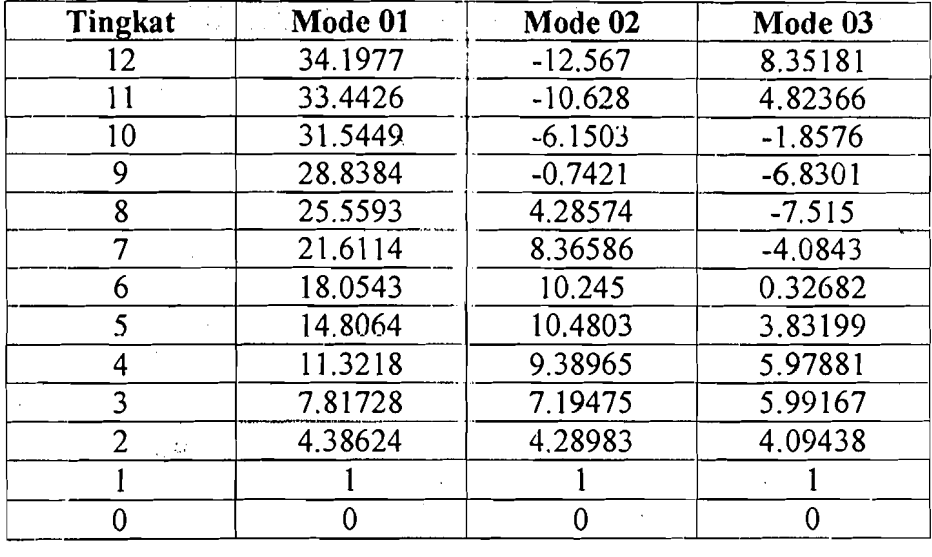

# **5. MSF**

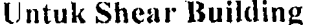

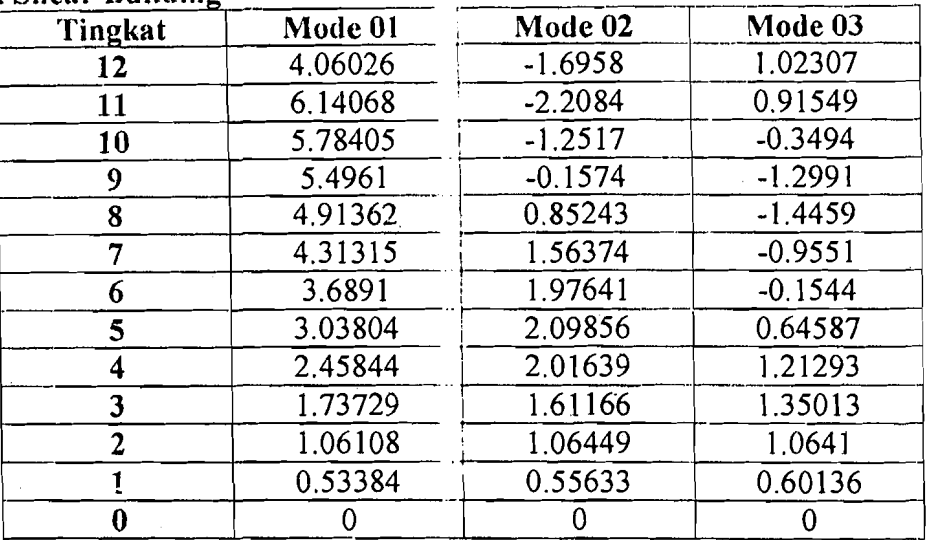

## Untuk Muto

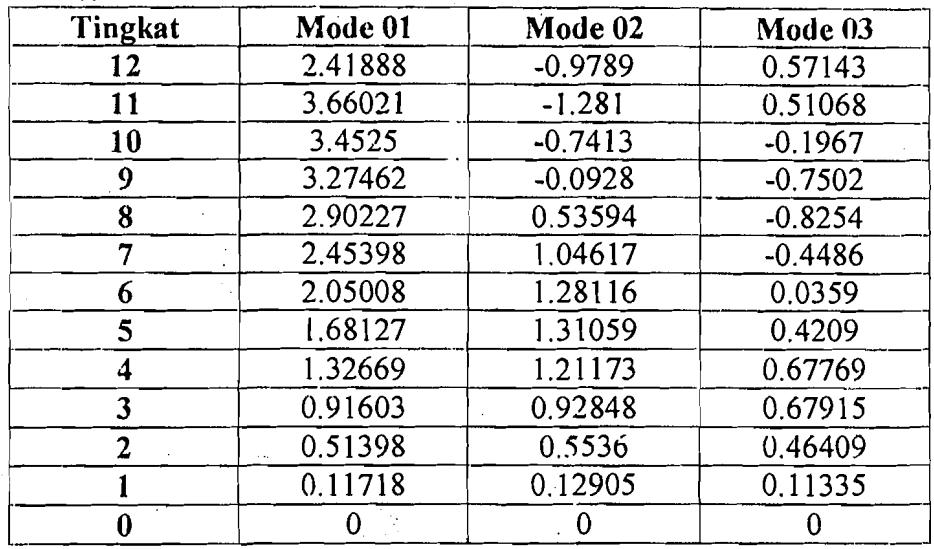

### 6. MLD

 $\mathcal{S}$  $\mathcal{A}_{\mathcal{A},\mathcal{A}}$ 

### Untuk Shear Building

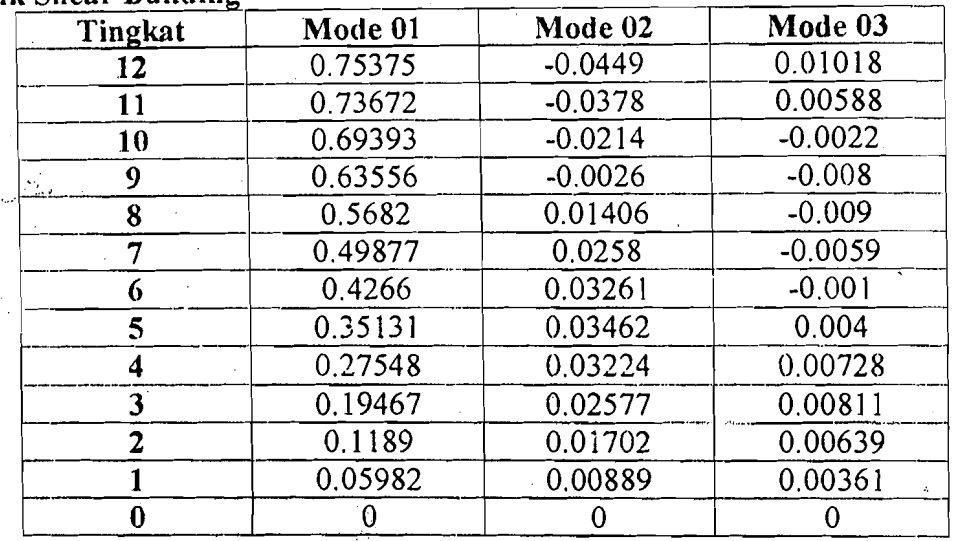

## Untuk Muto ..

 $\sim$ 

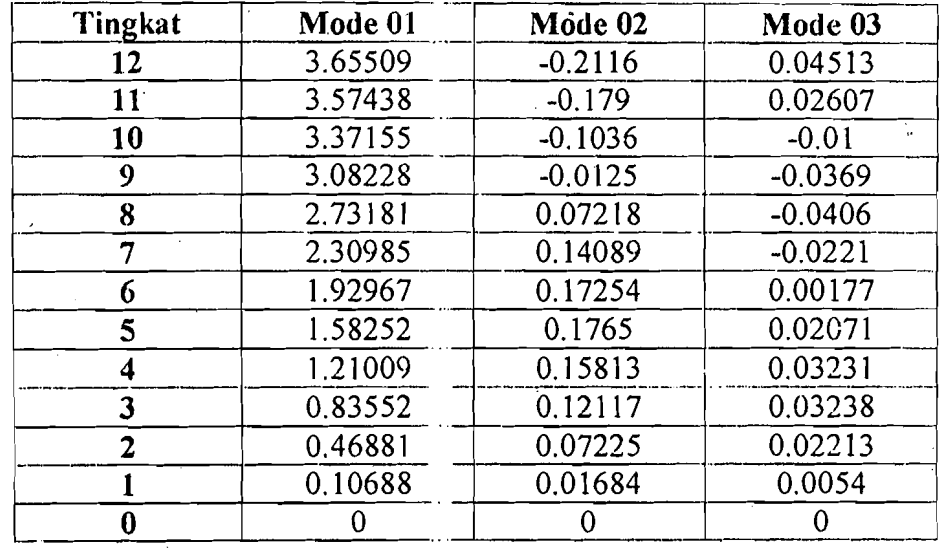

### 7. MDS

**Untuk Shear Building** 

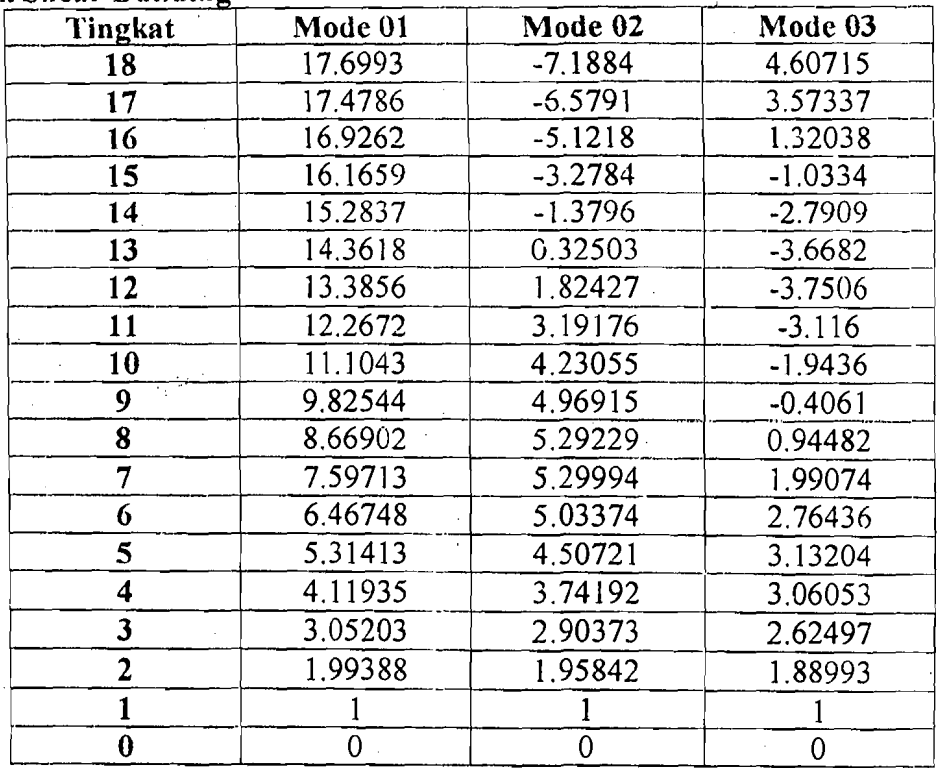

### **Untuk Muto**

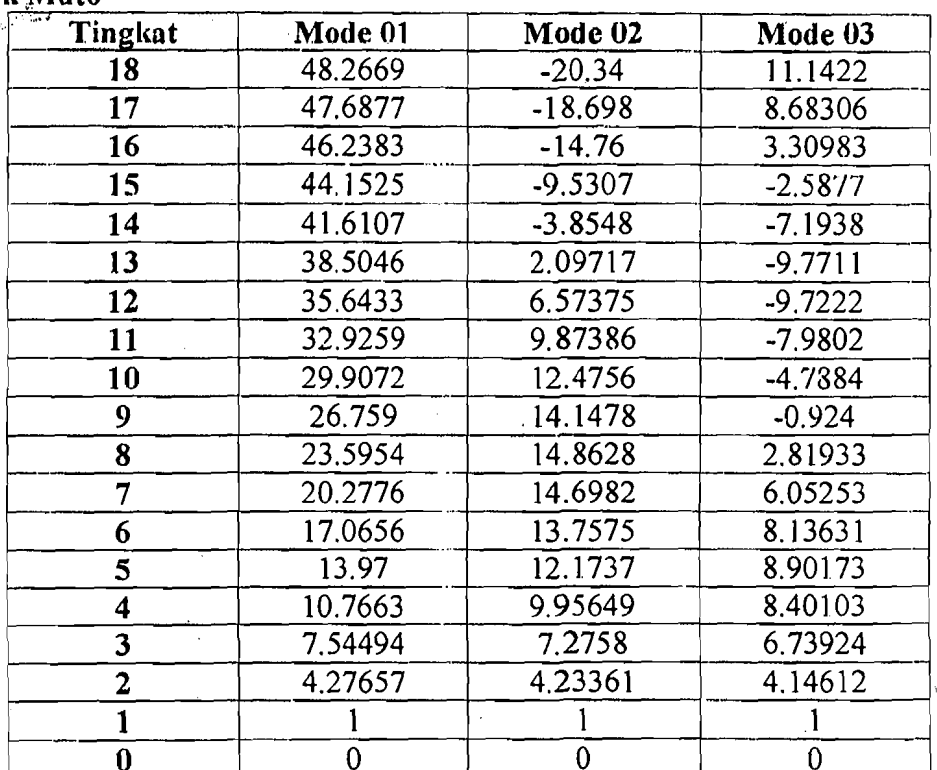
# 8. MSF

 $\mathcal{E}(\mathcal{G})$ 

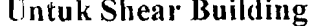

 $\frac{1}{2}$ 

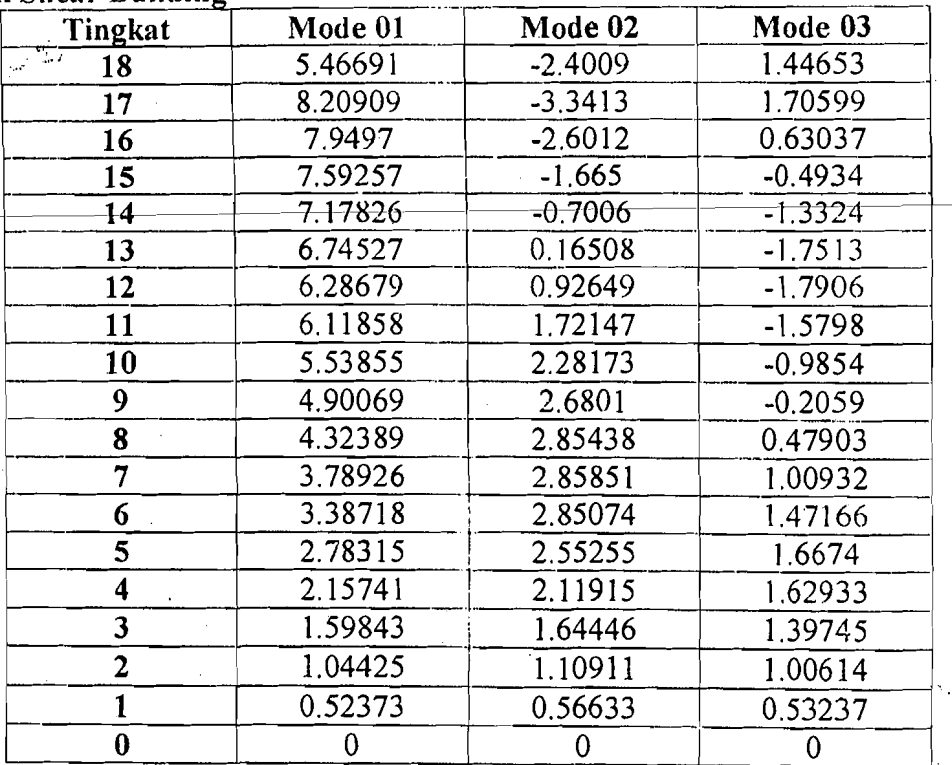

## Untuk Muto

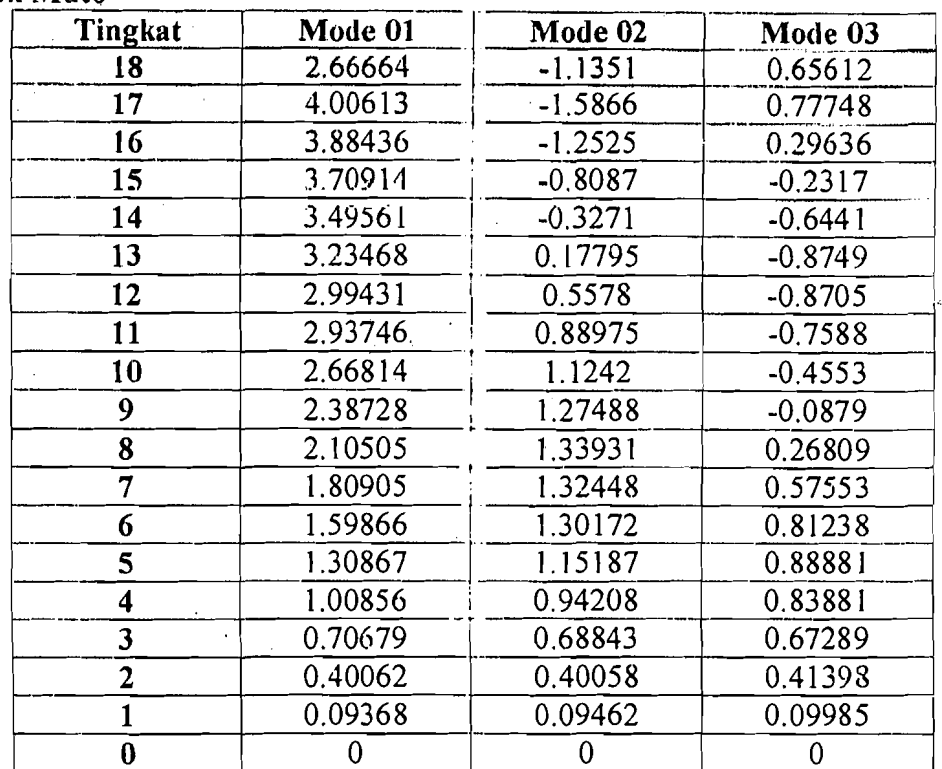

## **9.MLD**

 $\overline{\phantom{a}}$ 

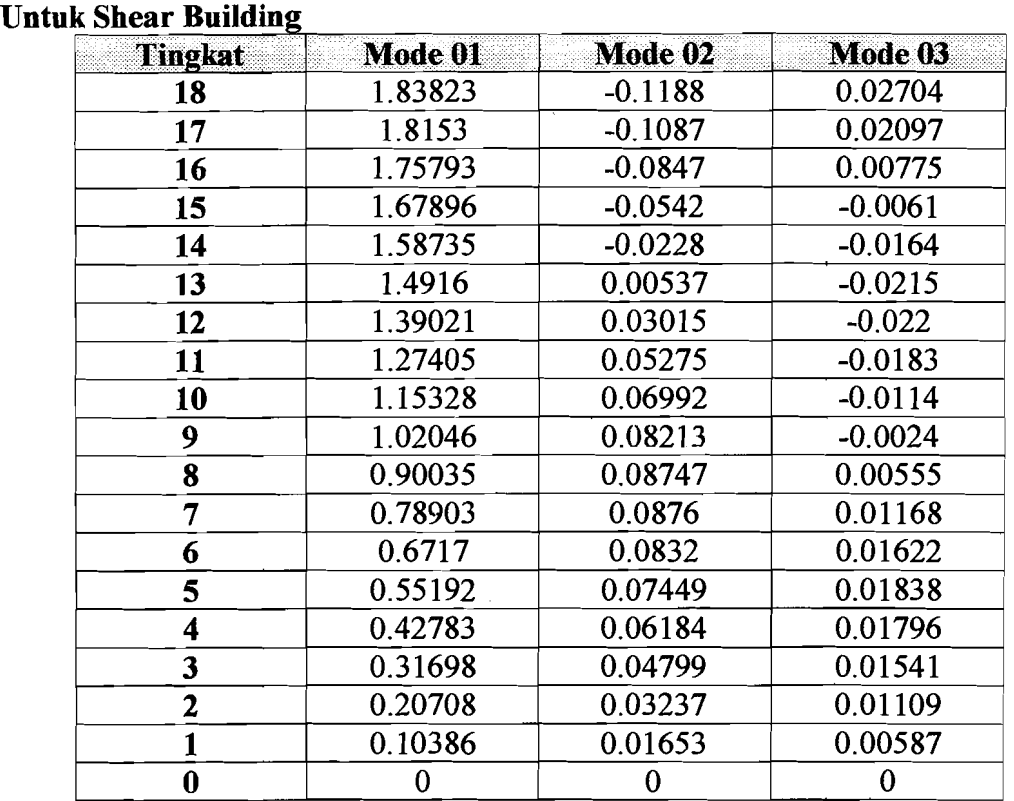

#### **UntukMuto**

\,

'\ j

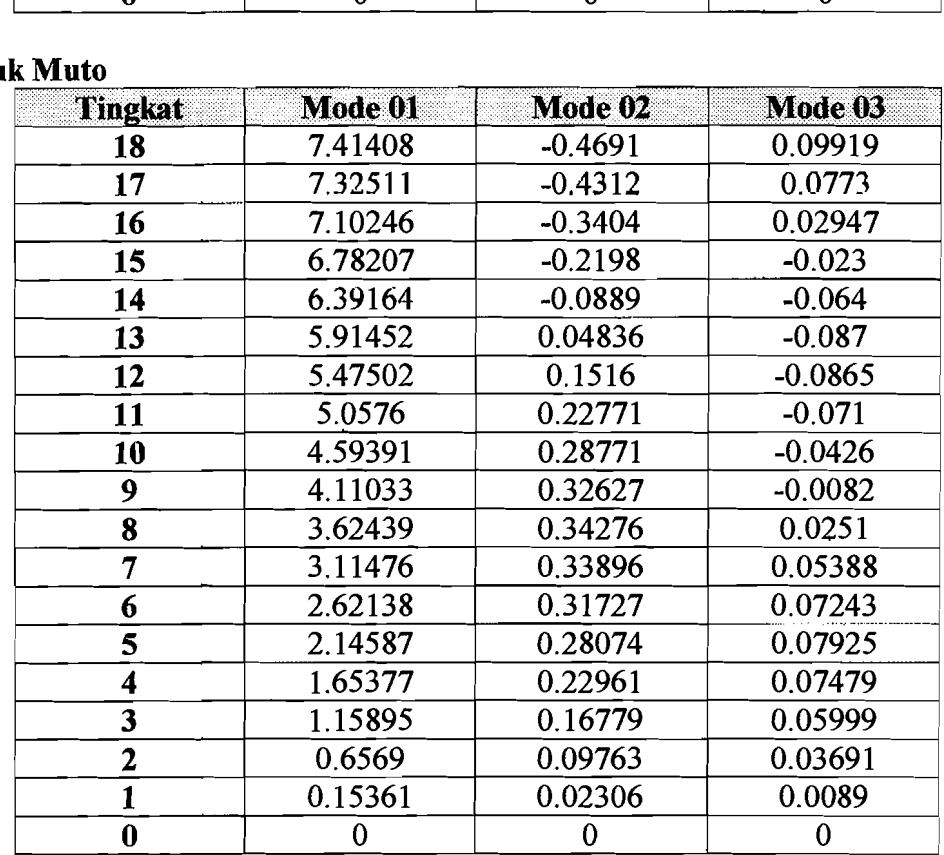

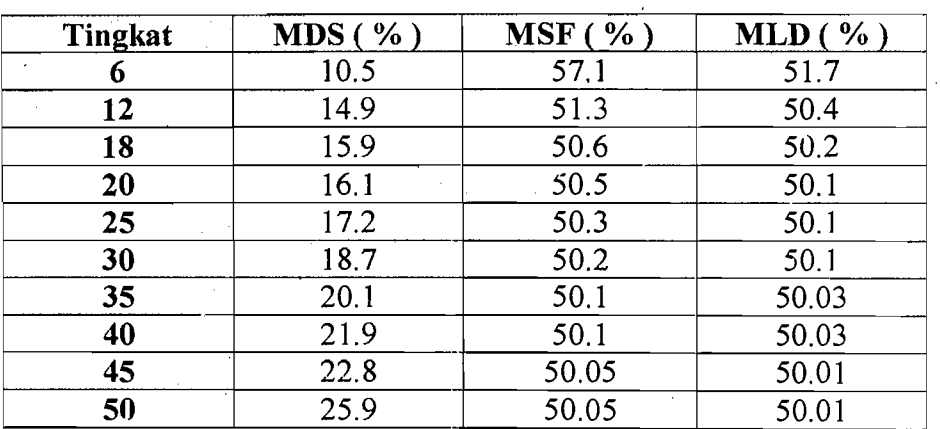

## Hasil Perhitungan Prosentase Kontribusi MDS, MSF, MLD

 $\frac{1}{2}$ 

Lampiran 34

I

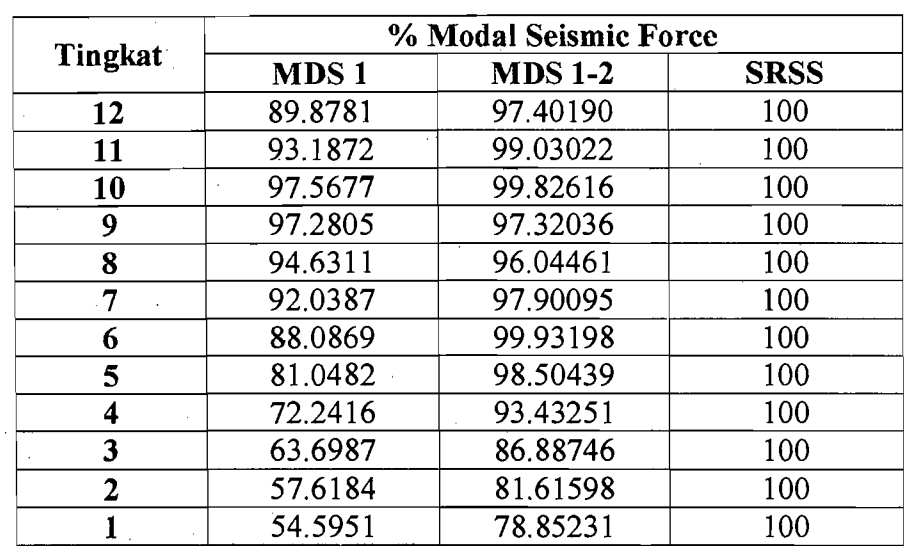

## TABEL %MSF 12 TINGKAT SHEAR BUILDING

## TABEL %MSF 12 TINGKAT MUTO

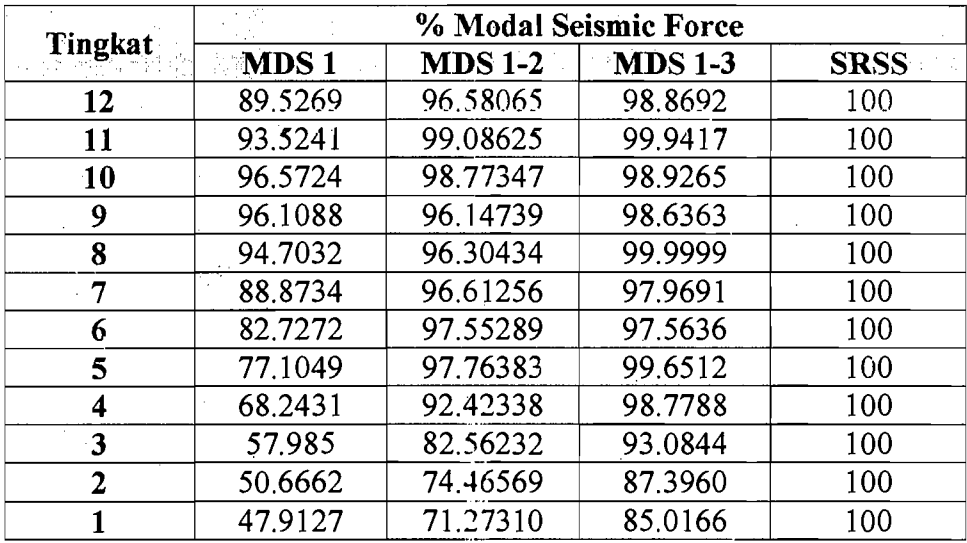

**Lampiran** 40.

 $\leftarrow$ 

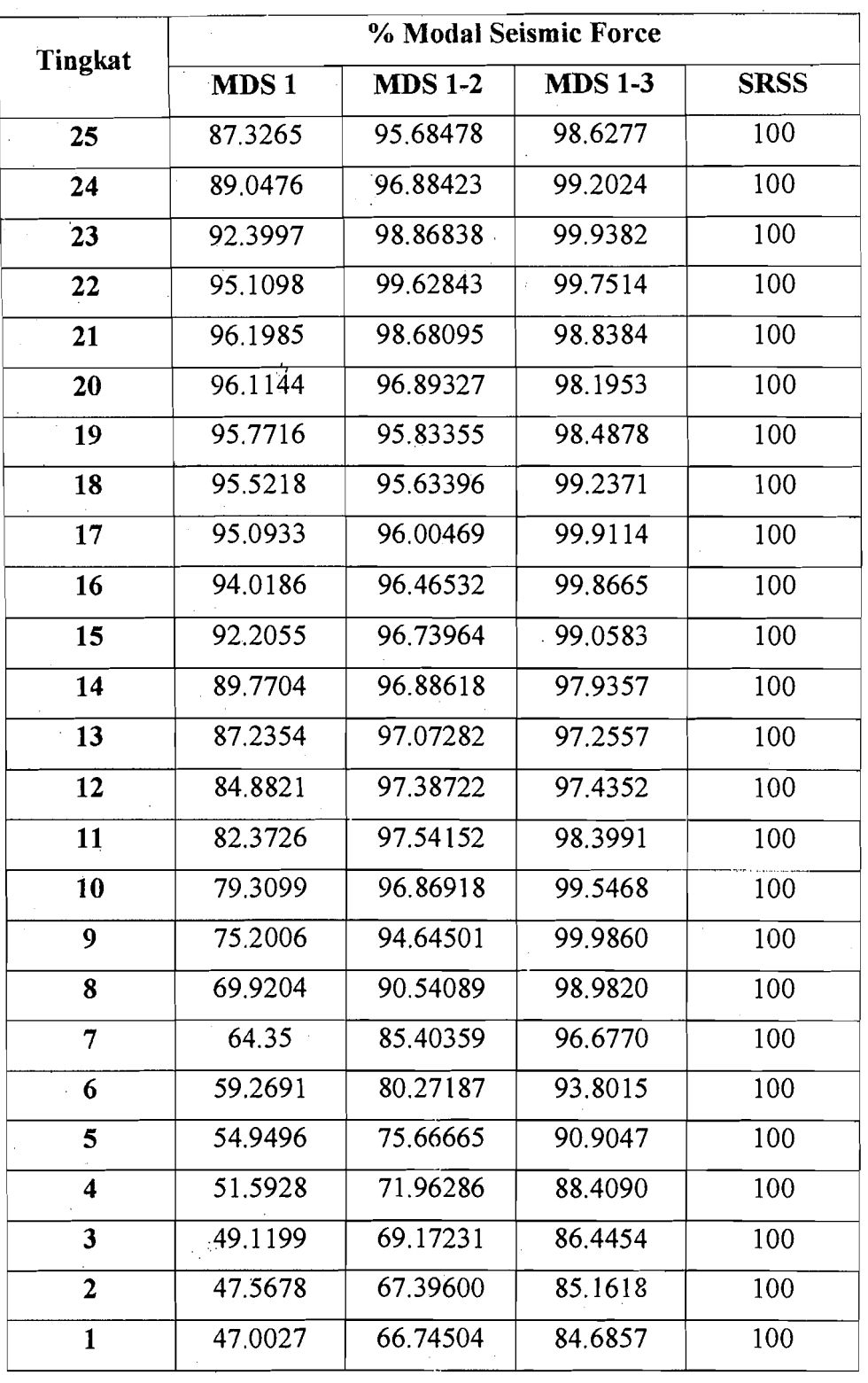

. .,

# **TABEL** %MSF 25 TINGKAT **MUTO**

Lampiran 44

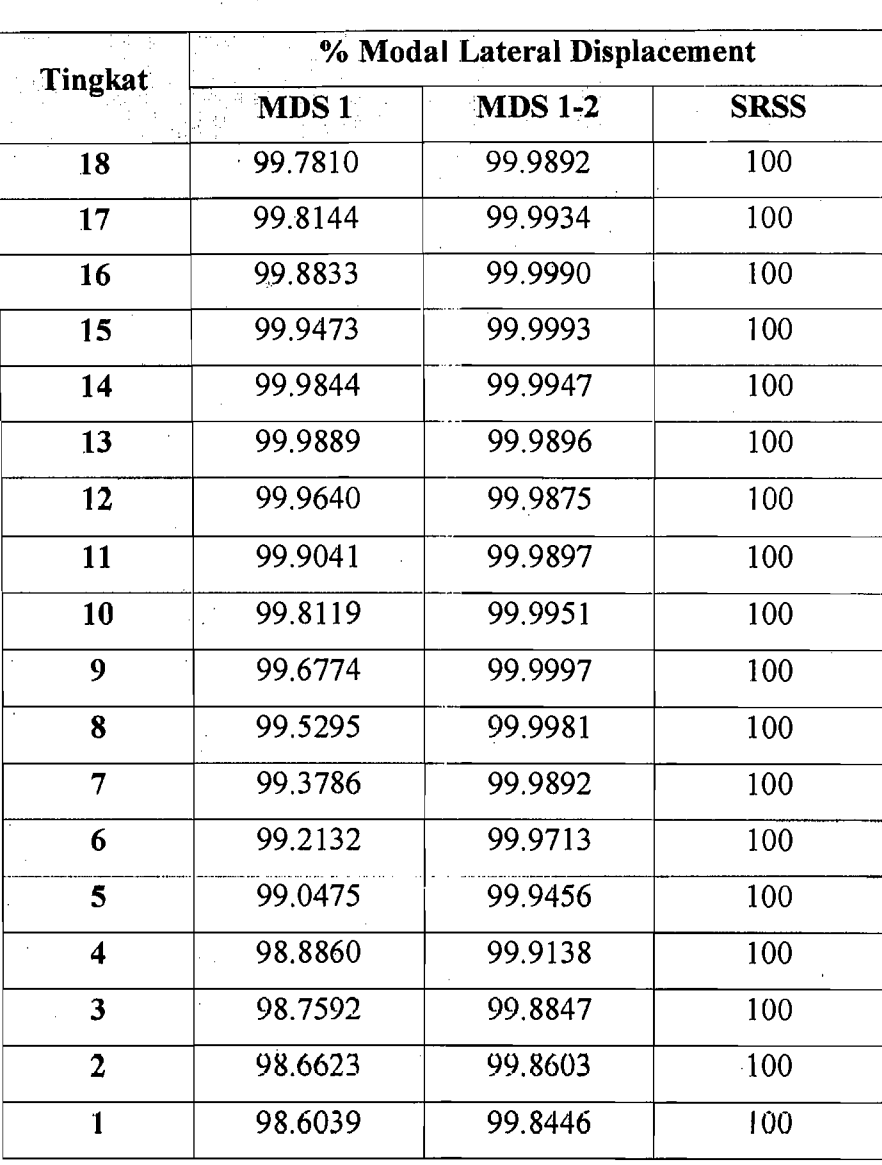

## **TABEL** %MLD 18 TINGKAT **SHEAR BUILDING**

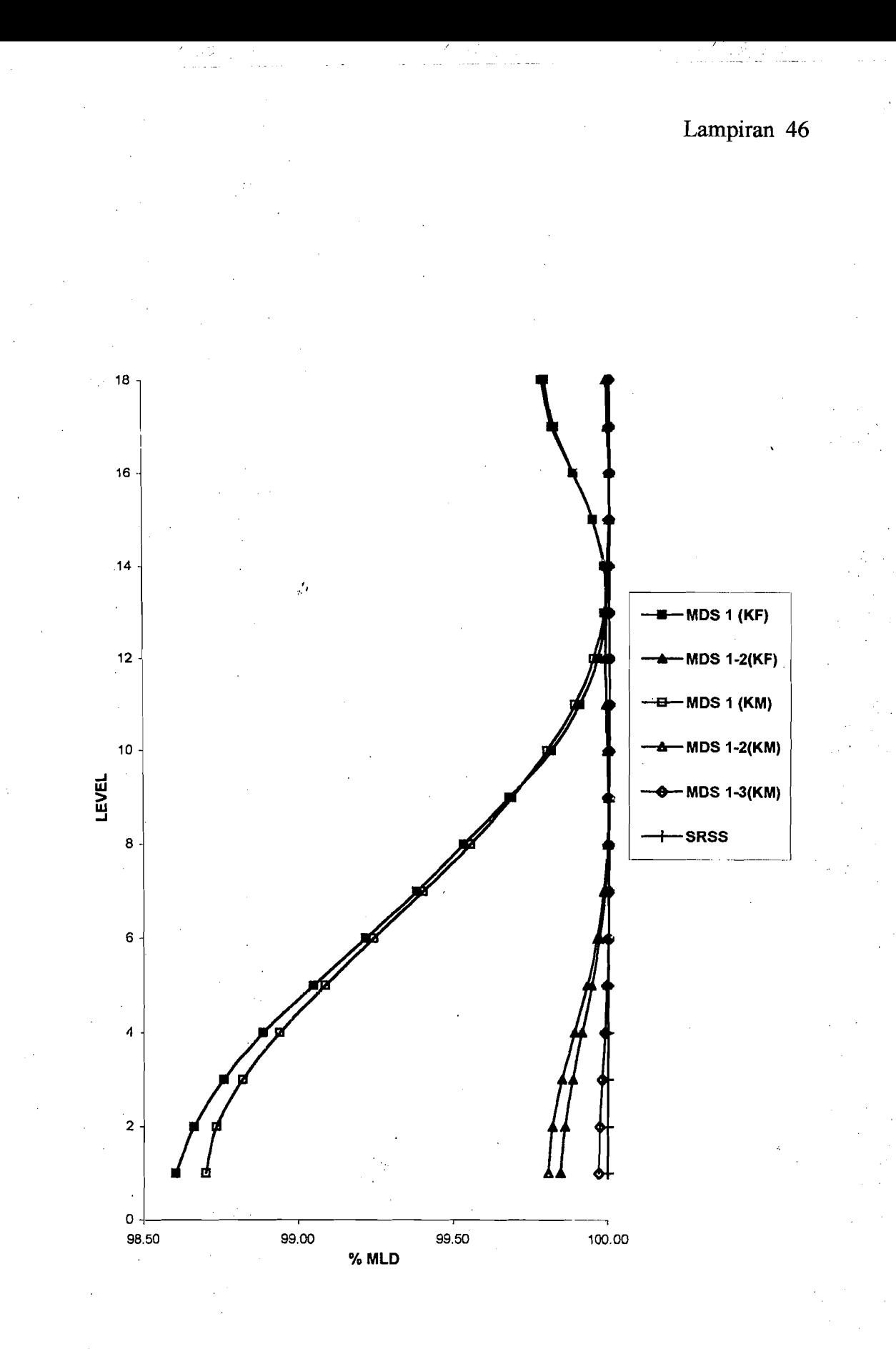

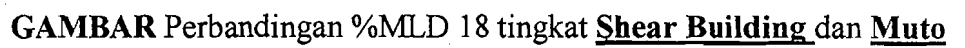

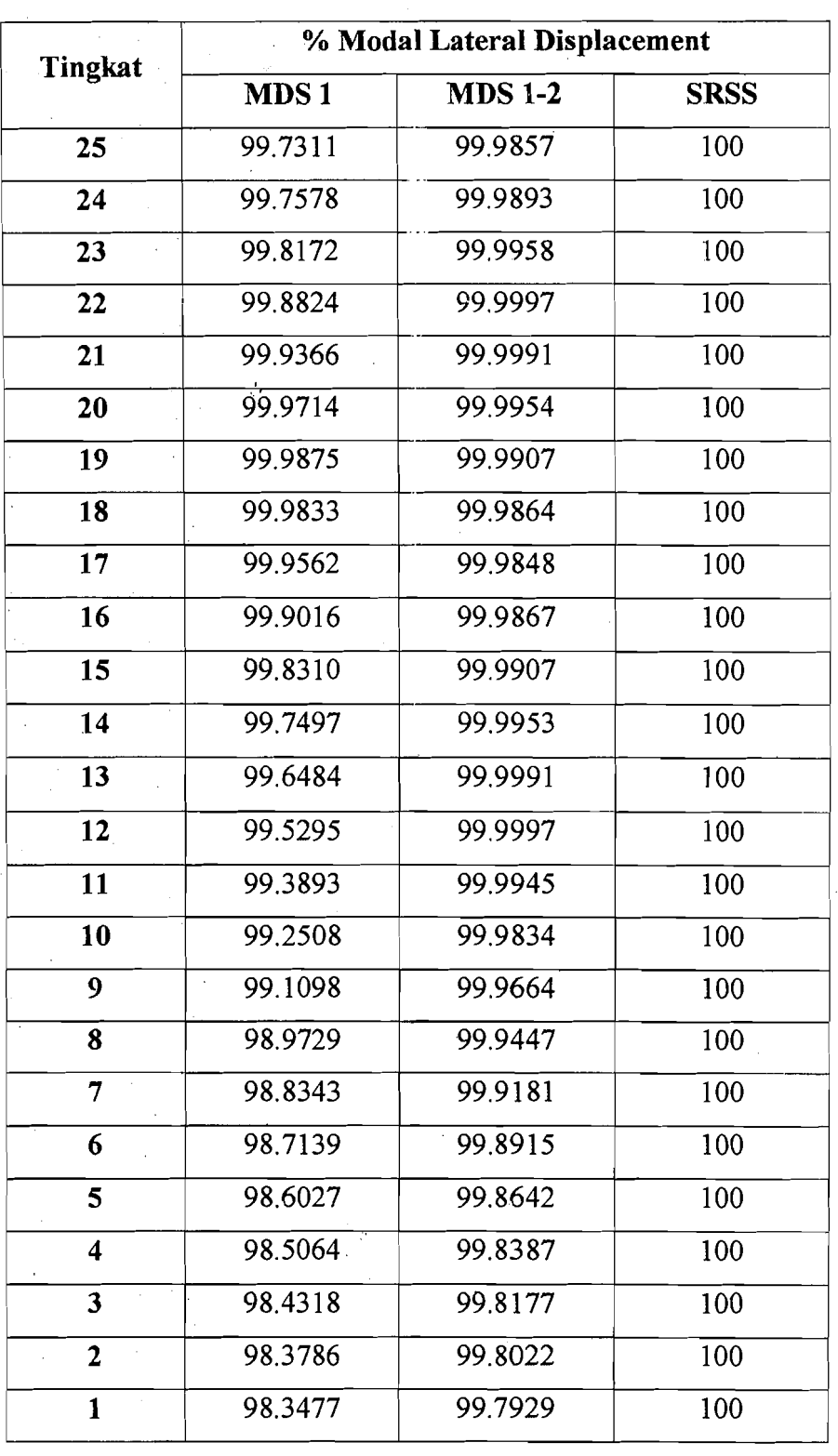

# **TABEL** %MlD 25 TINGKAT **SHEAR BUILDING**

Lampiran 48

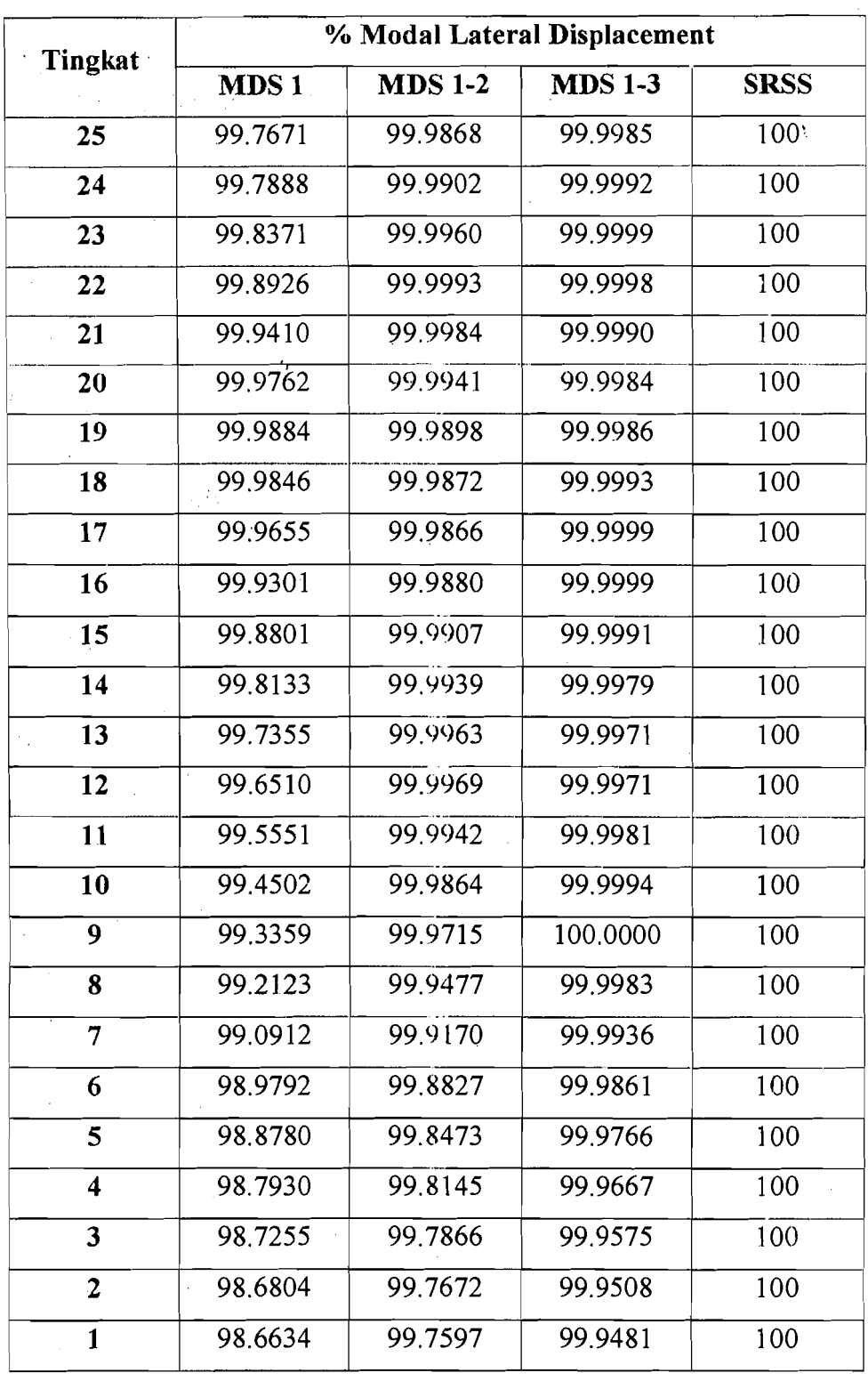

## TABEL %MLD 25 TINGKAT MUTO

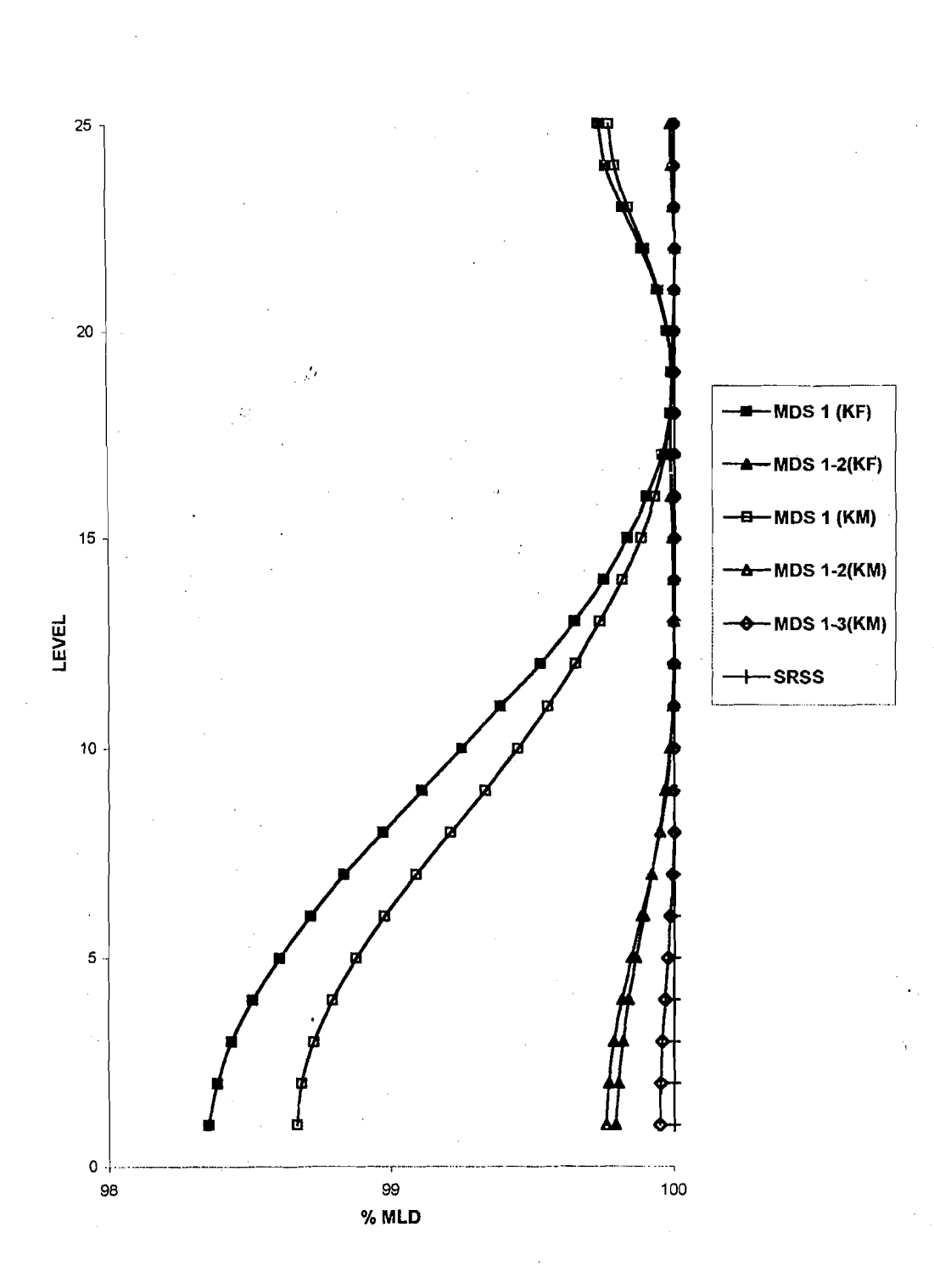

GAMBAR Perbandingan %MLD 25 tingkat Shear Buildingdan Muto